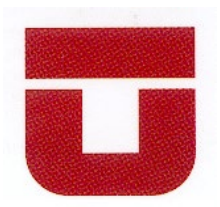

## UNIVERSIDAD DE TALCA

FACULTAD DE INGENIERÍA

ESCUELA DE INGENIERIA EN MECATRÓNICA

# **Diseño de un Banco CNC Para Corte por Plasma**

**Memoria para optar al Título de**

**Ingeniero en Mecatrónica**

Profesor Guía:

Daniel Díaz

Elvis Salazar Meneses

CURICO-CHILE

2020

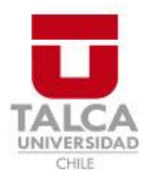

## **CONSTANCIA**

La Dirección del Sistema de Bibliotecas a través de su encargado Biblioteca Campus Curicó certifica que el autor del siguiente trabajo de titulación ha firmado su autorización para la reproducción en forma total o parcial e ilimitada del mismo.

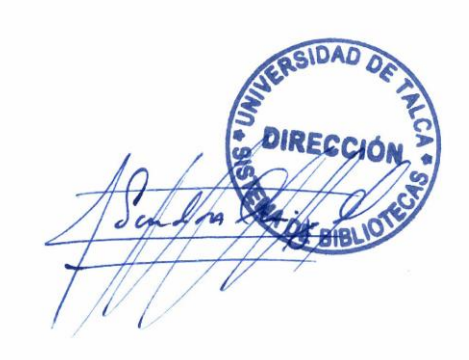

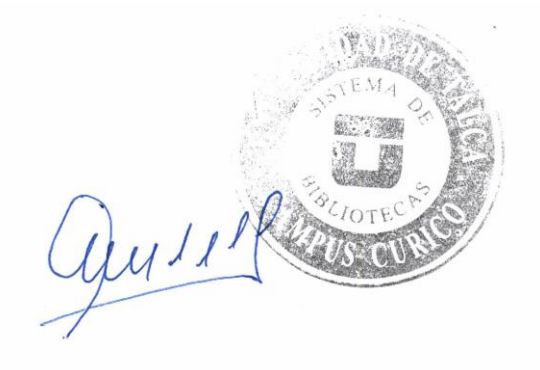

Curicó, 2022

## **Diseño de un Banco CNC para Corte Por Plasma**

### Memoria para optar al Título de Ingeniero en Mecatrónica

## Ingeniero en Mecatrónica

## Elvis Salazar Meneses

Profesor Guía: Daniel Díaz

#### **Resumen**

En el presente documento, se presentará un diseño de máquina con control numérico computarizado (CNC), se revisarán diseños de los equipos disponibles en el mercado y se darán a conocer las ventajas de contar con uno de estos equipos en la industria. A partir de esto dar a conocer la necesidad de la pequeña y mediana empresa de metalmecánica deban contar con estas máquinas CNC para mejorar sus ofertas de servicios.

Se trabajó en el diseño de un banco CNC para el corte de planchas de metal, utilizando el método de corte por plasma, para esto el documento se divide en 3 etapas importantes, una etapa de análisis teórico, etapa de diseño y una etapa final donde se hacen recomendaciones de mantenimiento del banco CNC.

En la primera etapa que corresponde al análisis teórico se obtiene el conocimiento necesario para poder entender los bancos CNC, como las partes que lo integran tanto a nivel mecánico como eléctrico y de control.

Para la etapa de diseño se definen las características del banco CNC y los elementos que la componen. Se definen dimensiones de banco, se seleccionan tipo de transmisión, actuadores, guías lineales, controladores y software. Con esto se logra la entrega un diseño de un equipo que responde a los objetivos del mercado tanto en tamaño, funcionalidad y que su manufactura sea de la manera más correcta y accesible posible para que cualquier persona con conocimientos de ingeniería pueda construir y operar.

## Contenido

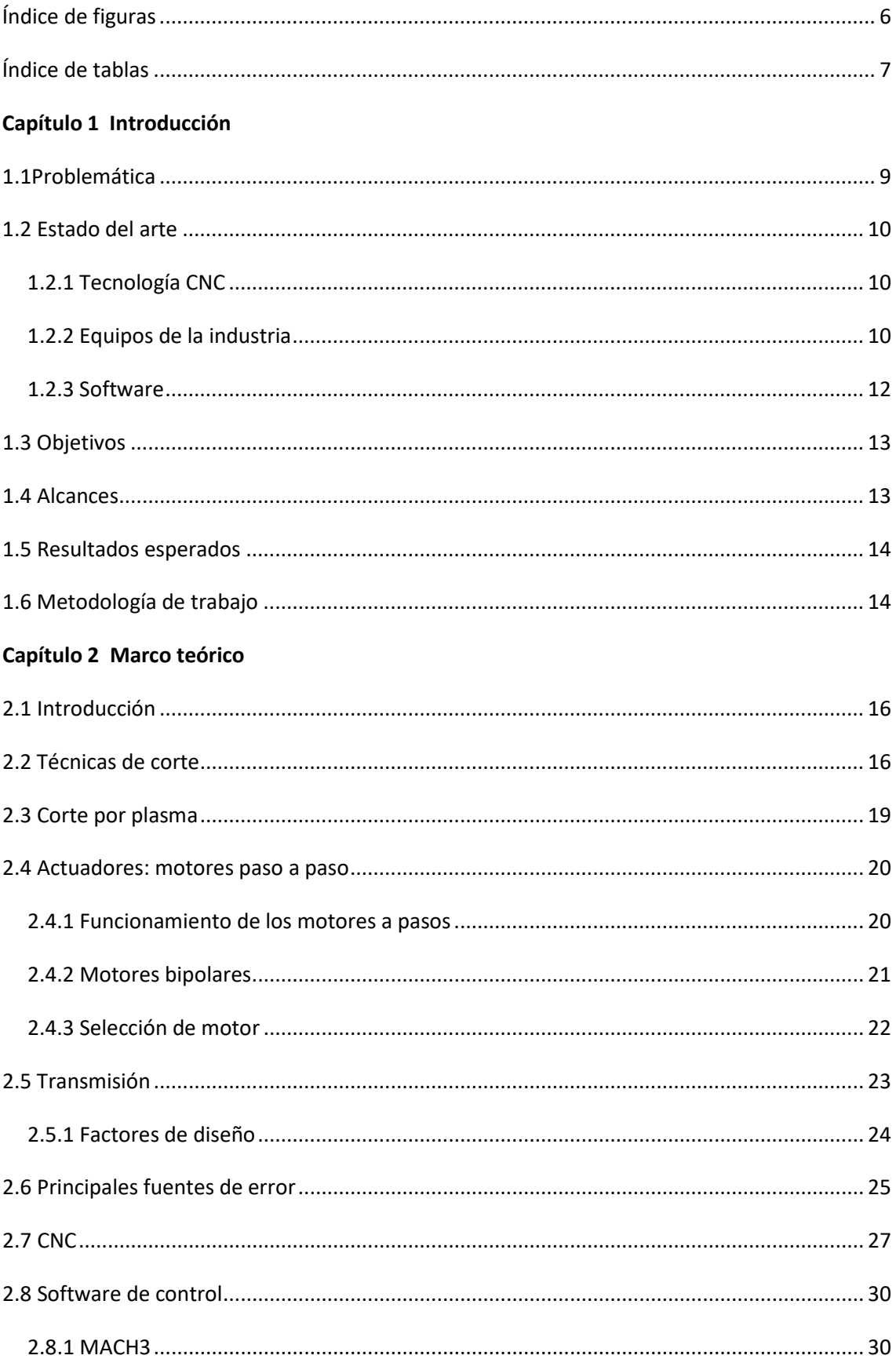

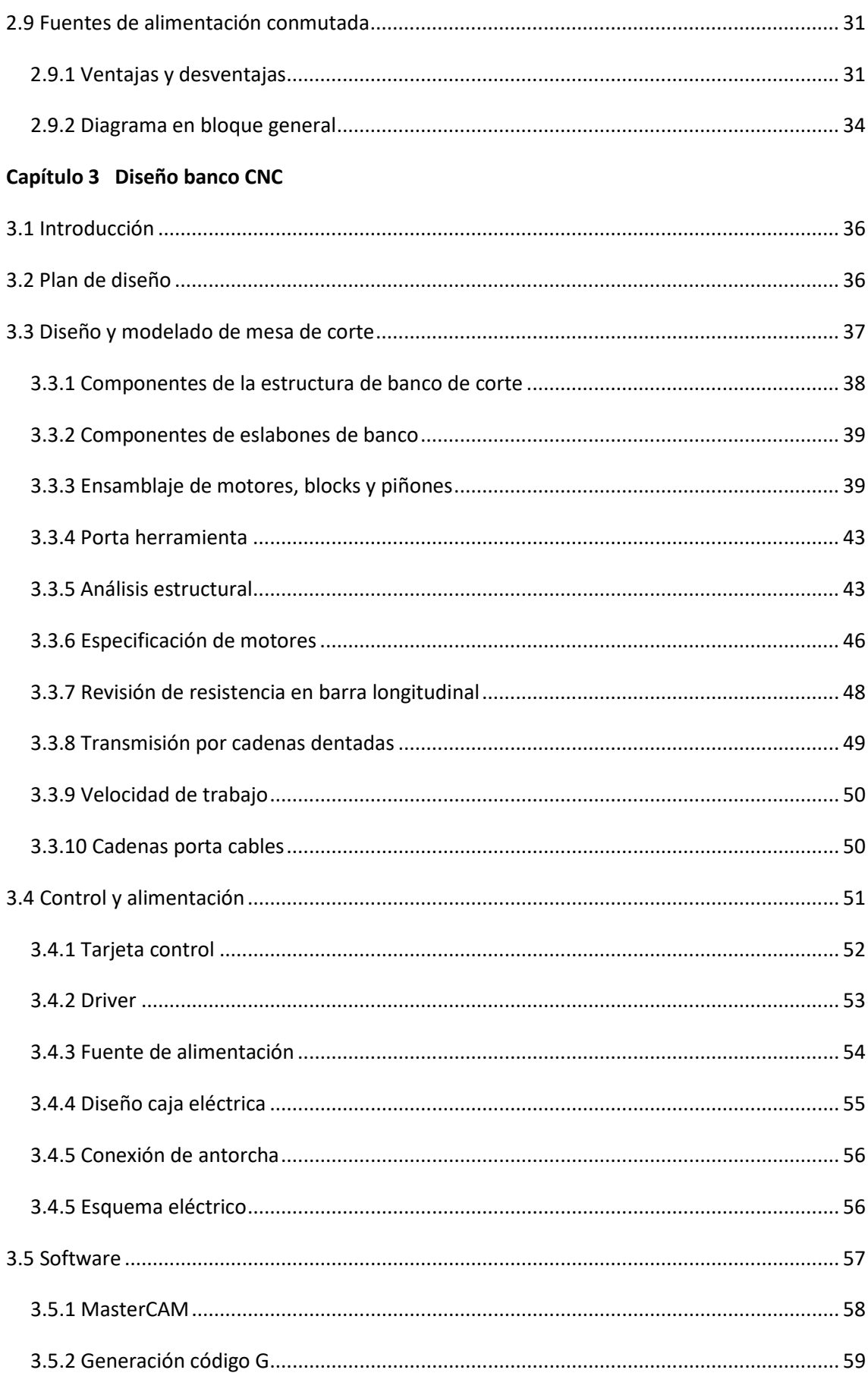

### Capítulo 4 Mantenimiento

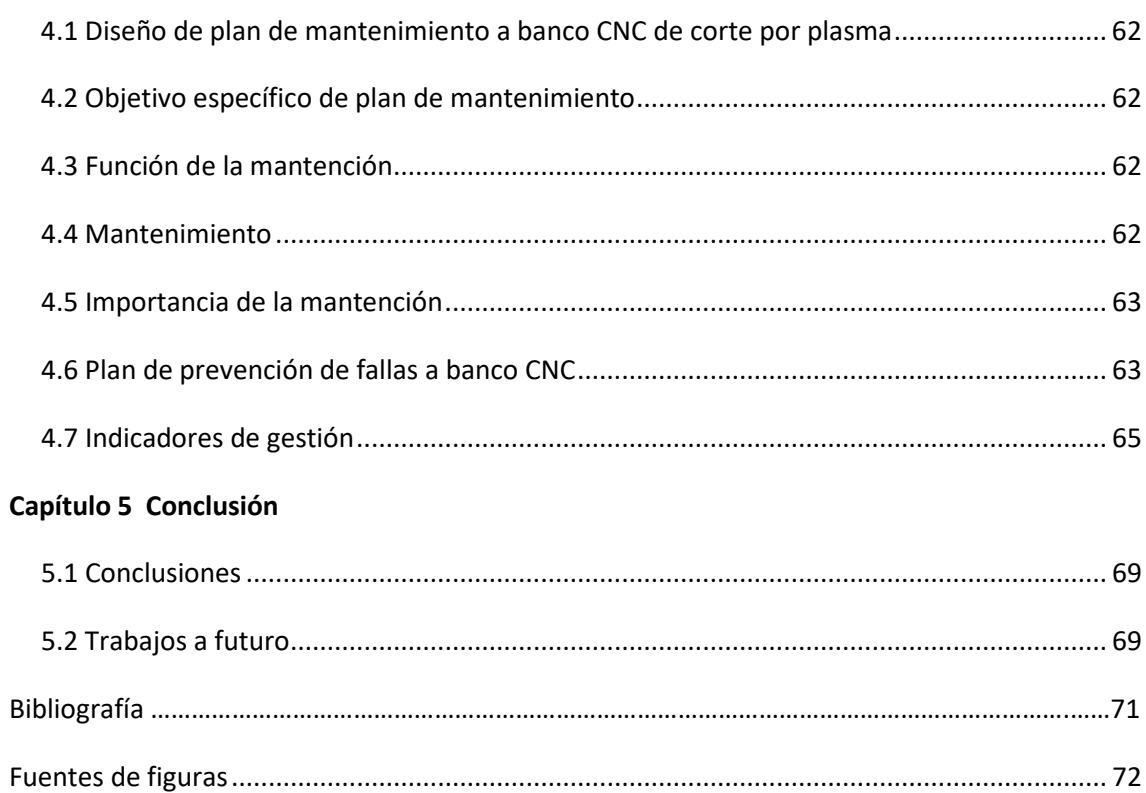

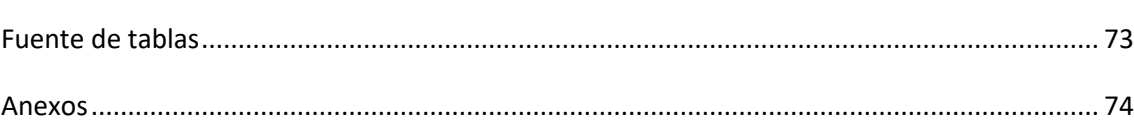

## <span id="page-6-0"></span>**Índice de figuras**

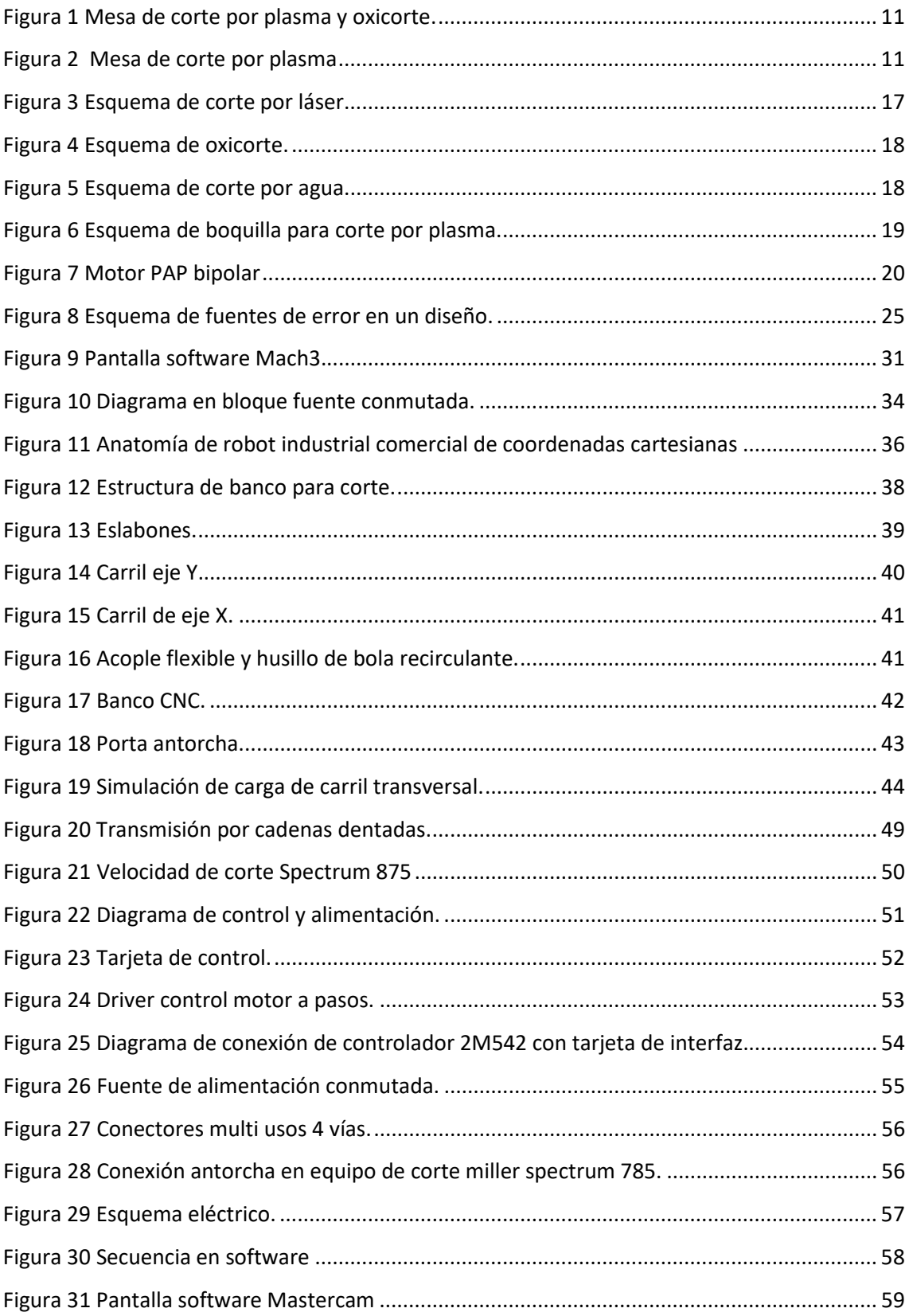

## <span id="page-7-0"></span>Índice de tablas

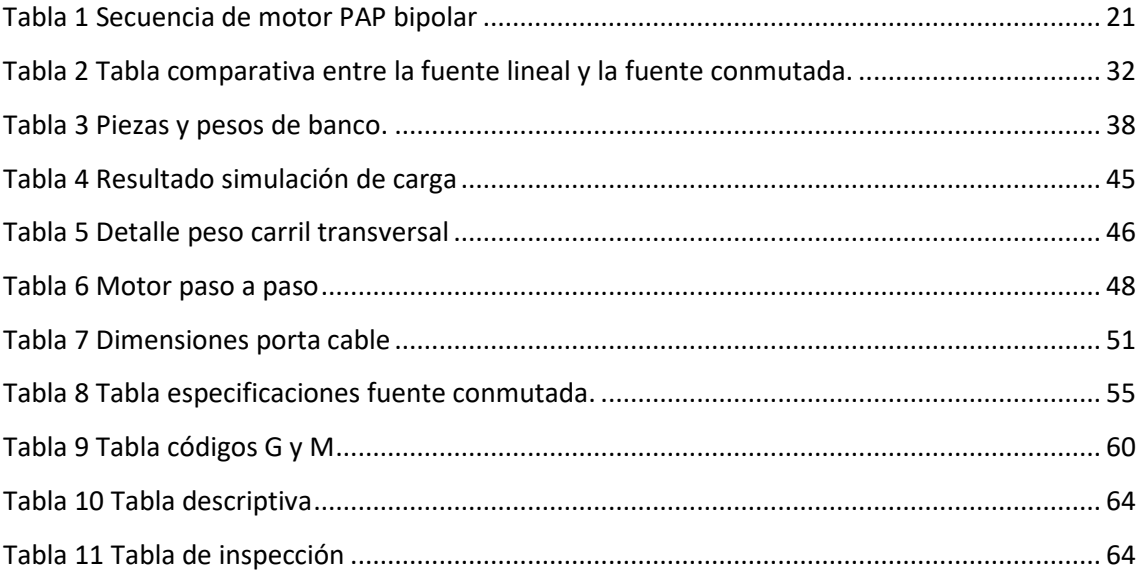

# <span id="page-8-0"></span>**Capítulo 1 Introducción**

## <span id="page-9-0"></span>**1.1 Problemática**

En el área industrial, específicamente en el proceso de corte de planchas metálicas existen exigencias en la precisión de corte, tiempos de desarrollo y seguridad en los operarios.

En la actividad de corte de metales se presenta el corte por plasma. Esta técnica tiene tres formas de operar:

- Técnicas de corte manual.
- Accesorios mecánicos tipo guías, que mejoran su desempeño y precisión.
- Automáticas, mediante el uso de bancos CNC (control numérico computarizado).

Al revisar las técnicas de corte manual de materiales conductores mediante plasma existen algunas operaciones que pueden ser mejoradas mediante la implementación de un banco de corte CNC [1].

- Terminaciones defectuosas.
- Poco control en velocidad de corte.
- Difícil desarrollo de piezas complicadas.
- Poca seguridad de operario.
- Baja producción en desarrollo de cortes en planchas metálicas.

Esto ha llevado a la industria requerir equipos tecnológicos que mejoren la operación de corte de planchas de metal. A nivel mundial, Latinoamérica está muy por debajo en adquisición de equipos de máquina-herramientas [2], lo cual lo pone en una situación de poca competitividad con el resto de los países.

## <span id="page-10-0"></span>**1.2 Estado del arte**

#### <span id="page-10-1"></span>1.2.1 Tecnología CNC

El control numérico computarizado (CNC), es un sistema que permite controlar en todo momento la posición de un elemento físico, normalmente una herramienta que está montada en una máquina. Esto quiere decir que, mediante un software y un conjunto de órdenes, controlaremos las coordenadas de posición de un punto (la antorcha) respecto a un origen (0,0,0 de maquina), o sea, una especie de GPS, pero aplicado a la mecanización, y muchísimo más preciso [3].

Así pues, el CNC controla todos los movimientos de la antorcha cuando estamos cortando, y no solo controla las coordenadas del plano cartesiano, sino también, la manera de desplazarse entre ellas, su velocidad, y algunos parámetros más. Un equipo de CNC, es un equipo totalmente integrado dentro de máquinas-herramientas de todo tipo: mecanizado, corte por láser, impresoras etc. En máquinas modernas ahora encontramos que se utilizan con frecuencia hasta 7 ejes controlados [3] [4].

#### <span id="page-10-2"></span>1.2.2 Equipos de la industria

Para abordar de mejor manera este proyecto se presentarán algunos trabajos, estudios, aplicaciones y lo que actualmente se encuentra disponible en el mercado sobre bancos de corte por plasma CNC.

El corte por plasma produce cortes precisos y limpios, lo contrario a los tradicionales. Los primeros cortadores de plasma eran de grandes tamaños, lentos, costosos y por esto no eran muy utilizados en la industria. Fue hasta la década de 1990 que surgieron las máquinas de corte por plasma que presentaban una mayor flexibilidad para cortar en el plano horizontal diversas formas basadas en un conjunto de instrucciones que se programaban desde una computadora [1].

El uso de cortadoras de plasma con CNC se ha incrementado en la industria ya que por medio de un software se pueden crear patrones para ser cortados automáticamente mediante la antorcha controlado por la máquina. Esta tecnología ha aumentado enormemente la productividad desde su introducción, en los últimos años las máquinas de corte por plasma han aumentado su desarrollo y demanda en la industria [1].

Las mesas de corte trabajaban solamente en el plano horizontal, es decir, en los ejes XY pero en la actualidad, debido a la investigación y desarrollo se ha logrado que estas máquinas trabajen en un tercer eje, permitiendo con esto trabajar con materiales de mayor espesor y con un funcionamiento más rápido debido a que se puede controlar la distancia entre el soplete y el material, así como la velocidad de corte.

En Estados Unidos la compañía North American Cutting Systems, Inc., ha desarrollado desde el año 1999 máquinas de corte por plasma de alta calidad que son muy utilizadas en el mundo [5].

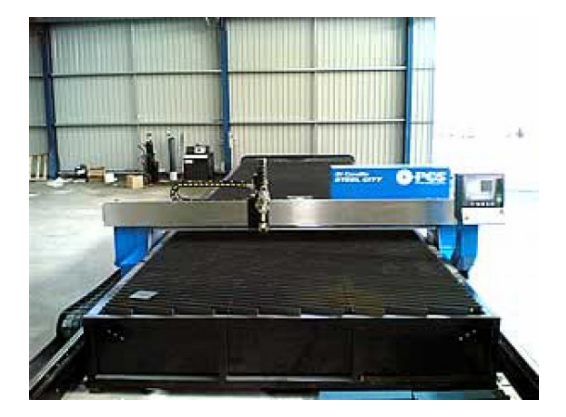

**Figura 1 Mesa de corte por plasma y oxicorte.**

Las máquinas que han desarrollado son capaces de hacer cortes muy elaborados a velocidades desde 1000 hasta 3000 pulgadas por minutos, utilizando tornillo sin fin como sistema de desplazamiento mecánico, con resultados de alta calidad y con un área de corte efectivo de 50x100 pulgadas [5].

Otro país que desarrolla este tipo de tecnología es Inglaterra y City Plasma Services Ltd. Cuenta con un gran desarrollo de investigación en soluciones de automatización. Utilizando la más reciente tecnológica de CNC a precios accesibles, con una alta precisión y un área efectiva de corte hasta de 4000mm x 2000mm con velocidades de hasta los 20000mm/min que permite competir con máquinas de otros países [6].

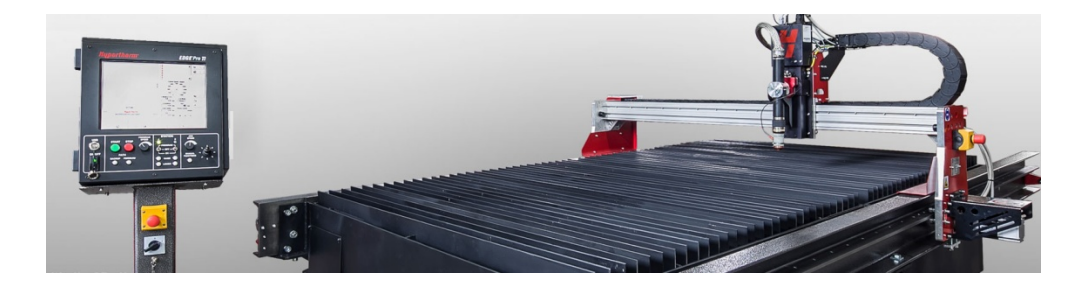

#### **Figura 2 Mesa de corte por plasma**

El sistema de posicionamiento se basa en el control de los movimientos de la herramienta de trabajo, con relación al posicionamiento en el plano cartesiano de los ejes de una máquina dirigida desde una computadora, para lograr esto se incorporan motores eléctricos en los mecanismos de desplazamientos. Los motores que normalmente se emplean en esta aplicación, se controlan mediante un sistema electrónico de control [7, p. 234].

#### <span id="page-12-0"></span>1.2.3 Software

El termino CAD/CAM es una abreviatura de Computer-Aided Design (CAD) (Diseño asistido por computadora) y Computer-Aided Manufacturing (CAM) (Manufactura asistida por computadora), esta tecnología es utilizada para mejorar la fabricación desarrollo y diseño de los productos mediante la utilización de ordenadores [8].

En la década de los 70`s gracias a las investigaciones realizadas en los años anteriores y que la industria nota el potencial del uso de estas nuevas técnicas el CAD/CAM comienza a adquirir un gran auge, esta razón es lo que lanza definitivamente la implantación y uso de estos sistemas, que estaban limitados por la capacidad de los ordenadores de esa época. También aparecen los primeros sistemas prototipos 3D, sistemas de modelado de elementos finitos, control numérico, entre otros [9].

En la década de los 90`s se empezó a trabajar con automatización más completa dentro de los procesos industriales donde ya se integran las diversas técnicas de diseño, análisis, simulación y fabricación. Con la evolución del hardware y las comunicaciones hicieron posible que la aplicación de técnicas CAD/CAM estuviera limitada a la imaginación de los usuarios. En la actualidad, el uso de estas técnicas ha dejado de ser una opción dentro del ámbito industrial, para convertirse en la única opción existente si quiere ser competitivo en su rama, es decir, CAD/CAM se convirtió en una tecnología de supervivencia [10].

De lo revisado hasta ahora se plantea concluir que contar con un diseño de un banco CNC que sea capaz de controlar una antorcha de corte por plasma que domine 3 ejes de movimientos es básico para ser competitivo en la industria moderna.

## <span id="page-13-0"></span>**1.3 Objetivos**

#### **Objetivo general**

Diseño de un banco CNC para corte por plasma de planchas metálicas, que permita reducir tiempos de trabajo y material desperdiciado en el mecanizado de piezas, permitiendo aumentar la producción de los que dispongan de este equipo.

#### **Objetivos específicos**

-Definir requerimientos de diseño.

-Definir y diseñar los componentes de desplazamiento lineal de cada eje (XYZ).

-Definir diseño de mesa principal de corte.

-Seleccionar controladores, interfaz y software de banco CNC.

-Realizar un manual de mantenimiento del equipo.

## <span id="page-13-1"></span>**1.4 Alcances**

En este proyecto se diseñará un banco CNC de un metro por un metro para corte de planchas metálicas de hasta 13mm de espesor utilizando el corte por plasma.

Se entregará diseño terminado, con todos sus componentes mecánicos, control y de software definidos. Se revisarán piezas críticas para recomendar el correcto mantenimiento.

Entre sus beneficios y ventajas tenemos:

- Capacidad de producir en serie.
- Gran precisión en los detalles.
- Reducción de tiempos.
- Reducción de costos en la producción.

## <span id="page-14-0"></span>**1.5 Resultados esperados**

- Diseño mecánico de banco y elementos de desplazamiento.
- Selección y especificaciones de elementos de control.
- Memorias de cálculo que respalden el diseño.
- Diseño de plan de mantenimiento y operación.

## <span id="page-14-1"></span>**1.6 Metodología de trabajo**

Ya realizada la definición del problema, este debe ser analizado mediante un estudio teórico y donde se revisan alternativas de diseño y elementos de manera general.

Una vez presentadas las alternativas, se realiza una selección y diseño de elementos que mejor se adapten a las necesidades del problema, a los cuales sean elementos críticos se les desarrollará una ingeniería de detalles con la ayuda de memorias de cálculo y análisis de esfuerzo simulados por computadora.

Se diseñará el banco de trabajo y elementos de desplazamiento. Se seleccionarán los actuadores, unidades de control, comunicación y software.

En una etapa final de hará una revisión de sus piezas críticas a las cuales se recomendará un plan de mantenimiento, junto con revisar conceptos para una mejor mantención del equipo.

# <span id="page-15-0"></span>**Capítulo 2 Marco teórico**

## <span id="page-16-0"></span>**2.1 Introducción**

En el desarrollo de cualquier proyecto se debe estar en conocimiento de las tecnologías que interfieren en él, es por esto que se llega a la necesidad de proveer de manera explícita el conocimiento que implica la construcción de un banco CNC.

En este capítulo se enfoca en dar a conocer la teoría de los elementos que constituyen la construcción de un banco CNC de corte por plasma, se muestran un panorama general sobre las técnicas de corte sin arranque de viruta, elección de actuadores, transmisión para un banco CNC y lenguaje de programación.

## <span id="page-16-1"></span>**2.2 Técnicas de corte**

Los procesos de maquinado convencionales (por ejemplo, el torneado, el taladrado y el fresado) usan una herramienta de corte afilada para formar una viruta de un trabajo mediante deformación por una fuerza cortante. Además de estos métodos convencionales, hay un conjunto de procesos que usan otros mecanismos para remover materiales. El término maquinado no tradicional se refiere a este grupo de procesos, los cuales remueven el exceso de material mediante diversas técnicas que incluyen la energía mecánica, térmica, eléctrica o química (o combinaciones de ellas). Estos procesos no usan un instrumento afilado de corte en el sentido convencional [11, pp. 281-282].

Hay procesos que no se pueden cumplir mediante los métodos convencionales, por lo que la importancia comercial tecnológica de los procesos no tradicionales es:

- Necesidad de maquinar metales y no metales recién desarrollados. Estos materiales nuevos con frecuencia tienen alta resistencia, tenacidad y dureza lo cual dificulta o imposibilita maquinarlos mediante métodos convencionales.
- Necesidad de realizar geometrías de partes singulares o complejas que no se obtienen con facilidad y que, en algunos casos, son imposibles de preparar mediante maquinado convencional.
- Necesidad de evitar daños externos en una parte, lo cual sucede frecuentemente por las tensiones que surgen por el maquinado convencional.

A continuación, se examinan varios de los procesos no tradicionales.

La técnica de corte por láser consiste en la focalización de un haz de láser, de una potencia entre 3000W y 5000W para acero y aluminio de 0,5mm a 6mm de espesor, en un punto del material que se desea maquinar para que este se funda y así logre el corte. En la ilustración 3 se puede observar el proceso del corte por láser: el haz laser llega al cabezal con una potencia procedente del generador y de un sistema de conducción dentro del cabezal un grupo óptico focaliza dicho haz con un diámetro determinado sobre un punto del material a maquinar, todo este proceso requiere de un gas de asistencia, los más utilizados son nitrógeno y argón [12].

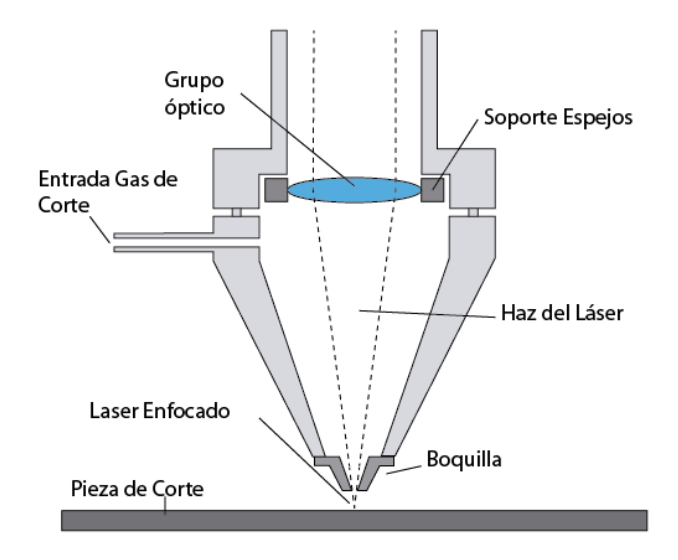

**Figura 3 Esquema de corte por láser.**

Una de las características principales del corte por láser es la alta precisión que presenta en el corte de piezas debido a que permite el corte de piezas muy estrechas o cuando el trabajo requiere conseguir radios muy pequeños. Algunos de los materiales metálicos comúnmente cortado con esta técnica son el acero inoxidable y aluminio.

El oxicorte es un proceso térmico, que se diferencia de corte por láser y por plasma que generan el calor mediante una fuente eléctrica y el oxicorte en cambio lo hace de una fuente química. Este proceso no consiste en la fusión del metal, sino que el corte se produce por la combustión de este lo que quiere decir que se quema y se ranura el metal a medida que se avanza con el soplete.

El oxicorte consiste en ajustar la llama mediante las válvulas de oxígeno hasta obtener una llama neutral con la cual se realiza un precalentamiento sobre la zona de corte para elevar la temperatura hasta el punto de ignición, pudiendo alcanzar una temperatura entre 2425 ˚C y 3320 ˚C. La llama por sí sola no produce el corte por lo cual se requiere un catalizador para producir la combustión del metal, para ella en esta temperatura se inyecta un chorro de oxígeno para quemar el metal generando óxido de hierro y metal fundido el cual sale expulsado para producir una perforación.

Al realizar la perforación y desplazar el soplete la energía térmica se traslada ayudando a mantener el proceso y permitiendo el avance por la geometría de corte [13].

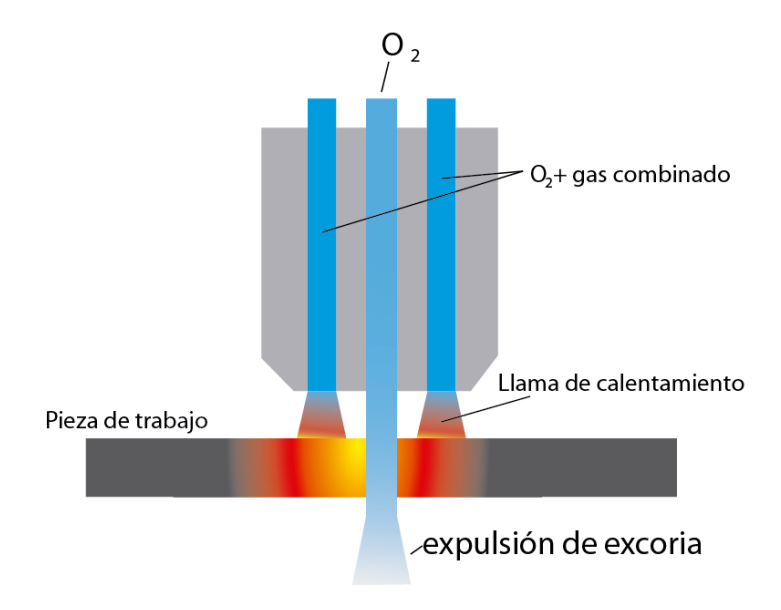

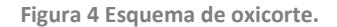

El método de corte con chorro de agua abrasivo consiste en un sistema de agua presurizada a 400MPa mezclándola con abrasivo, el procedimiento consiste en disparar un chorro de alta velocidad de aire seco o nitrógeno combinado con partículas abrasivas hacia la superficie de la pieza que se cortara, a través de un orificio de que va desde 0.1 a 0.4mm de diámetro. Esta mezcla viaja a una velocidad de 900m/s lo que provoca la fuerza suficiente para cortar materiales metálicos y no metálicos, ver figura 5 [14].

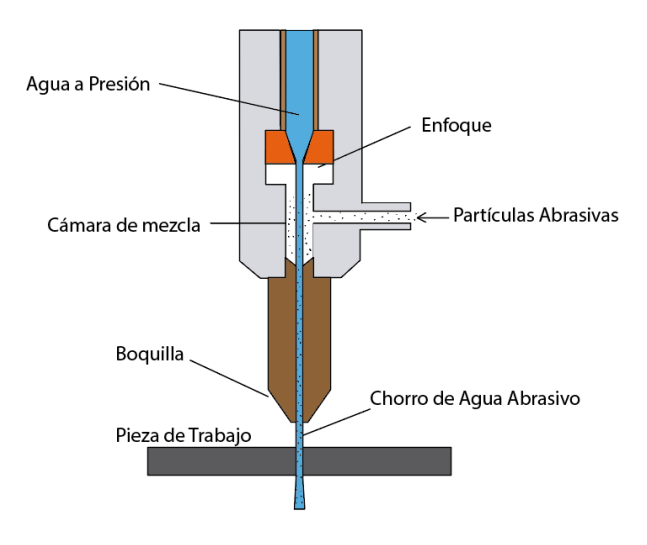

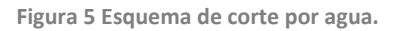

Ahora bien, dependiendo de las necesidades del usuario se selecciona la técnica de corte más adecuada, por ejemplo, el corte por láser puede cortar acero y aluminio con espesor de 0,5mm y 6mm; la técnica de corte por electroerosión por ser un proceso esencialmente térmico puede trabajar cualquier material conductor; el corte por chorro de agua abrasivo permite trabajar con cualquier tipo de material.

## <span id="page-19-0"></span>**2.3 Corte por plasma**

El plasma es considerado el cuarto estado de la materia y consiste en una mezcla de iones positivos, átomos neutros y electrones libres, es decir, un gas caliente, fuertemente ionizado y por lo tanto eléctrico.

El corte por plasma tiene como fundamento el elevar la temperatura del material que se cortara arriba de los 10000 ˚C [11], llevando el gas utilizado (Argón, hidrogeno, nitrógeno) hasta el cuarto estado de la materia, en donde los electrones se disocian del átomo y el gas se ioniza, es decir, se convierte en un conductor. Lo anterior genera un arco eléctrico a través de la sección de la boquilla de una antorcha, lo que concentra la energía cinética del gas empleado, ionizándolo y por polaridad adquiere la propiedad de corte [12].

El soplete donde se forma el arco cosiste en un electrodo rodeado de una boquilla en donde se forma una cámara entre estos dos elementos. El gas de plasma atraviesa dicha cámara donde es calentado e ionizado por corriente eléctrica entre el electrodo y la boquilla. La velocidad del gas de plasma incrementa considerablemente debido al estrangulamiento, esto produce un barrido del material líquido dando como resultado el corte. En la figura 6 se muestra el esquema de la boquilla donde se forma el plasma. Donde además puede incluir una cámara extra donde inyecta un gas protector o agua para enfriamiento del material [12].

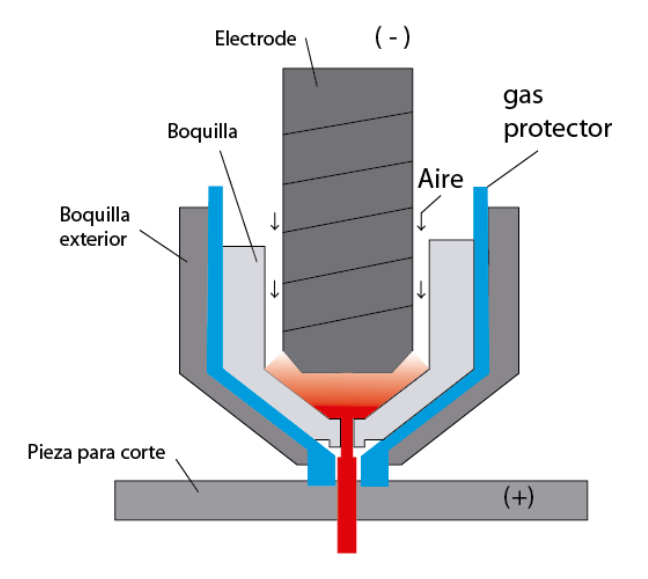

**Figura 6 Esquema de boquilla para corte por plasma.**

El corte por plasma es un método aplicado en corte de láminas de metal y placas planas. Las operaciones incluyen barrenado y el corte a lo largo de una trayectoria definida. La trayectoria definida se corta ya sea manual o bajo control numérico. Para una productividad más alta se prefiere el CNC

debido a que se supervisan mejor las variables más importantes como distancia de separación entre la boquilla y el metal como la velocidad de corte [11].

Por la necesidad de realizar cortes continuos de amplias longitudes o producción de piezas idénticas es recomendable utilizar sistemas automatizados de CNC. Lo anterior se logra a partir de la implementación de plataformas que controlen la posición de la antorcha en tres ejes.

## <span id="page-20-0"></span>**2.4 Actuadores: motores paso a paso**

En nuestros días los motores paso a paso tienen una amplia gama de aplicaciones; esto es debido a que poseen una gran precisión. Esta es la característica que fue determinante en su elección. En el presente capítulo, en el primer apartado, se describe de manera general los principios de funcionamiento de los motores paso a paso. En el siguiente punto se explica el diseño de la parte de potencia de los motores, es decir el manejo de las corrientes de las bobinas.

#### <span id="page-20-1"></span>2.4.1 Funcionamiento de los motores a pasos

Los motores a paso a paso (fig. 7) son muy utilizados en la actualidad para el desarrollo de mecanismo que requieren de una alta precisión. Este tipo de motores poseen cualidades especiales por el hecho de poderlos rotar en ambas direcciones, moverlos en incrementos angulares precisos, sostener un torque de retención a velocidad cero y controlarse con circuitos digitales.

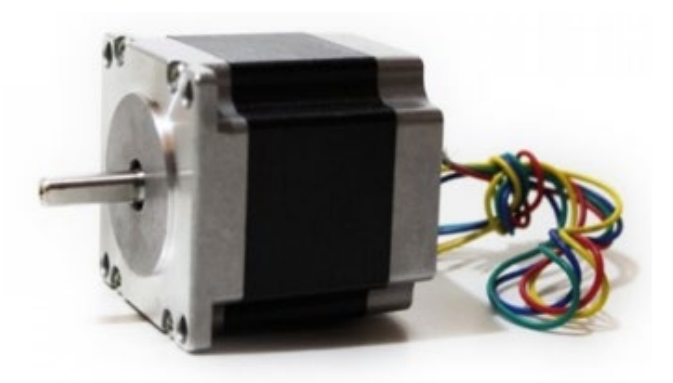

#### **Figura 7 Motor PAP bipolar**

Se pueden mover desde un paso hasta una secuencia interminable de pasos dependiendo de la cantidad de pulsos que se les aplique. Este paso puede ir desde pequeños movimientos de 1.8˚ hasta 30˚ lo que equivale de 12 a 200 pasos por revolución (se pueden diseñar circuitos especiales de micro pasos para generar 10000 pasos/rev o más). Es por eso por lo que este tipo de motores son muy utilizados, ya que pueden rotar a deseo del usuario según la secuencia que se les indique a través de un microcontrolador [15, pp. 413-417].

Estos motores poseen la capacidad de quedar enclavados en una posición si una o más de sus bobinas esta energizada o bien totalmente libres si no existe corriente alguna circulando por estas. Básicamente estos motores están constituidos normalmente por un rotor sobre el que van aplicados distintos imanes permanentes y por un cierto número de bobinas excitadoras bobinadas en su estator. Las bobinas son parte del estator y el rotor es un imán permanente. Toda la conmutación (o excitación de las bobinas) deben ser externamente manejadas por un controlador.

Los motores de pasos pueden ser bipolares o unipolares, estos se impulsan mediante una fuente CD, requieren circuitos digitales para producir la secuencia de energización de bobina para rotación del motor y pueden operar sin una retroalimentación [15].

#### <span id="page-21-0"></span>2.4.2 Motores bipolares

Este tipo de motores tienen generalmente cuatro cables de salida. Necesitan ciertas manipulaciones para ser controlados, debido a que requieren del cambio de dirección del flujo de corriente a través de las bobinas en la secuencia apropiada para realizar un movimiento. Es necesario además un puente H por cada bobina del motor, es decir que para controlar un paso a paso de 4 cables (dos bobinas), se necesitaran usar dos puentes H.

#### Secuencia para manejar motores paso a paso bipolares

<span id="page-21-1"></span>Como se dijo anteriormente, estos motores necesitan la inversión de la corriente que circula en sus bobinas en una secuencia determinada. Cada inversión de la polaridad provoca el movimiento del eje en un paso, cuyo sentido de giro está determinado por la secuencia seguida. A continuación, se puede ver la tabla con la secuencia necesaria para controlar motores paso a paso del tipo bipolares:

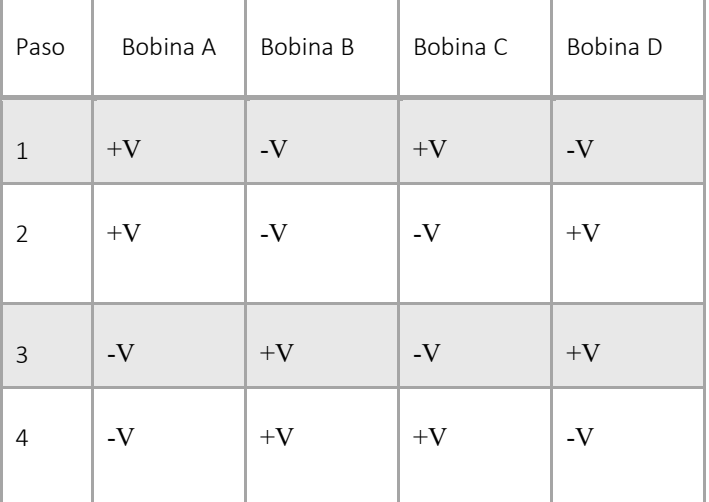

**Tabla 1 Secuencia de motor PAP bipolar**

Como tema final de los motores a pasos debido a que son dispositivos mecánicos y como tal deben vencer ciertas inercias, el tiempo de duración y la frecuencia de los pulsos aplicados es un punto muy importante para tener en cuenta. En tal sentido el motor debe alcanzar el paso antes que la próxima secuencia de pulsos comience. Si la frecuencia de los pulsos es muy elevada, el motor puede reaccionar en alguna de las siguientes formas:

- Puede que no realice ningún movimiento en absoluto
- Puede comenzar a vibrar, pero sin llegar a girar
- Puede girar erráticamente
- Puede llegar a girar en sentido opuesto

Para obtener un arranque suave y preciso, es recomendable comenzar con una frecuencia de pulso baja y gradualmente ir aumentándola hasta la velocidad deseada sin superar la máxima tolerada. Si se desea cambiar el sentido de giro debería ser realizado previamente bajando la velocidad del motor para así evitar daños mecánicos provocados por la inercia [16].

#### <span id="page-22-0"></span>2.4.3 Selección de motor

Cuando se selecciona un motor para una aplicación mecatrónica específica, el diseñador debe considerar muchos factores y especificaciones, incluidos: rango de velocidad, variaciones de torquevelocidad, reversibilidad, ciclo de trabajo operativo, torque de arranque y potencia requerida. Estos y otros factores se describen aquí en una lista de preguntas que un diseñador debe considerar cuando selecciona y calcula el tamaño de un motor en una consulta con un fabricante de motores[15, pp. 422- 425].

¿El motor arrancará y acelerará lo suficientemente rápido?

¿Cuál es la máxima velocidad que puede producir el motor?

¿Cuál es el ciclo de trabajo operativo?

¿Cuánta potencia requiere la carga?

¿Qué fuente de potencia está disponible?

¿Cuál es la inercia de la carga?

¿La carga se impulsará a velocidad constante?

¿Se requiere control preciso de posición y velocidad?

¿Se requiere una transmisión o engranaje?

¿Es necesario invertir el motor?

## <span id="page-23-0"></span>**2.5 Transmisión**

Existen diferentes tipos de dispositivos que convierten una fuerza rotativa en una fuerza lineal que pueden ser los siguientes:

- Piñón cremallera
- Tornillo sin fin
- Sistema de bandas o correa dentada
- Cadena dentada de transmisión
- Elementos de acoplamiento

Estas transmisiones pueden representar una fuente de error. A continuación, se mencionarán los cinco errores más comunes en este tipo de transmisión:

- Error en la geometría de los dispositivos
- Componentes desalineados
- Histéresis
- Juego mecánico
- Fricción

Considerando las condiciones de trabajo, se debe seleccionar un tipo de transmisión que considere el material incandescente desprendido en el proceso de corte por plasma.

Los sistemas de transmisión por cadena se emplean para transmitir movimiento entre dos ejes paralelos que se encuentran alejados entre sí, aunque las diferentes configuraciones de los elementos que la componen pueden hacer variar la función final del sistema, es decir, el sistema puede tener la finalidad de transmitir movimiento entre los ejes, servir como sistemas de elevación o como sistemas trasportadores.

Este sistema es unos de los métodos más eficientes utilizados para transmitir potencia mecánica, dado que los dientes de las ruedas dentadas evitan que la cadena se resbale.

Este sistema de transmisión tiene muchas ventajas entra las más importantes están:

- El sistema de transmisión por cadena tiene la capacidad de transmitir potencia a una considerable distancia entre ejes, esta condición se logra dado que las cadenas pueden tener longitudes variables, es decir su longitud puede variar mediante la adicción o eliminación de eslabones.
- Con los sistemas de transmisión por cadena dentada se pueden obtener rendimientos elevados del orden del 98%, dado que se excluyen problemas de deslizamiento entre los componentes del sistema.
- En este tipo de sistemas no existe tensión previa, por lo que la carga en los árboles es menor que en el caso de sistemas de transmisión por correas
- Con el sistema de transmisión por cadenas se puede transmitir rotaciones a varios ejes con una misma cadena.
- Cuando se requieren transmitir potencia elevadas simplemente bastara con emplear múltiples hileras.

Algunas de las desventajas que incluyen el sistema de transmisión por cadena son:

- Un elevado coste cuando se requieren materiales o tratamientos especiales para evitar el desgaste en los componentes o se emplean en ambientes especiales.
- Se requieren montajes precisos con el objetico de evitar que alguna de las caras de la cadena se someta a cargas superiores y falle por fatiga anticipadamente, es decir que afecte la vida útil de los componentes.
- Se requieren prácticas de mantenimiento minuciosos y procesos de lubricación.
- Se pueden presentar movimientos irregulares, oscilaciones durante la marcha o cambio de dirección en la transmisión.

#### <span id="page-24-0"></span>2.5.1 Factores de diseño

El diseño de una transmisión por cadena permite establecer las características dimensionales tanto de las sprockets como de la cadena y seleccionar los elementos estandarizados o tamaños normalizados que los fabricantes distribuyen.

La relación de transmisión en el caso de la transmisión por cadena es el cociente entre el número de dientes de la rueda conducida y el número de dientes de la rueda conductora. La relación de transmisión también se puede expresar en términos de la velocidad de rotación de las ruedas.

$$
i = \frac{Z_2}{Z_1} = \frac{n_1}{n_2} \tag{1}
$$

Donde:  $n =$  numero de dientes:  $Z =$  Velocidad de rotación

## <span id="page-25-0"></span>**2.6 Principales fuentes de error**

Antes de elegir un diseño final para una máquina herramienta, se deben considerar las entradas que afectaran al sistema para que puedan ser considerados en el diseño. Algunas fuentes de error que se deben considerar se presentan a continuación:

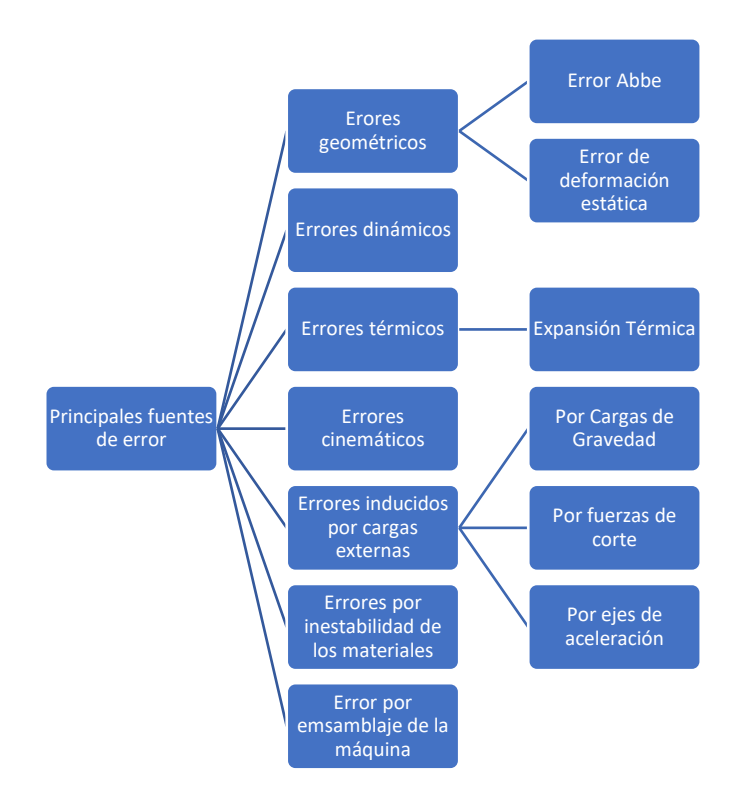

**Figura 8 Esquema de fuentes de error en un diseño.**

#### • **Errores en la geometría**

Los errores en la geometría de la máquina se producen en los tres ejes y tienen componentes traslacionales y rotacionales por eje. Además, se debe considerar si hay ortogonalidad y errores de paralelismo entre los ejes. El error con más graves consecuencias es el error angular. Estos errores angulares son amplificados por la distancia entre el origen y el punto de interés y se llaman errores Abbe. Los errores Abbe son la fuente que más a menudo se pasa por alto. Errores de deformación estática son causados por el peso de una máquina de sí mismo y el peso de las piezas. Con un cuidadoso análisis y modelado de la estructura, estos errores pueden ser calculados con precisión para mantenerlos en los niveles deseados sin afectar el funcionamiento de la máquina.

#### • **Errores térmicos**

La expansión térmica de las máquinas herramientas raramente es uniforme, por lo que las mediciones no necesariamente se pueden escalar únicamente por un factor de compensación lineal. La causa de estas deformaciones térmicas es el calor generado por motores, rodamientos lineales y rotativos y el proceso de corte. Los cambios ambientales de temperatura normalmente afectan a la máquina de manera más uniforme, pero también deben tomarse en cuenta. Para lograr que la máquina alcance un equilibrio térmico, la mayoría de las máquinas requieren un tiempo de calentamiento o enfriamiento (compensación de temperatura).

#### • **Errores cinemáticos**

Los errores cinemáticos se definen como errores en un eje de la trayectoria que son causados por mal alineamiento o tamaño equivocado del componente. Por ejemplo, los errores cinemáticos incluyen ortogonalidad y paralelismo de los ejes con respecto a sus ubicaciones entre sí.

Los errores de traslación en el espacio de ejes también son una forma de error cinemático. Las dimensiones de los componentes de un eje también pueden causar que la herramienta de corte esté fuera de donde se supone que deben de estar y esto también se clasifica como un error cinemático. Los errores de traslación, sin embargo, son generalmente fácilmente compensar en máquina cartesianas mediante el uso de una herramienta de compensación.

Los errores cinemáticos en una máquina bien diseñada y fabricada deberían de ser muy repetibles y fácil de compensar si el control está bien diseñado. Sin embargo, el principio fundamental del diseño de una máquina de precisión moderna sigue siendo maximizar el rendimiento mecánico.

#### • **Principios de precisión, repetibilidad y resolución**

La precisión es la proximidad entre las indicaciones o los valores medidos obtenidos en mediciones repetidas de un mismo objeto u objetos similares, bajo condiciones especificadas. Las condiciones especificadas pueden ser condiciones de repetibilidad, condiciones de precisión intermedia o condiciones de reproducibilidad. La precisión nos da el error máximo de traslación o rotación entre dos puntos en el volumen de trabajo de la máquina.

La repetibilidad es la condición de medición dentro de un conjunto de condiciones que incluye el mismo procedimiento de medida, mismos operadores, mismo sistema de medidas, mismas condiciones de operación y en el mismo lugar, así como mediciones repetidas del mismo objeto o de un objeto similar en un periodo corto de tiempo; es decir, la repetibilidad es la capacidad de contar la misma historia una y otra vez en la misma posición.

A menudo la clave de la repetibilidad no está dentro de la misma máquina, pero si al aislar la máquina de variaciones en el medio ambiente.

La resolución es la mínima variación de la magnitud de medida que da lugar a una variación perceptible de la indicación correspondiente, puede depender por ejemplo del ruido, de la fricción o del valor de la magnitud medida; es decir, la resolución es que tan detallada es la historia por el que para el caso de una máquina herramienta será el paso mecánico más pequeño que puede hacer la máquina durante el movimiento de un punto a otro punto.

Después de describir las principales fuentes de error que se deben de considerar al momento de elegir un diseño para este proyecto en particular los fenómenos mecánicos que más afectarán a la mesa plataforma serán tres:

- Deriva
- Juego mecánico
- Cabeceo

## <span id="page-27-0"></span>**2.7 CNC**

Está compuesto de un conjunto de dispositivos electrónicos que recibe las órdenes de movimiento del ordenador y manejan en consecuencia los motores. Así mismo reciben información de finales de carrera, pulsador de emergencia y sensores que transmiten de vuelta. Su elección es clave para el óptimo funcionamiento de nuestra máquina.

Hay dos partes diferenciadas: el interfaz y los drivers. Podemos encontrar controladoras que incorporan "todo en uno" (con lo que se ahorra espacio, recursos y resulta más económico) o bien cada elemento de forma modular (lo que nos permite más flexibilidad).

Puesto que los drivers son complementarios a los motores, atienden a la misma clasificación: Unipolares, Bipolares y Servomotores.

#### **Controladoras integradas**

Incorporan en un conjunto la interfaz, las entradas/salidas y los drivers de los motores. Al estar todo en el mismo circuito pueden compartir recursos, ocupan menos espacio y son más económicas, lo que representa una gran ventaja. Hay una amplia gama y la mayoría cubren suficientemente los requisitos normales, por contra el diseño es "el que es" y si se necesita variar un elemento no es posible (interfaz paralelo a USB, motores de diferente naturaleza, etc.).

#### **Controladoras modulares**

La interfaz y los controladores están separados en elementos externos, lo que conlleva mayor espacio y redundancia. Sin embargo, es la opción más potente al ser posible utilizar drivers de distinta naturaleza y/o capacidad o sencillamente cambiar el interfaz sin afectar al resto de elementos,

Ya estén integrados o como elementos individuales, todas las controladoras se componen de al menos un interfaz y tantos drives como motores:

#### **Tarjeta interfaz**

También llamada "breakout board" (aislada), es el elemento que conecta con el ordenador y hace de frontera. Una característica muy interesante es que sea opto acoplada lo que garantiza el aislamiento entre los motores, circuitos de potencia, etc. y la delicada electrónica del ordenador.

Así mismo, hay varias formas de conectar al ordenador. Las más utilizadas:

- **Puerto paralelo**: aun siendo un interfaz de los años 70, sigue siendo utilizado hoy en día. Programas CNC como Mach3 son el que utilizan este tipo de comunicación.
- **Puerto serie**: no es muy habitual, pero existen controladoras para este tipo. Tiene la ventaja de ser un estándar reconocido y permite distancias relativamente grandes.
- **Puerto USB**: es la tendencia actual y terminará siendo el estándar, pero aún no todos los programas lo soportan y hay que revisar su compatibilidad.
- **Ethernet:** es una solución profesional que incorporan algunas tarjetas donde su principal característica es la aislación de la comunicación.

A la tarjeta de control se conectan las entradas y salidas, por lo que es conveniente que cuente con entradas para sensores de finales de carrera, parada de emergencia. En cuanto a las salidas, es frecuente contar con al menos un relé para activar elementos como un motor y en el caso de fresadoras, bombas de refrigeración, etc. Es en cualquier caso un aspecto a tener en cuenta.

#### **Controladores**

Es el elemento que maneja directamente los motores y por tanto habrá uno por cada motor. Los diferentes tipos que se suelen utilizar y sus características más significativas a tener en cuenta son:

#### • **Unipolares**

Para máquinas no se suelen utilizar demasiado porque desaprovechan el torque del motor. Sin embargo, son las de más fácil construcción y encontrarás circuitos "caseros" para manejar motores PaP con esta técnica. También suelen carecer de gestión corriente y por ello limitan la intensidad de los bobinados con resistencias de potencia y voltajes muy bajos, lo cual repercute es un rendimiento pobre.

#### • **Bipolares**

Son las más utilizadas actualmente y hacen uso de distintos "chips" especializados que implementan técnicas para incrementar el rendimiento. Importante que cuenten con:

- Gestión PWM (modulación de ancho de pulsos) de corriente para regular la intensidad de los bobinados de forma eficiente reduciendo la disipación de calor. Por supuesto ha de ser capaz de manejar la intensidad que requiera el motor.

- Voltajes elevados gracias a la gestión PWM permite aplicar mayores voltajes al motor y obtener mayores velocidades de conmutación.

- Micropasos con lo que obtienen aumentos de resolución del motor de hasta 1/256 (también se les llama "reductora electrónica"), aunque si no disponemos de encoder que nos asegure la posición no conviene más de 1/8 para mantener una cierta seguridad de que no hay perdidas de pasos.

- Control de resonancia todos los motores por naturaleza tienen una frecuencia a la que el bobinado entra en resonancia y el motor puede perder hasta un 40% de potencia en ese punto si no se evita.

- Gestión de StandBy, que reduce la corriente del motor cuando lleva un cierto tiempo parado para que no se sobrecalienten al tiempo que se mantiene el par de retención.

- Protección contra sobrecorriente y sobretemperatura del controlador.

#### • **Servomotor**

Son la opción profesional. Cuentan con características comunes en cuanto a la forma de controlarlos y utilizan directamente el encoders del servomotor para realimentar y asegurar la posición (sin intervención del ordenador), formando un conjunto con el motor. Aun siendo los tamaños normalizados, cada fabricante suele aportar su "familia" de productos diseñados para trabajar conjuntamente.

## <span id="page-30-0"></span>**2.8 Software de control**

El usuario diseñador generalmente utiliza un software el cual genera un archivo CAD, el cual es transferido a la máquina herramienta que en si contiene un software que es el encargado de controlar la máquina. Este software es el programa de control los cuales usualmente utilizan un código G y M para su funcionamiento.

En la actualidad se pueden adquirir variadas alternativas para el control de una máquina CNC, como lo son marcas como Siemens y Fanuc, pero también se pueden encontrar programas gratuitos como lo son MACH3 en su versión básica.

#### <span id="page-30-1"></span>2.8.1 MACH3

Mach3 es distribuido por ArcSoft Corp. por internet está disponible el paquete como un archivo autoinstalable, el cual puede ser ejecutado como una versión de demostración por tiempo ilimitado con limitaciones en velocidad, tamaño de corte (hasta 500 líneas) y otras características especiales. Tiene la opción de comprar el software completo.

Mach3 convierte un computador de escritorio estándar en un controlador CNC de hasta 6 ejes. El control electrónico lo realiza por medio de la puerta paralela LPT (line print terminal) o USB dependiendo de la interfaz, el control es punto a punto y puede manejar 15 I/O (entradas/salidas) por puerto paralelo instalado en el computador. Los atributos que tiene este software son los siguientes [17]:

- Visualización de la trayectoria de la herramienta en tiempo real
- Admite código G de cualquier post procesador
- La interfaz del programa se puede cambiar a gusto del usuario
- Los códigos M se pueden modificar a través de VBScript.

Las características técnicas son los siguientes:

- Control de hasta 6 ejes, con configuraciones lineales y rotativas
- Permite importar archivos DXF, BMP, JPG desde lazycam
- Control de velocidad máxima y aceleración de cada eje
- Control de velocidad de giro del husillo
- Control de relés para salidas discretas de potencia
- Acepta modalidad "Touch Screen"
- Visualización del proceso a través de una cámara Web.

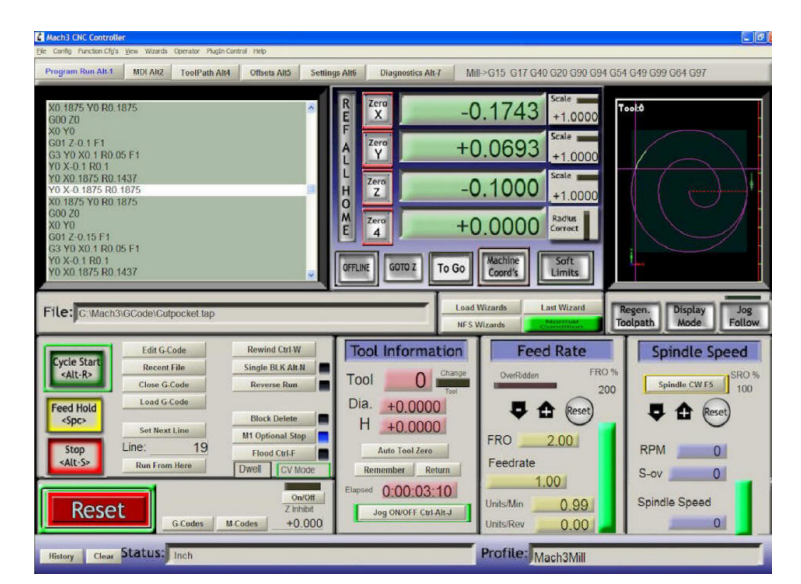

En la figura 9 se aprecia una pantalla de la operación de Mach3, el cual se ve amigable para el usuario.

**Figura 9 Pantalla software Mach3.**

## <span id="page-31-0"></span>**2.9 Fuentes de alimentación conmutada**

Una fuente que opera por conmutación consta principalmente de un componente que abrirá y cerrará el paso de corriente continua, por lo general, se ocupa un transistor de potencia (IGBT), un mosfet o tiristor, que ira alternando en corte y saturación a una fuente superior a los 30KHz. De esta manera, y dependiendo de la velocidad de apertura y cierre, se conseguirá distintos valores medios de tensión continua, con ayuda de una malla LC (bobina y condensador), que serán configuradas de acuerdo con las características que se estime para la tensión de salida.

A grandes rasgos las fuentes conmutadas pueden ser clasificadas en tres tipos:

- Alimentación CA, salida CC
- Alimentación CA, salida CA
- Alimentación CC, salida CA

#### <span id="page-31-1"></span>2.9.1 Ventajas y desventajas

Estas fuentes conmutadas poseen una posición indiscutiblemente mejor valorada que las fuentes de tensión convencionales, debido a que cumplen ciertas características que si se ponen en comparación se podrá ver que la cantidad de ventajas solapan hasta cierto punto a las desventajas [18].

A continuación, se presenta una tabla comparativa donde se podrá analizar de manera específica sus ventajas y desventajas frente a una fuente lineal.

<span id="page-32-0"></span>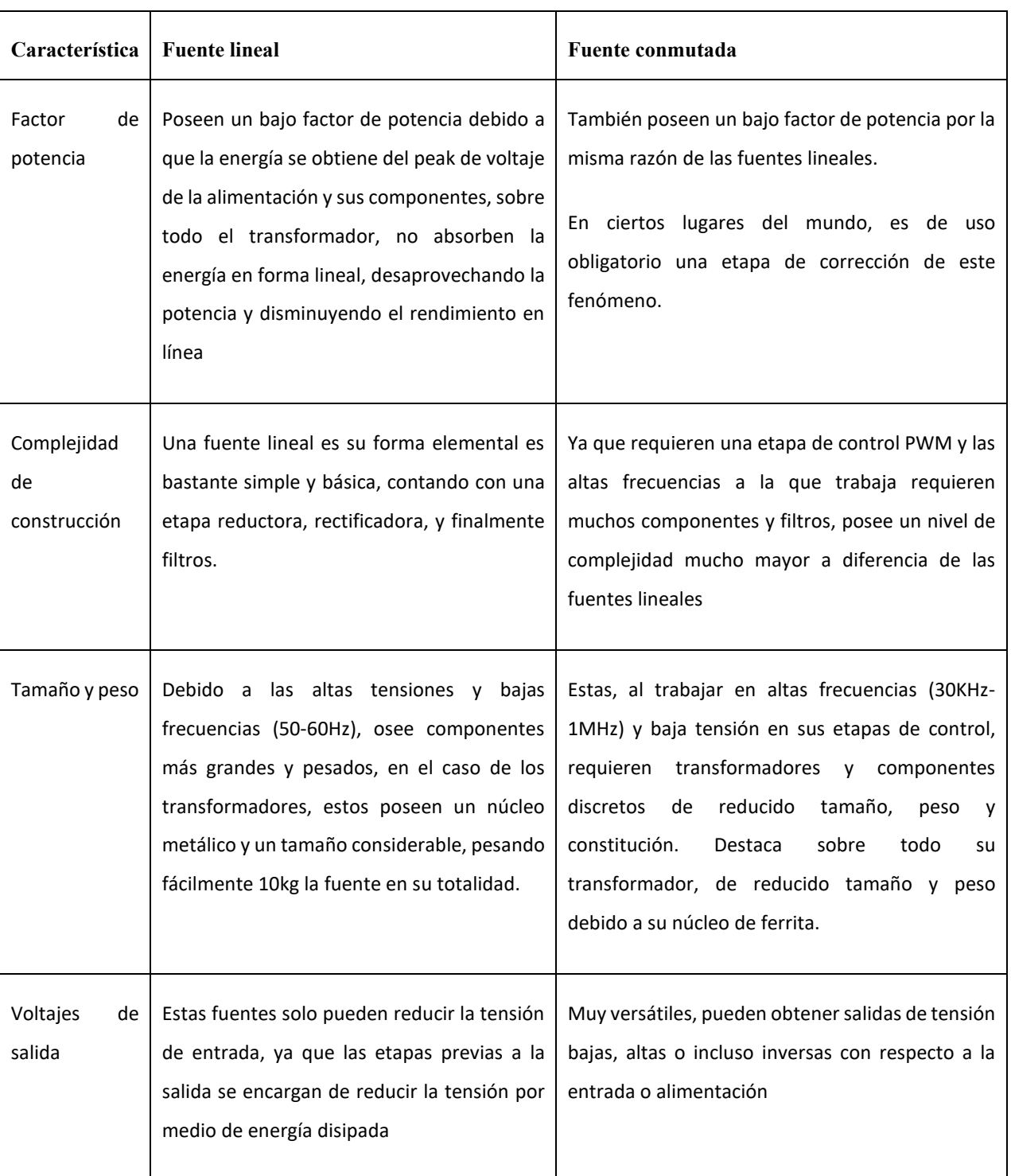

**Tabla 2 Tabla comparativa entre la fuente lineal y la fuente conmutada.**

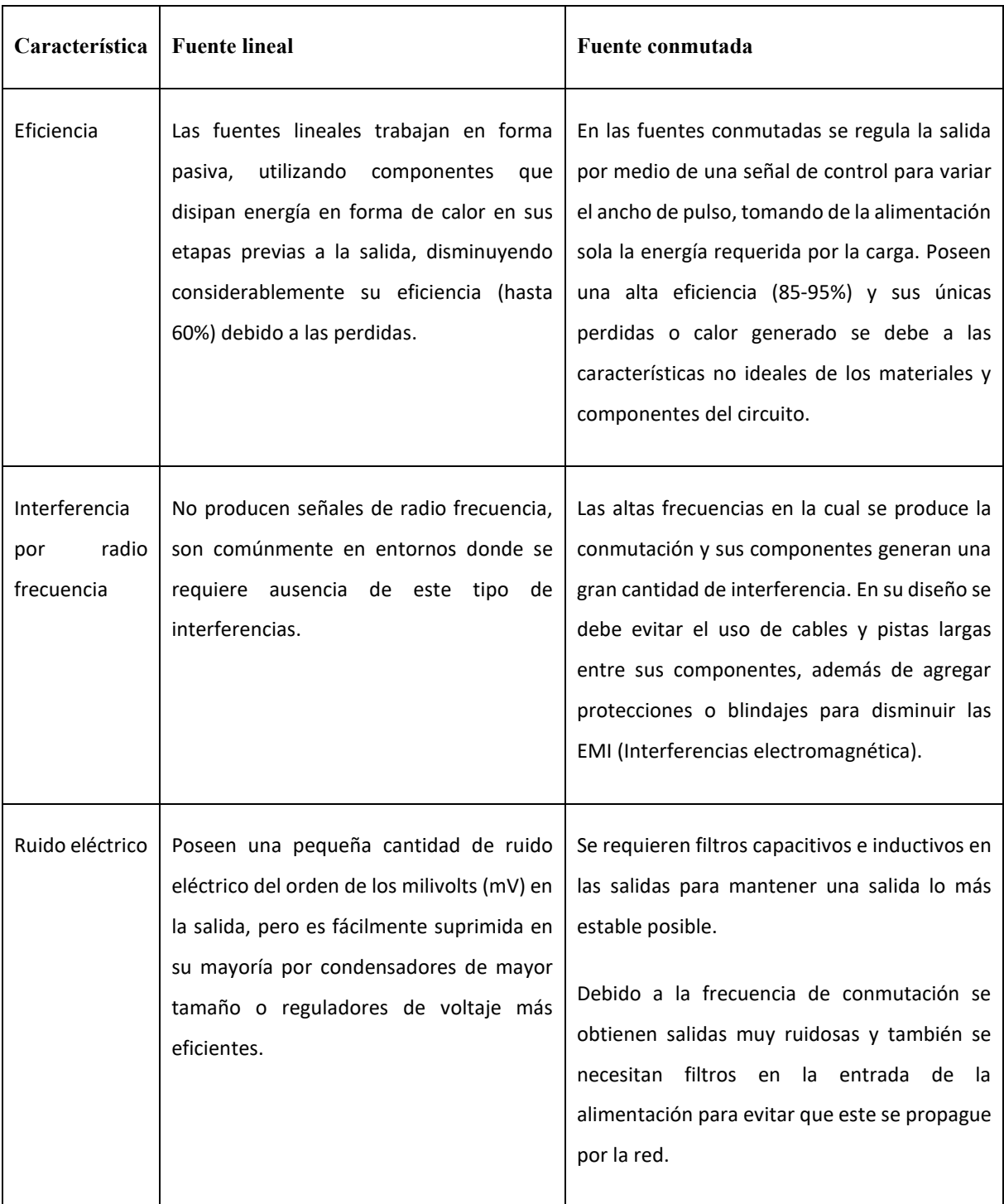

Teniendo en cuenta las ventajas, se puede deducir que hoy en día son las fuentes más recurridas a la hora de alimentar aparatos, para lograrlo, estas siguen cierta arquitectura general, eso refiere a etapas que son indispensables a la hora de conseguir los resultados esperados.

Las secciones de una fuente conmutada constan primordialmente de:

- Puente rectificador
- Condensador de entrada (Filtro)
- Circuito de control (regulador y comparador)
- Transformador (Reductor o amplificador)
- Bobina del filtro de salida
- Condensadores del filtro de salida

Dichas etapas, funcionarán de manera complementaria y secuencial, siguiendo un orden lógico que permita obtener un valor desead, cada etapa es fundamental para su correcto funcionamiento, obviando algunos componentes y etapas que podrán quitarse del diseño original para abaratar costos, como por ejemplo filtros de entrada, protecciones por sobre corriente, etc. [18, pp. 6].

#### <span id="page-34-0"></span>2.9.2 Diagrama en bloque general

El diagrama mostrara la señal en cada etapa del circuito, para adquirir una visualización general del comportamiento de esta.

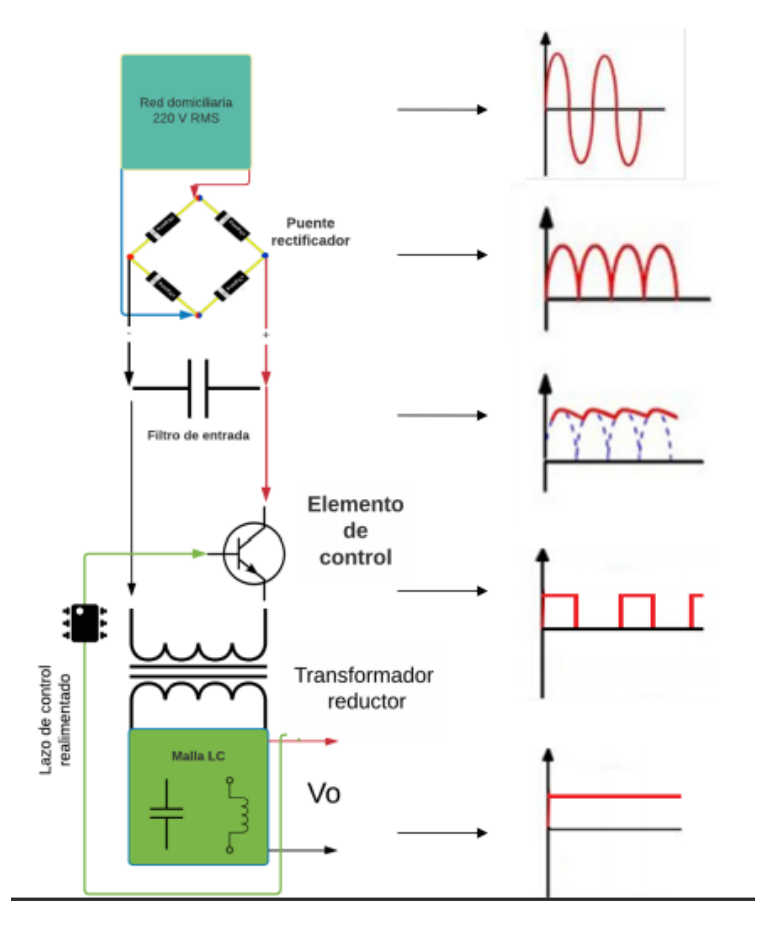

**Figura 10 Diagrama en bloque fuente conmutada.**

# <span id="page-35-0"></span>**Capítulo 3 Diseño banco CNC**
# **3.1 Introducción**

El ingeniero de diseño debe determinar lo que se requiere para dar solución a la necesidad, junto con definir su funcionalidad para cumplir con el buen desempeño de la máquina. Los puntos a considerar deben ser los siguientes: modelo físico-cinemática, dinámica, requisitos de energía, sensores, control, materiales, seguridad, ergonomía, ensamble, mantenimiento, entre otros.

# **3.2 Plan de diseño**

Existen diferentes tipos de anatomía para manipuladores, los cuales constan de un manipulador mecánico y un controlador. El manipulador mecánico posee uniones que colocan y orientan el extremo del manipulador respecto a su base [11, pp. 938].

De la elección del tipo de manipuladores se debe considerar el peso de la estructura, el volumen de trabajo, número de articulaciones y uniones para la manipulación. Para este proyecto en particular se trabajará con un manipulador del tipo coordenadas cartesianas, el cual se muestra en la figura 11.

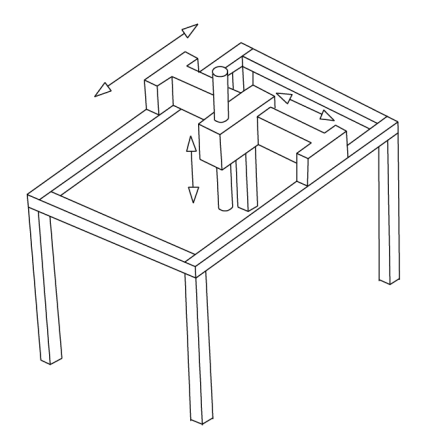

**Figura 11 Anatomía de robot industrial comercial de coordenadas cartesianas**

Este tipo de estructura presenta las siguientes características:

- Excelente sistema de amplia carrera.
- La máquina es físicamente grande en relación con las piezas con las que se trabajará.
- El operador tiene libre acceso a las piezas a lo largo de la mesa.
- Es ideal para aplicaciones para sistemas donde se requieran tres ejes.

Las otras ventajas de estos manipuladores cartesiano se deben al hecho de que las primeras tres articulaciones están desacopladas. Esto facilita su diseño y evita las singularidades cinemáticas debidas a las primeras tres articulaciones [7].

Al hacer el diseño de la máquina herramienta se deben considerar los elementos que afectarán la precisión en el maquinado o corte de la pieza. A continuación, se mencionan tres elementos básicos a considerar:

- 1. Estructura
- 2. Actuadores
- 3. Transmisión

# **3.3 Diseño y modelado de mesa de corte**

Al iniciar el diseño y modelado es necesario investigar el funcionamiento de los bancos de corte por plasma, así como los diseños estándares de dichos bancos. Esta etapa de investigación se divide en los siguientes puntos:

- Investigación sobre mesas de corte del mercado
- Investigación de actuadores a través de sus fabricantes
- Investigación de materiales que serán cortados en la mesa para definir medidas

En base a estas investigaciones se toman las consideraciones necesarias para dimensionar y diseñar el banco el cual será controlado para realizar los cortes.

Realizando un análisis de las máquinas [5][6] disponibles en el mercado actualmente se toman en cuenta las siguientes consideraciones:

**Altura:** Se observa una inclinación a los 80 centímetros de altura del banco de algunos fabricantes.

**Capacidades:** Las planchas utilizadas serán de espesor inferior a 13mm (limitada por el equipo de plasma) y su ancho por de 1 metro, el largo no es limitante ya que la plancha metálica puede sobresalir del banco.

**Diseños:** Analizando diferentes diseños de mesas de corte, estas son de diseño rectangular debido a que la mayoría de las placas tienen esta geometría.

**Tecnología:** Se contará con un movimiento cartesiano de 3 ejes controlado por CNC, utilizando motores paso a paso bipolares con una transmisión de cadenas en sus trayectorias horizontales y tornillo sin fin en su movimiento vertical.

#### 3.3.1 Componentes de la estructura de banco de corte

El software que se utiliza para la etapa de diseño es Autodesk Inventor Professional 2013

Las dimensiones del banco se define su ancho en 1 metro en el área de trabajo por ser la medida estándar en planchas disponibles en el mercado, su largo se ve acotado por a un metro, por lo cual se obtiene un área efectiva de corte de un metro por un metro.

A una altura de 80cm la plataforma quedaría como se muestra en la siguiente figura.

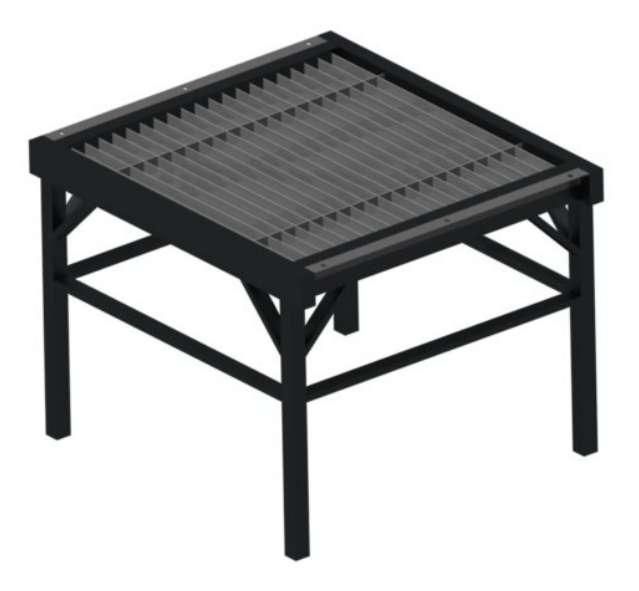

**Figura 12 Estructura de banco para corte.**

La estructura soldada consta de 4 patas en perfil cuadrado de 50x50 en 3mm de espesor, una estructura superior de perfiles rectangulares de 100x50mm, además de unos ángulos laterales de 50x50mm perforados para el acoplamiento de los eslabones mediante pernos (ver "dimensiones de banco" en anexo).

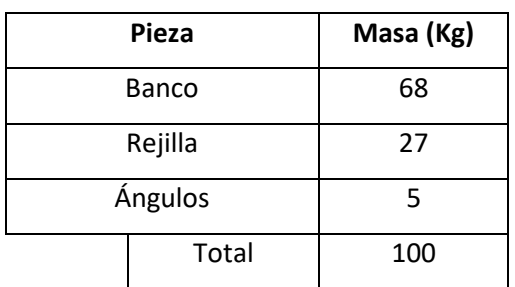

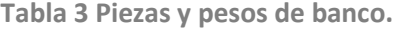

Se instala una rejilla de corte con pletinas de 50x3 mm dispuestos a 50 mm de distancia entre ellas para ser utilizada como superficie de corte.

#### 3.3.2 Componentes de eslabones de banco

Esta estructura consta de 3 ejes principales, construidos de viga UPN (ver "hoja técnica viga UPN" en anexo) lo cual da resistencia a las posibles deformaciones y paralelismo en sus caras opuestas, donde van dispuestas las guías lineales SBR12mm (figura 13).

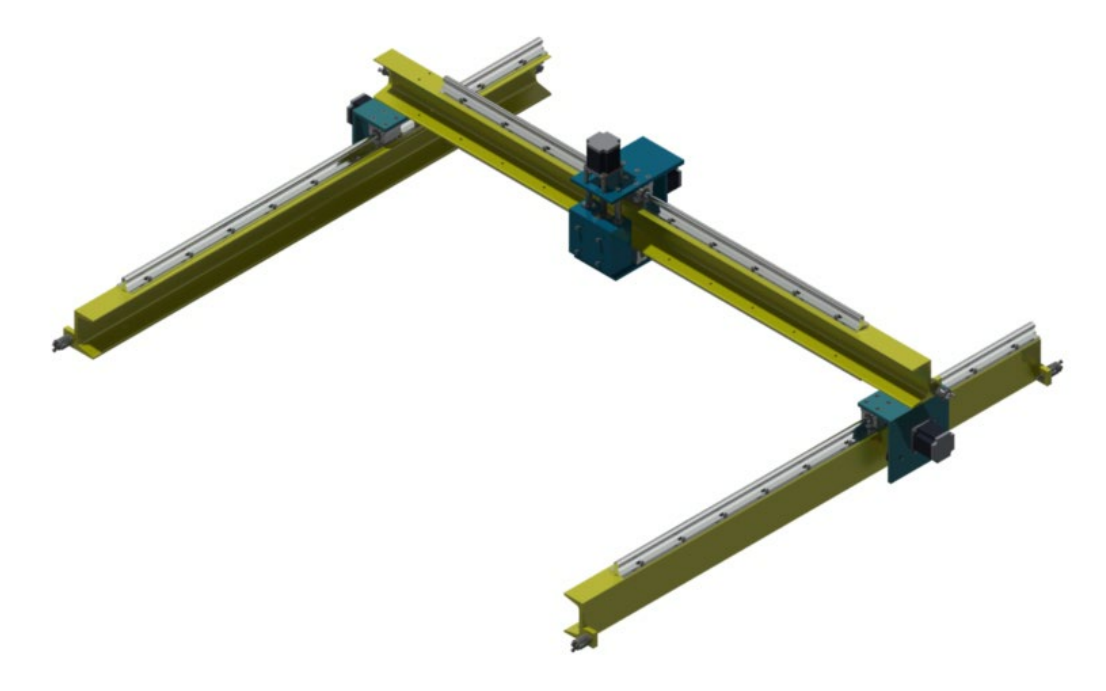

**Figura 13 Eslabones.**

Están guías SBR de 12mm están apernadas al perfil con pernos Parker de M4-0.7. Mientras que la viga UPN es apernada a la estructura mediante Pernos Hexagonales M8, dando una ventaja de poder ser desmontada.

# 3.3.3 Ensamblaje de motores, blocks y piñones

Las piezas que unen los distintos componentes de la transmisión están compuestas de una estructura metálica de 8 mm, pueden ser ensambladas mediante pernos para evitar deformación térmica producidas por soldadura (ver "dimensiones carril eje Y" en anexo).

La sujeción de los motores, block y piñones se realizan con pernos Parker M5-0.8.

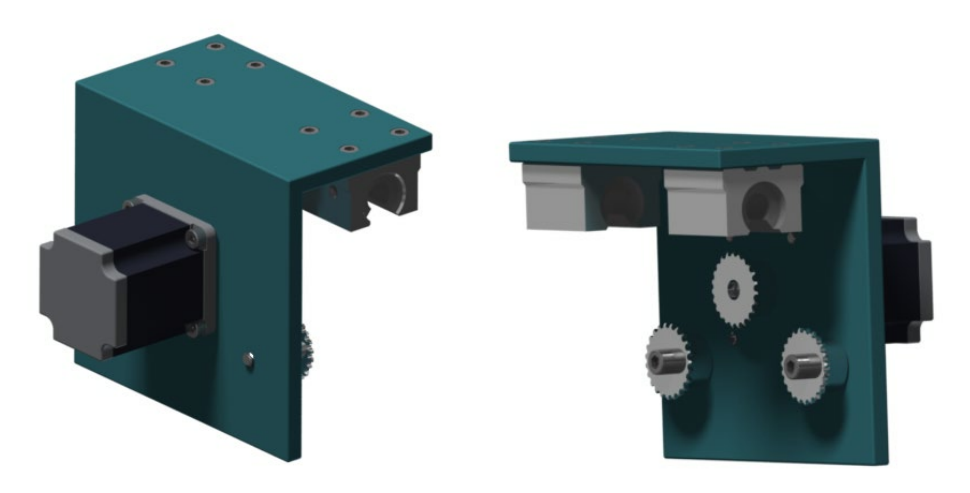

**Figura 14 Carril eje Y.**

Estos carriles presentados en la figura 14, nos permite la movilidad en eje Y, el cual va montado a las guías lineales de SBR12mm de 1 metro de largo mediante 2 block sbr12mm cada una, la estructura es completamente desmontable mediante pernos, para realizar futuras mantención de piezas desgastadas.

El carril de la figura 15 nos permite la movilidad en eje X (ver planos "dimensiones carril eje X" en anexo), el cual va montado a las guías lineales de 12mm de 1 metro de largo mediante 4 block sbr12mm (2 arriba y 2 abajo).

En estas piezas son enfocados todos los esfuerzos en precisión ya que al no estar los ejes paralelos entre si se compromete un sobre esfuerzo en los motores o directamente que el carril se trabe.

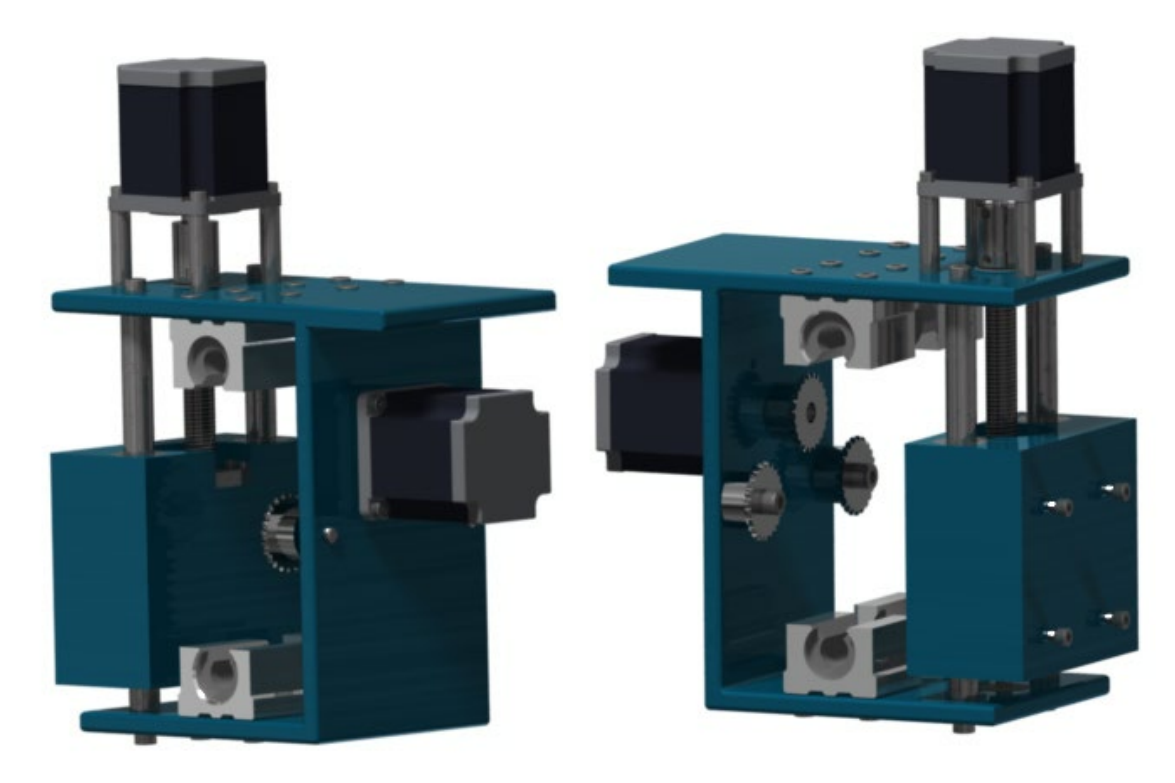

**Figura 15 Carril de eje X.**

Adosado al carril se encuentra el sistema encargado del movimiento en el eje Z el cual está compuesto por un motor a pasos, este motor que se encuentra unido mediante una unión flexible a un husillo de bolas recirculantes (figura 16), el cual transforma el movimiento giratorio en movimiento lineal y viceversa. El husillo está adosado a un bloque de tecnyl como se muestra en la figura 15.

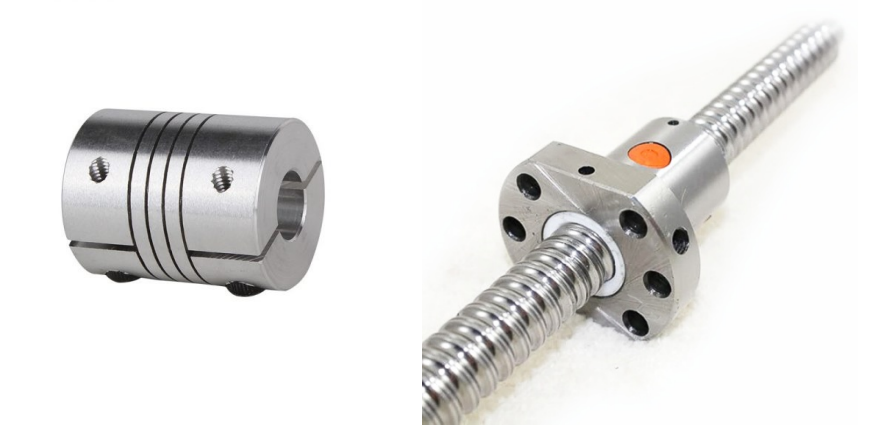

**Figura 16 Acople flexible y husillo de bola recirculante.**

Los tornillos de posicionamiento, o los de husillo de bola recirculante son un método popular para obtener una gran reducción en un paquete compacto. Los tornillos de posicionamiento son muy rígidos y pueden soportar cargas muy grandes; además tienen la propiedad de que transforman el movimiento giratorio en movimiento lineal. Los husillos de bola recirculante son similares a los de posicionamiento, pero en vez de que las roscas de las tuercas se monten directamente en las roscas de los tornillos, un circuito recirculante de cojinetes tipo bola rueda entre los conjuntos de roscas. Los husillos de bola recirculante tienen muy baja fricción y por lo general cuentan con arranque trasero [7, p. 246].

El husillo de bola recirculante SND/ BND16x 5R de 16mm de diámetro con un paso de 5mm, soporta una carga de 8.6kN. Este adosado a un bloque de tecnyl a través de 2 guías cilíndricas.

Este bloque de tecnyl de 5cm de espesor perforado para los bujes de las guías y el husillo presenta además la unión para la antorcha de corte. Las guías de 15mm de espesor son adosadas con pernos en sus extremos.

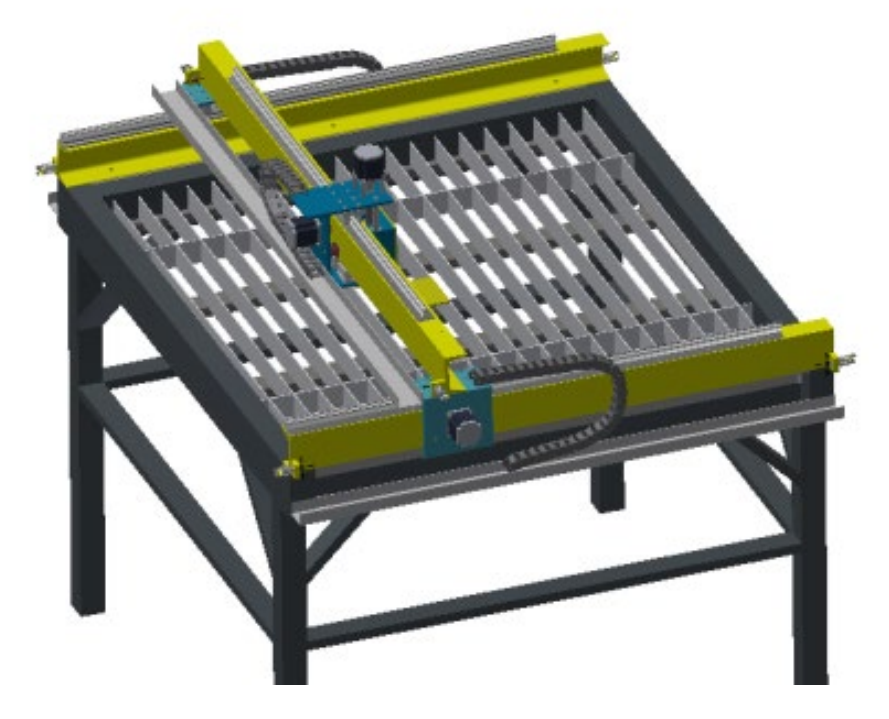

**Figura 17 Banco CNC.**

#### 3.3.4 Porta herramienta

El tipo de antorcha utilizada para el diseño es de la siguiente forma:

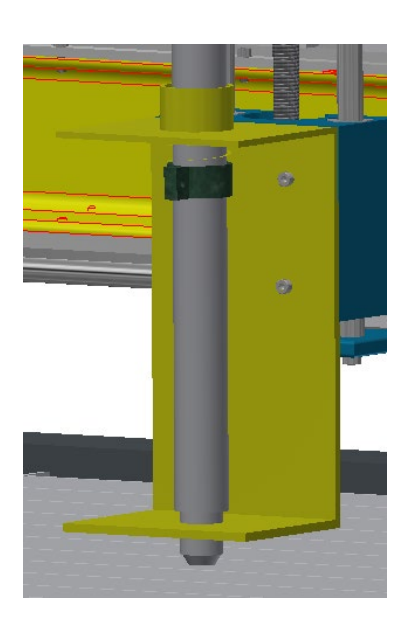

**Figura 18 Porta antorcha.**

Se diseña un sistema de amortiguamiento para impedir que se sobrepase su resistencia máxima de 8.6kN al momento de ajustar la altura de la antorcha al material, para esto se utiliza un resorte.

La fuerza de compresión del resorte es menor a la soportada por el husillo (8,6kN) la cual es bastante alta, por lo que se considera solo 500[N], capaz de mantener la antorcha abajo y contraerse en caso de que el operador baje demasiado la antorcha, por la ley de Hooke para una compresión de 1,5cm del resorte de 2,5cm de largo se tiene:

$$
F = -k\delta \tag{2}
$$

Contante elástica del resorte debe ser 330 (N/cm) con un diámetro de 3cm y largo de 2,5cm

\*en anexo se encuentran dimensión de antorcha mecanizada para contadora plasma Miller Spectrum 785 [19]

#### 3.3.5 Análisis estructural

Cuando se diseña un sistema estructural se debe de tomar en cuenta que será resistente a las cargas que soportara y si tendrá la rigidez suficiente para que las deformaciones que pueda sufrir estén dentro de un rango de tolerancias.

Por eso es necesario un análisis de la resistencia y rigidez de los elementos que conforman dicho sistema.

El diseño de estructuras implica obtener dimensiones de elementos que sean económicos y seguros durante la vida de la estructura. Para ellos se emplea el termino estado limite el cual según puede estar relacionado con la perdida de la capacidad de carga o con el deterioro gradual que se hace que la estructura no cumpla con la función asignada o con la fatiga del material.

El concepto de estado límite permite establecer un enfoque más racional al problema de la seguridad estructura al emplear la estadística como medio para analizar la variabilidad de la magnitud de las cargas, así como de las prioridades de los materiales. Siendo el diseño seguro de un elemento la relación entre los efectos de las cargas multiplicados por un factor que deben ser menores a la resistencia del material disminuida.

Por lo anterior mencionado fue necesario hacer un análisis de esfuerzo de manera general para mesa plataforma con el fin de conocer su comportamiento al momento de aplicarle las cargas, así como las temperaturas que soportara al estar el sistema automatizado trabajando, el análisis se hizo con la ayuda del software de diseño Inventor en el cual se obtuvo la gráfica mostrada en la figura 19.

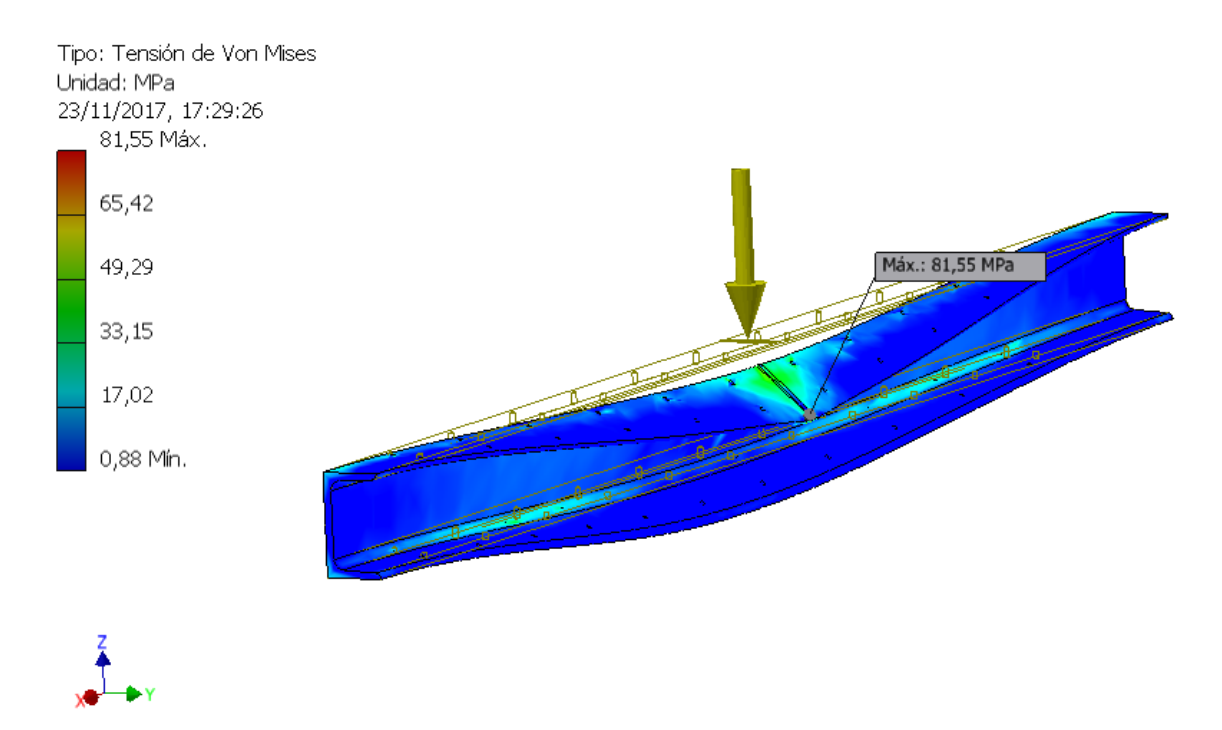

**Figura 19 Simulación de carga de carril transversal.**

Para el particular caso de este proyecto se simplifico el análisis en el carro transversal debido a que los momentos que genera el soplete, es decir el peso de éste y el peso del motor no son lo suficiente para considerarlos.

Es importante mencionar que el análisis de elementos finitos se realizó específicamente para el carro transversal (eje X) debido a que en este eje se soporta el peso del soplete y el motor. Para el caso del carro longitudinal (eje Y) se consideró que no se presentarían deformaciones debido que al diseño de la plataforma es bastante robusto.

Para el análisis se aplicó una carga de 200Kg distribuida en un largo de 5cm de la barra longitudinal, donde se obtienen resultados que hacen que la estructura soportara deformaciones a las cargas que será sometida las cuales son muy inferiores a las del test. El resultado son 81Mpa en la parte central del perfil lo cual para este material de aleación de acero tiene un límite de fluencia de 240Mpa.

## **Tabla 4 Resultado simulación de carga**

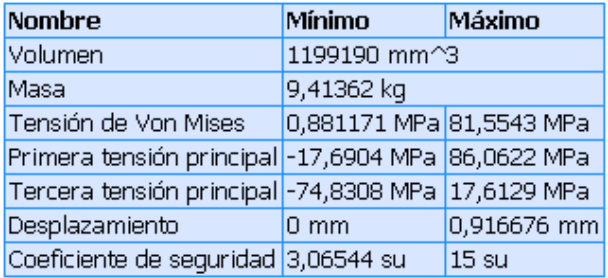

## **Revisión de cálculos:**

Largo de la barra = 129cm con carga de 200kg distribuida en 5cm (se considera como carga puntual) en su parte central.

$$
I_x = 106 \text{ [cm}^4\text{]}
$$

$$
h = 8 \text{[cm]}
$$

$$
W = \frac{I_x}{h} = 13.25 \,[cm^3]
$$
 (3)

Momento:

*Masa aplicada= 200* $[Kg]$ 

*Momento en extremo = 200*[ $kg$ ]  $\cdot$  64.5[ $cm$ ] = 25800 [ $kg \cdot cm$ ]

Por lo cual es esfuerzo máximo es de:

$$
\sigma = \frac{M}{W} = \frac{12900[kg \cdot cm]}{13.25[cm^3]} = 973[kg \cdot cm^2]
$$
\n(4)

#### 3.3.6 Especificación de motores

Fue preciso calcular el torque para el movimiento de la transmisión, así como la potencia requerida para que el carro se trasladara de un punto a otro.

Considerando que el torque esta dado por:

$$
T = F \cdot d \tag{5}
$$

Donde:

T= par torsión: F=Fuerza: d= diámetro

Peso carro transversal (Unidades obtenidas desde el diseño de Inventor):

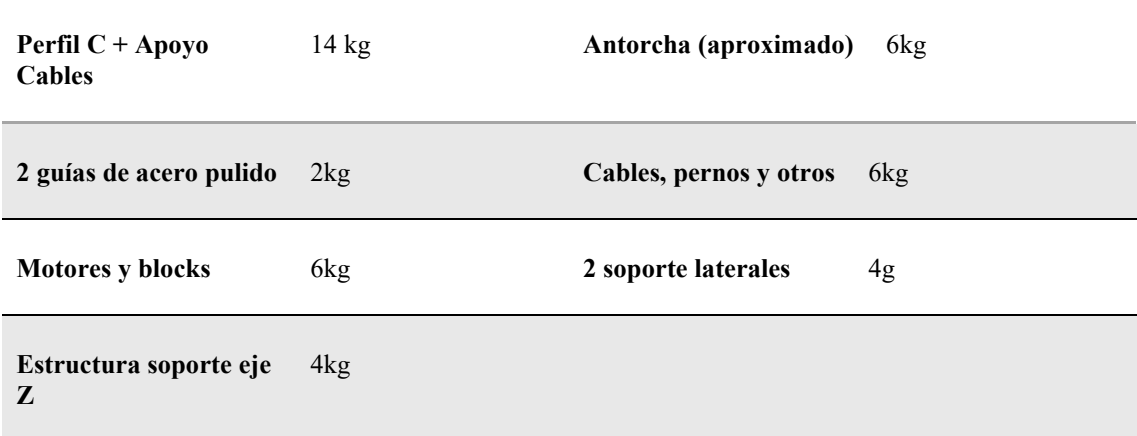

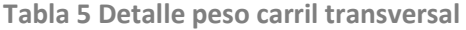

Se consideró el carro transversal para estos cálculos debido a que es el de mayor peso (42kg), puesto que el diámetro exterior del piñón (2.54 cm) y considerando que:

$$
F = m \cdot a
$$
\n
$$
F = 42[Kg] \cdot 1 \left[ \frac{m}{s^2} \right]
$$
\n
$$
F = 42 [N]
$$
\n(6)

Sustituimos valor en la ecuación 4:

$$
T = 42[N] \cdot 0.0254[m]
$$

$$
T = 1[N \cdot m]
$$

Conociendo el par torsión y la velocidad para el corte (400 mm/s) se calculó la potencia con la siguiente ecuación:

$$
P = T \cdot \omega \tag{7}
$$

Donde:

$$
\omega = velocidad angular = 2\pi \cdot f
$$

 $P = potential$ :  $T = par torsion$ 

Si:

$$
f = \frac{VZ}{h} \tag{8}
$$

Donde:

h = distancia de cada paso por vuelta  $2\pi r$ 

Z = número de pasos por vuelta

$$
400 \left[ \frac{mm}{s} \right] \cdot \frac{200}{79 [mm]} = f
$$

$$
f = 1012 [hz]
$$

Se debe conocer la velocidad en que gira el motor que está dado por:

$$
n = \frac{60 \cdot f}{Z} = \frac{60 \cdot 1012}{200}
$$

$$
n = 303 \text{ RPM}
$$

Sustituyendo valores en la ecuación (6) tenemos:

$$
P = 1[N \cdot m] \cdot 2\pi \cdot 303[RPM] \cdot \frac{1}{60}
$$

$$
P = 31 \text{ Watts}
$$

Estos valores pueden ser ratificados en la curva de desempeño típico del motor de pasos [15, p. 423].

Considerando los valores obtenidos de torque y potencia para el movimiento de los dos ejes de la mesa plataforma, se eligieron los motores a paso 23HS6403 de  $1,1[Nm]$  de Nema 23 y por el tipo de transmisión piñón-cadena hacen que las especificaciones del motor cumplan con el torque y potencia necesaria para mover los carros.

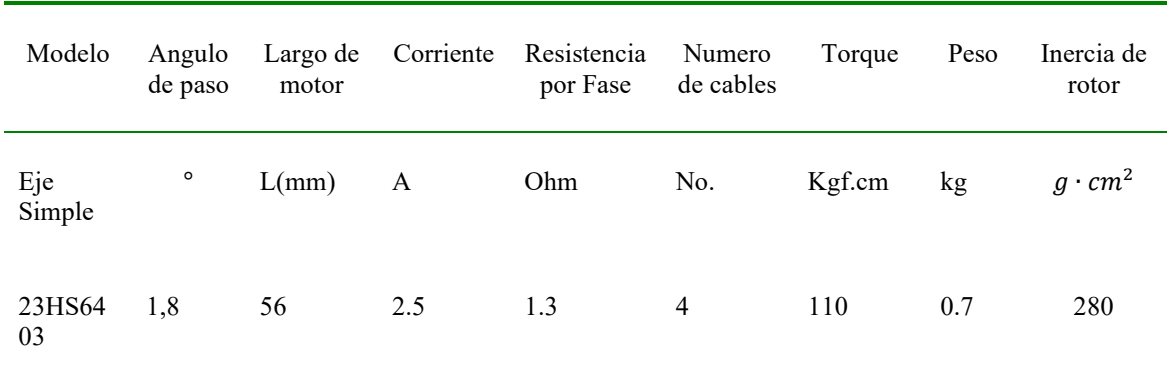

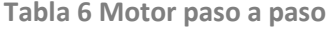

#### 3.3.7 Revisión de resistencia en barra longitudinal

La fuerza de  $1,1[kN \cdot m]$  que puede producir el motor no debe ser superior a la que podrá soportar la barra longitudinal que es de 200Kg = 2000kN. Esta fuerza es transmitida mediante un husillo de bolas recirculantes, cuyo paso es de 5mm.

Movimiento par de torsión a movimiento lineal:

 $P_h = 5$  [mm] = 0.005[m] = paso husillo  $\eta = 1$  = rendimiento mecanico  $T_a = 1.1$  [Nm] = torque motor

Utilizando estos datos a través de:

$$
F = \frac{T_a \cdot 2000 \cdot \pi \cdot \eta}{P_h} \tag{9}
$$

F= 1381kN por lo cual es inferior al esfuerzo aplicado en el análisis estructural (2000kN).

# 3.3.8 Transmisión por cadenas dentadas

El sistema de transmisión de movimiento entre dos ejes paralelos que se encuentran alejados entre sí, aunque las diferentes configuraciones de los elementos que la componen pueden hacer variar la función final del sistema, es decir, el sistema puede tener la finalidad de transmitir movimiento entre los ejes, servir como sistema de elevación o como sistemas transportadores.

En relación con otros sistemas de transmisión, las transmisiones por cadena presentan las siguientes ventajas:

- No existe la posibilidad de resbalamiento en la transmisión
- La capacidad de transmisión es elevada por la gran resistencia de las cadenas
- Las transmisiones por cadena bien engrasadas soportan bien las condiciones ambientales adversas como el polvo o la humedad sin deteriorarse
- Debido a que la transmisión por cadena se realiza por engrane no se requieren pretensiones o tensados elevados, evitando con ello la sobrecarga de los ejes.

Algunos de sus inconvenientes, en cambio, son:

• Frente a la transmisión por engranaje, la relación de transmisión es menos constante, debido al efecto de variación cordal de la velocidad [20]

La configuración utilizada se representa en la figura 20

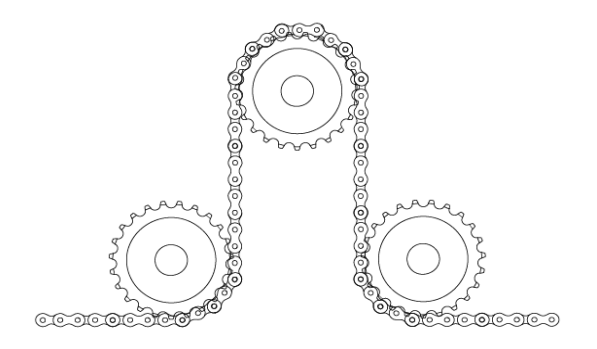

**Figura 20 Transmisión por cadenas dentadas.**

Para la transmisión se analiza que la fuerza ejercida por cadena es menor a 1KN, por lo tanto, los piñones serán simples, según la norma DIN 8188 es 3/8" x 3/16" ASA35-1 9,525 x 4,77mm. (Tabla 5) con un diámetro exterior de 37mm y 10 dientes.

Son 9 los piñones utilizados, de los cuales son acoplados directamente al motor, estos deben ser mecanizados para la instalación de un prisionero de cavidad hexagonal para su ensamble al eje del motor.

La cadena corresponde según la norma DIN8187-1 Nº453 a una cadena de paso 9.525mm que soporta una fuerza de 8KN, suficiente para la carga que debe soportar (ver tabla de cadenas en anexo).

#### 3.3.9 Velocidad de trabajo

Realizando una revisión de las curvas de despeño del motor se obtienen las velocidades de trabajo, el motor tiene una velocidad máxima de 2500 RPM por lo cual la velocidad de movimiento del banco es de 250 metros por minutos con un bajo torque, del orden de 0,2Nm. Para trabajar con torque de 1.1Nm se trabaja a velocidades de 300RPM aprox.

Las velocidades de corte vendrán dadas por la corriente máxima del equipo de plasma utilizado, por ejemplo, Spectrum 875 provee de 60 amperios lo cual permite cortar acero blando de hasta 13mm con una velocidad de 120mm por minuto y 2mm de espesor a 1000mm por min.

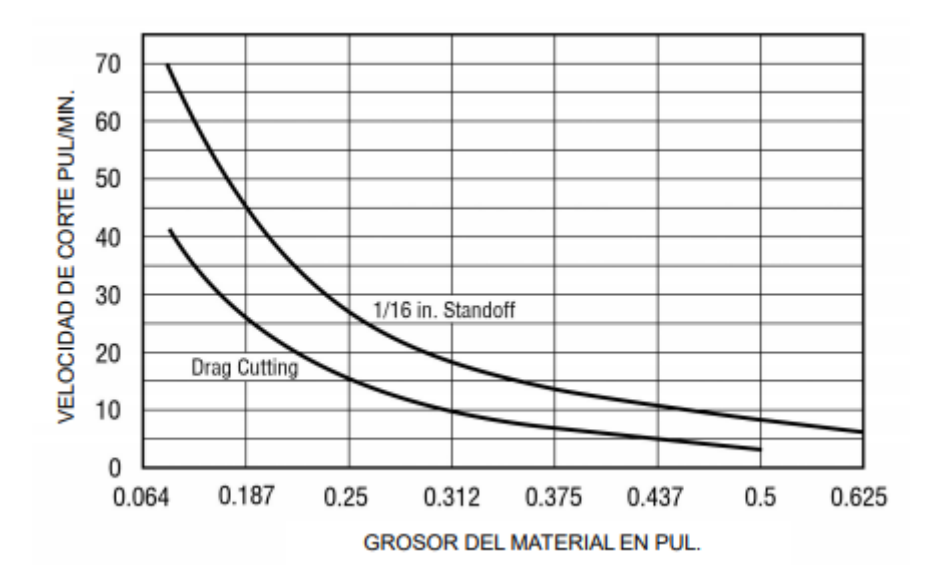

**Figura 21 Velocidad de corte Spectrum 875**

#### 3.3.10 Cadenas porta cables

En la máquina se deben alimentar los motores, lo cuales necesitan 4 cables cada uno más los cables de final de carrera del eje X, lo que genera una carga de 16 cables en movimiento, estos cables deben ser tratados con cuidado para no generar daños.

Para resolver esto se implementa una solución muy utilizada en este tipo de máquinas CNC, la cual es cadenas porta cables que se adaptan a los requerimientos de la máquina. Son de fácil instalación y de material plástico resistente, que soporta las condiciones de trabajo.

En la tabla se puede observar las dimensiones de un eslabón y las curvaturas de la cadena.

| Referencia       | Altura Interior | Altura Interior | Altura Externa | Ancho exterior | Radio de flexión |
|------------------|-----------------|-----------------|----------------|----------------|------------------|
| EF2.21.025.035.0 | 21              | 25              | 28             | 38.5           | 35               |

Tabla 7 Dimensiones porta cable

Medida suficiente para la transmisión de los cables requeridos.

# **3.4 Control y alimentación**

El control está compuesto de una tarjeta de interfaz de control para 4 ejes de 24v junto con 4 controladores 2m542 los cuales corresponde uno para el eje X, uno para el eje Z y 2 corresponden al eje Y (figura 22).

La alimentación para los drivers se utiliza una Fuente Switching 480W 36v 14A, y para la tarjeta de interfaz una alimentación externa de 24V.

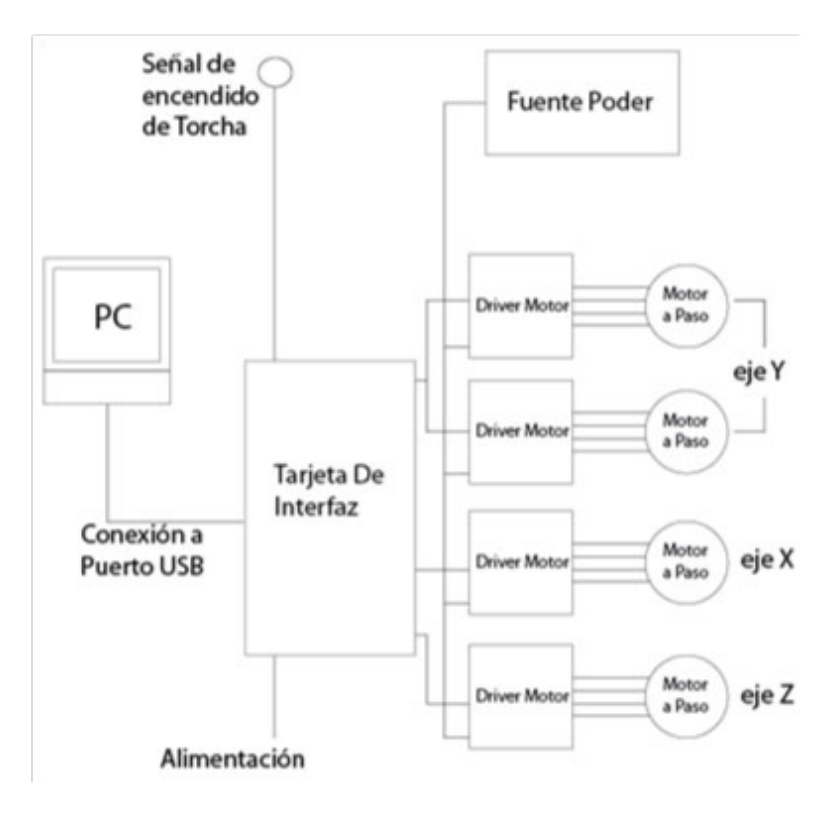

**Figura 22 Diagrama de control y alimentación.**

# 3.4.1 Tarjeta control

La tarjeta de control tiene como objetivo acondicionar la señal desde el software a los controladores de motores y desde finales de carrera o botoneras para parada de emergencia hacia el software. Para el control de motor se necesitan 2 señales las cuales Step y Dirección las cuales indican los pasos requeridos para el movimiento y la dirección en que realizarlos.

Esta tarjeta de control en particular consiste en 4 control de motores por lo cual corresponde al control de 4 ejes, entradas para finales de carrera para 2 ejes, una señal de relay que será utilizada para encender la antorcha de la máquina de corte por plasma.

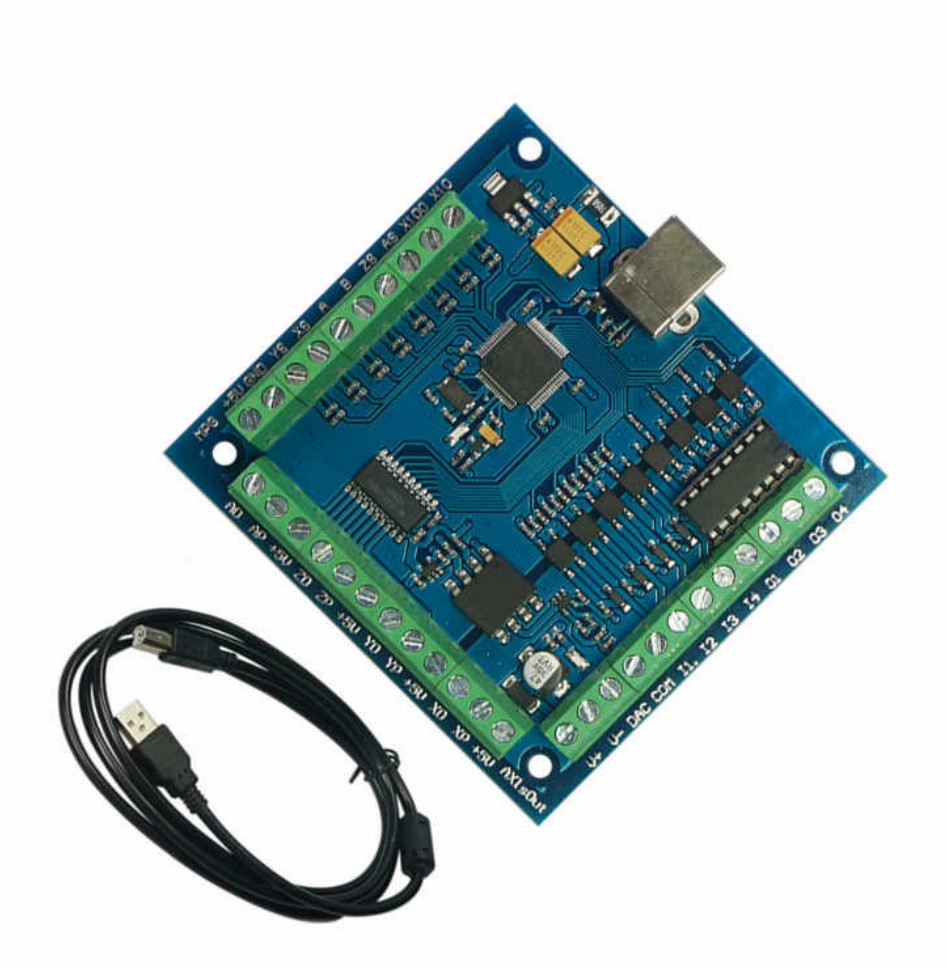

**Figura 23 Tarjeta de control.**

Características:

- Soporte para acoplamiento de 4 ejes, puede conectar cuatro motores paso a paso.
- Pasos es de pulso de la frecuencia máxima de 100 KHz, la cual es adecuada para el motor de pasos.
- Soporte de herramienta de sonda automática.
- Admite entrada de emergencia.
- Soporte para interruptor de límite.
- Soporte para conectar el volante electrónico.
- Necesita usar una fuente de alimentación externa de 24 V CC para aislar el USB y el puerto externo, y para hacer el sistema más estable.
- Tiene un puerto de salida de 0-10 V, puede usar el software mach3 para controlar la velocidad del motor del husillo.
- 4 entradas de uso general, puedes conectar el interruptor de límite, el interruptor de stop, el interruptor de sonda, volver a cero y otro dispositivo
- 4 interfaz de salida de transmisión de relé aislada de uso general, puede conducir cuatro relés para controlar el arranque del husillo, rotando hacia adelante y hacia atrás, antorchas y otro dispositivo.
- 1 LED de estado, indica el estado de conexión en la placa.

Para el encendido de la antorcha de corte es necesario intervenir la máquina cortadora por plasma e identificar las conexiones de su control de manillar para enlazarla a la tarjeta de interfaz. (Como se indica en la sección 3.4.5 conexión de antorcha)

#### 3.4.2 Driver

Para el control de los motores se utilizar driver Microstep modelo 2m542 el cual se puede configurar entre 16 variables de velocidad desde los 400 pasos por revolución a los 25000 pasos por revolución y una regulación de corriente de 8 variantes que va desde 1A a 4,2A [21].

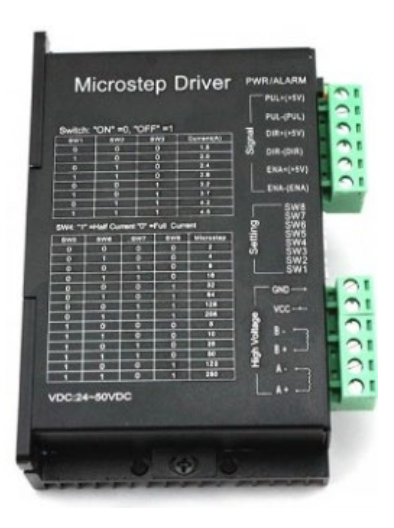

**Figura 24 Driver control motor a pasos.**

Características:

- 8 switch para diferentes funciones
- Puente H bipolar constante
- Corriente de salida de hasta 4.2 [A]
- Alimentación de 24 a 50[V]
- Led indicador de alimentación y Alarma
- Entrada de señal de 3.3 a 5 [V]
- Frecuencia de pulso max 200 [Khz]

Una característica de este driver es que pueden manejar motores del tipo bipolar, unipolar o hibrido.

En la figura 25 se indicación las conexiones del driver.

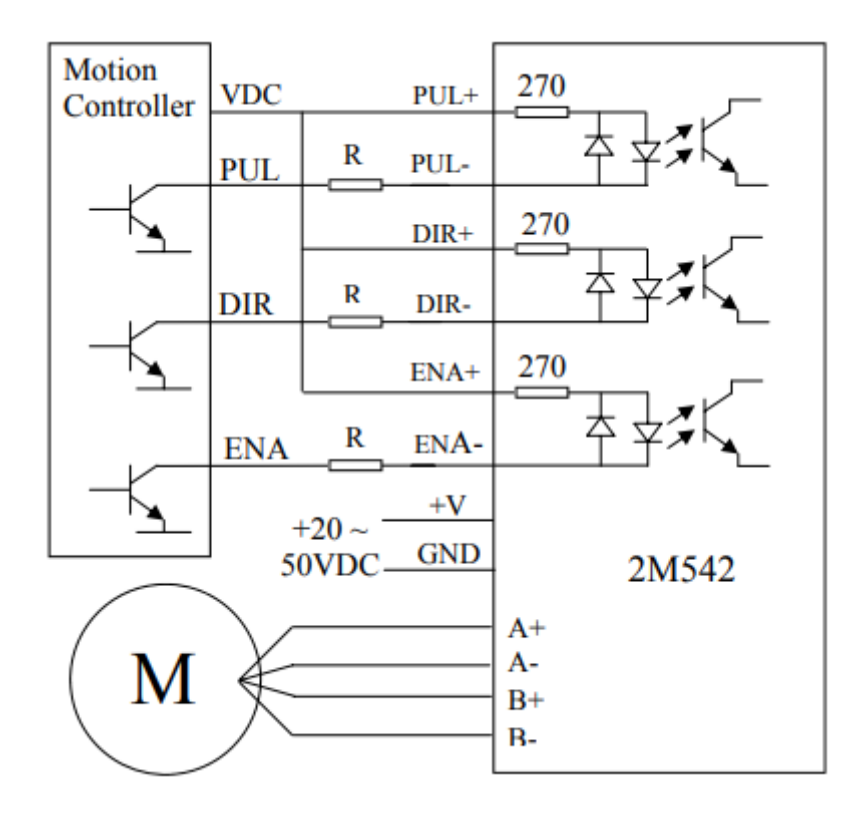

**Figura 25 Diagrama de conexión de controlador 2M542 con tarjeta de interfaz.**

#### 3.4.3 Fuente de alimentación

Por un total de 4 motores a paso de 2,5A como máxima corriente, son necesarios 10A de corriente con un voltaje de 36V.

Por lo cual la alimentación de los controladores se realiza mediante una Fuente Switching de una potencia de 480W con 36v y 14A. Modelo SPPC 36480 1FC [22].

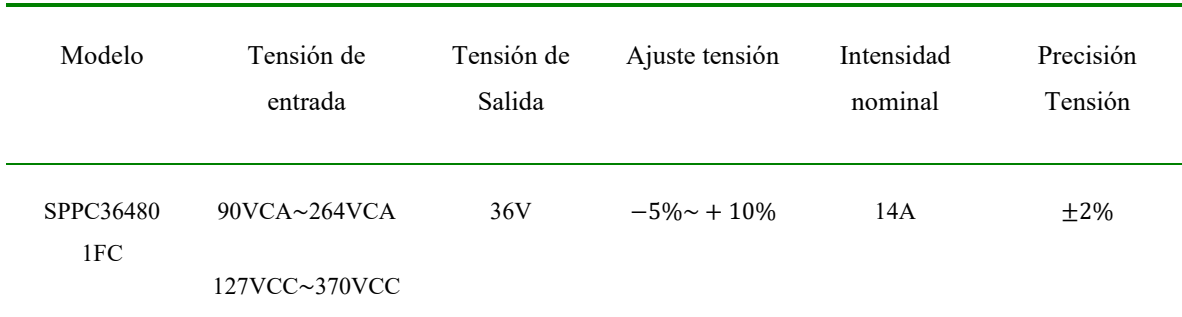

**Tabla 8 Tabla especificaciones fuente conmutada.**

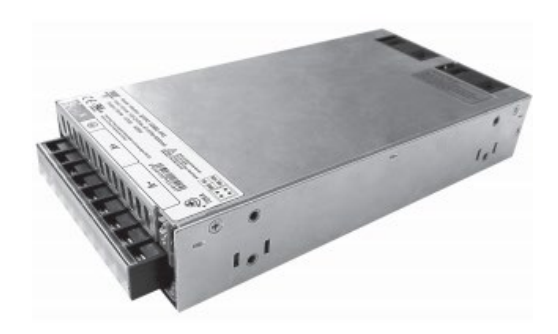

**Figura 26 Fuente de alimentación conmutada.**

- Entrada Universal AC
- Factor de potencia >0.96 / 230VAC

#### 3.4.4 Diseño caja eléctrica

Los elementos que requiere la caja eléctrica son todos los elementos de control: Fuente, tarjeta control, controladores.

Como medidas generales 80x60x20cm las cuales otorga el espacio necesario para albergar todos los equipos que se requieren.

Además de elementos de conexión para todos los actuadores y finales de carrera, junto con las conexiones para el computador y alimentación.

Para conectar los motores a pasos se hará uso de conectores multiusos de 4 vías mostrados en la figura 27, los cuales se colocarán en el gabinete y las terminales de los motores.

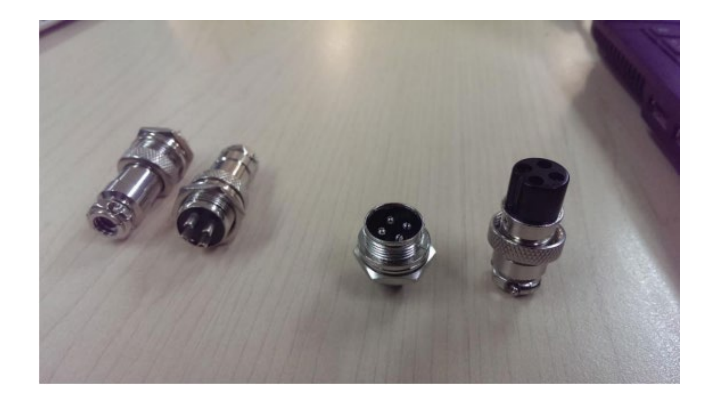

**Figura 27 Conectores multi usos 4 vías.**

Estas terminales aseguran la conexión correcta de los motores pues tienen un orden y una muesca que solo permite que se conecte de una manera determinada. Se utiliza cable de calibre awg 16 para los elementos conectados al banco, suficiente para la corriente de los motores y para la resistencia mecánica a lo que están sometidos.

#### 3.4.5 Conexión de antorcha

El esquema eléctrico de conexión en equipo Miller para encendido de antorcha mediante tarjeta de control del banco de corte.

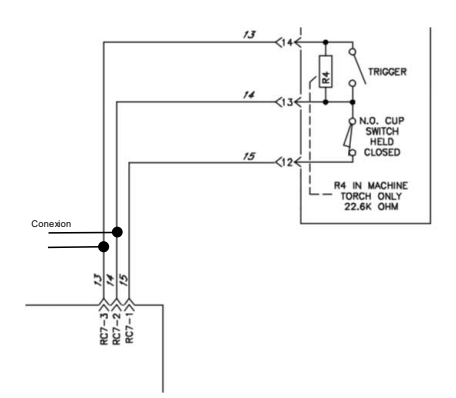

**Figura 28 Conexión antorcha en equipo de corte miller spectrum 785.**

RC7-3 junto con RC7-2 van directamente a la salida de relé que tiene la tarjeta de Interfaz.

#### 3.4.5 Esquema eléctrico

En la figura 29 se ilustra el esquema eléctrico de la conexión de motores y sus respectivos drivers (2m532) a la salida de la tarjeta de control. Se visualiza cada driver conectado a la fuente de alimentación, motores paso a paso y a su vez reciben las señales de salida de la tarjeta de control.

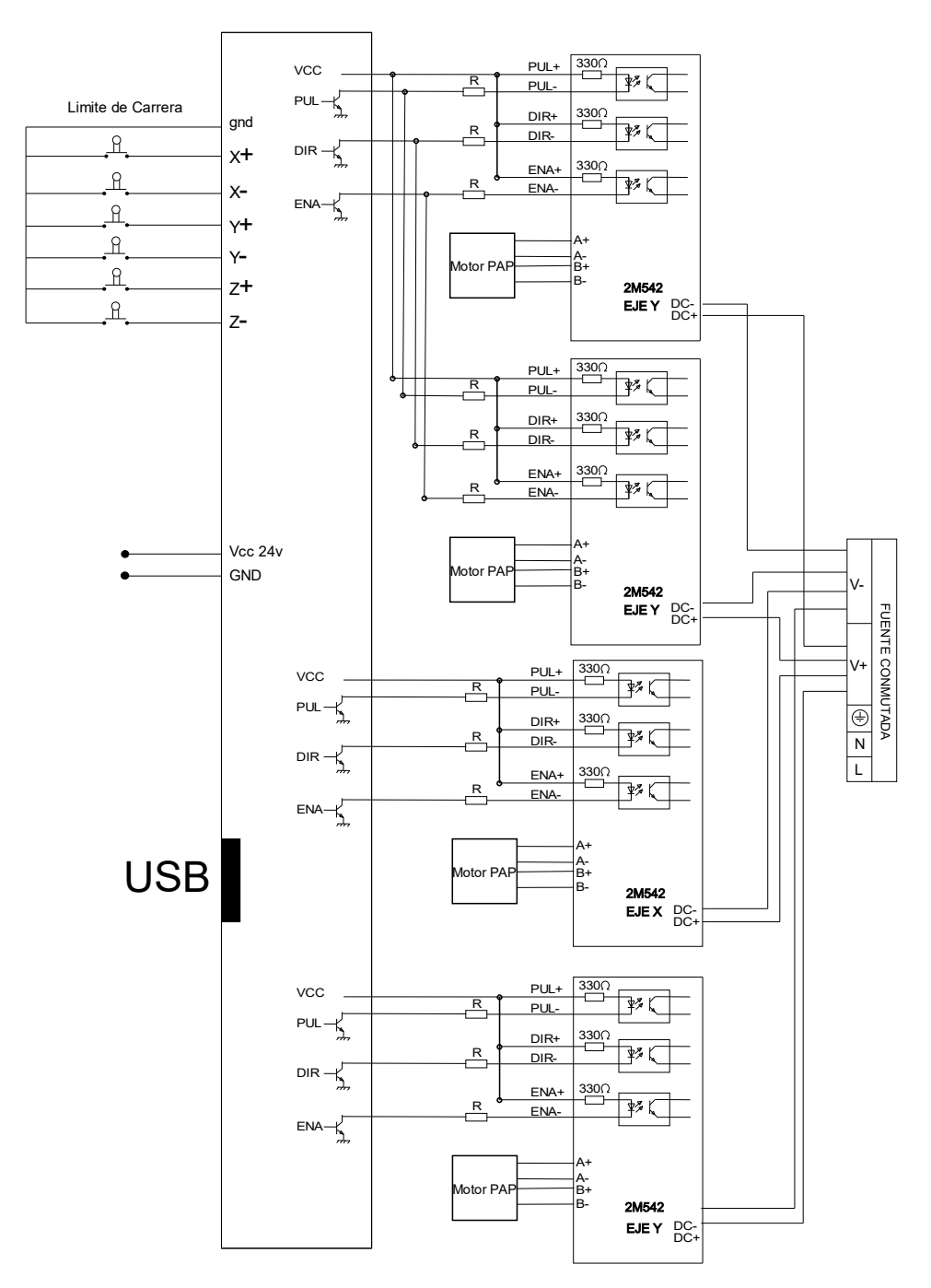

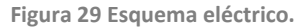

# **3.5 Software**

En el software Match 3 se utiliza para el control de máquinas CNC y utiliza códigos GyM. Código G Para su control de movimiento y código M para el encendido de la antorcha.

El software utilizado para la generación del código GM y el dibujo de la trayectoria es el MasterCam. Para producir la interfaz con la tarjeta de control será el Mach3.

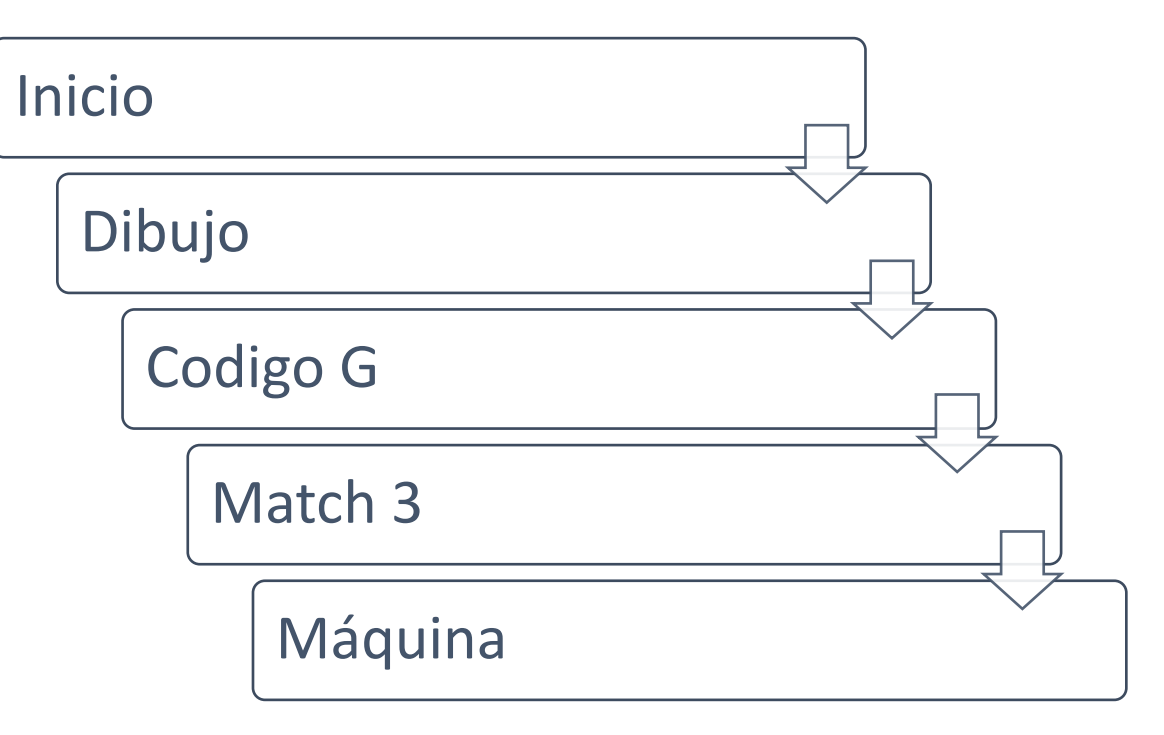

**Figura 30 Secuencia en software**

# 3.5.1 MasterCAM

Este software será el utilizado para crear el dibujo. Mastercam es el programa CAD/CAM más popular para manufactura en máquinas de control numérico y centros de maquinado CNC. El programa abarca la programación de fresadoras, centro de maquinado, tornos, cortadoras por láser, oxicorte y más.

| ※ 日日略・日以前1つです                                                                                                    |                                                      | $\Box$<br>$\times$                                                               |                                                                   |                                                                                        |                                                            |
|----------------------------------------------------------------------------------------------------|------------------------------------------------------|----------------------------------------------------------------------------------|-------------------------------------------------------------------|----------------------------------------------------------------------------------------|------------------------------------------------------------|
| <b>HOME</b><br><b>FILE</b>                                                                                                    | WIREFRAME SURFACES<br><b>SOLIDS</b>                  | MODEL PREF DRAFTING                                                              | TRANSFORM MACHINE                                                 | PRO DRILL<br><b>VIEW</b>                                                               | $\odot$ $\sim$<br>MY MASTERCAM                             |
| Sphere<br>Cone<br>Cylinder Block<br>O Torus                                                                                                    | ₩<br>Sweep<br>Flat<br>Loft<br>From<br>Solid Boundary | Extrude & Draft<br>Net *<br>Trim to<br>Revolve <>> Offset<br>Curves <sup>*</sup> | Fill Holes<br>Extend *<br>Fillet to Surfaces * Three Fillet Blend | Two Surface Blend<br>A Untrim<br>Three Surface Blend Remove Boundary<br>$\equiv$ Split | K Change<br>$\frac{1}{2}$ Set<br><b>Sex Orient</b>         |
| Simple                                                                                                    | Create                                               |                                                                                  |                                                                   | Modify                                                                                 | Normals                                                    |
| Toolpaths<br>$\mathbb{P}_{k} \times_{k}  \mathbf{1}_{\mathbb{P}} \mathbf{1}_{\mathbb{X}}   \mathbf{R} = \mathbf{1}_{\mathbb{Q}} \mathbf{R} \text{ or } \mathbf{1}_{\mathbb{H}}  \mathcal{P}  \text{ or }$<br>$A \approx 1 \times 10^{-4} \text{ K}$ | $- 4 x$                                              |                                                                                  | 分配AutoCursor → 志々を意味すすり意配→ 黒→ 馬切び                                 |                                                                                        | $+$<br>s                                                   |
|                                                                                                    |                                                      |                                                                                  |                                                                   |                                                                                        |                                                            |
|                                                                                                    |                                                      |                                                                                  |                                                                   |                                                                                        |                                                            |
|                                                                                                    |                                                      |                                                                                  |                                                                   |                                                                                        | B                                                          |
|                                                                                                    |                                                      |                                                                                  |                                                                   |                                                                                        |                                                            |
|                                                                                                    |                                                      |                                                                                  |                                                                   |                                                                                        | $\Sigma(\mathscr{C}(\mathbf{e}))$                          |
|                                                                                                    |                                                      |                                                                                  |                                                                   |                                                                                        |                                                            |
|                                                                                                    |                                                      |                                                                                  |                                                                   |                                                                                        |                                                            |
|                                                                                                    |                                                      |                                                                                  |                                                                   |                                                                                        |                                                            |
|                                                                                                    |                                                      | X                                                                                |                                                                   |                                                                                        | $\rm{H}^o$                                                 |
|                                                                                                    |                                                      | <b>Top</b>                                                                       |                                                                   |                                                                                        | 41.391 mm<br>Metric                                        |
| Toolpaths Solids Planes Levels Recent Functions                                                                                                    |                                                      | Viewsheet #1<br>$\rightarrow$                                                    |                                                                   |                                                                                        | 4P                                                         |
|                                                                                                    | X: -125.89721<br>Y: -76.52998                        | Z: 0.00000                                                                       | 3D CPLANE: TOP<br><b>TPLANE: TOP</b>                              | WCS: TOP                                                                               | $\oplus$<br>$\bigoplus$<br>$\Theta$<br>ø.<br>$\mathcal{A}$ |

**Figura 31 Pantalla software Mastercam**

#### 3.5.2 Generación código G

Este es un listado secuencial de instrucciones que ejecutará la máquina. Esas instrucciones se conocen como programa CNC, el cual debe contener toda la información requerida para el mecanizado de la pieza.

El programa CNC está escrito en un lenguaje de bajo nivel denominado G y M, estandarizado por las normas 6983 de ISO (Organización Internacional de Normalización) y RS274 de EIA (Alianza de Industrias Electrónicas) y compuesto por instrucciones Generales (código G) y Misceláneas (código M). El programa presenta un formato de frases conformadas por bloques.

El código G describe las funciones de movimiento de la máquina (por ejemplo, movimientos rápidos, avances, avances radiales, pausas, ciclos), mientras que el código M describe las funciones misceláneas que se requieren para el mecanizado de la pieza, pero que no corresponden a los movimientos de la máquina (por ejemplo, arranque y detención del husillo, cambio de herramienta, refrigerante, detención del programa).

A su vez, cada código contiene variables (direcciones), identificadas con otras letras y definidas por el programador para cada función específica. Por ejemplo, F: define la velocidad de avance, S: la

velocidad del husillo, T: la herramienta seleccionada, **X, Y y Z** el movimiento de los ejes, por último, **I, J y K** la localización del centro de un arco, etc.

Debemos tener en cuenta que, dado que todas son diferentes, cada máquina tendrá su propio programa de CNC, ya que, por ejemplo, una plegadora de chapas no tiene husillo ni requiere de refrigerante. A tal efecto, la tabla que sigue muestra los códigos G y M usados para la cortadora por plasma (Anexos: ver tabla de códigos generales).

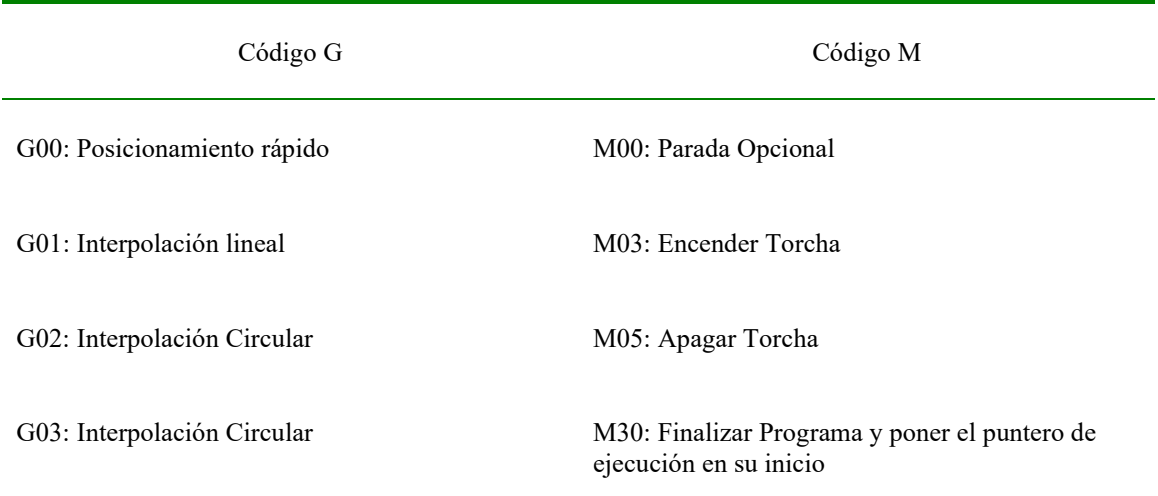

**Tabla 9 Tabla códigos G y M**

Conforme a la tabla 9, y a modo de ejemplo, un bloque como este:

#### **G01 X25.0 Z32.0 F500**

Indicaría lo siguiente:

Procedimiento para realizar: G01, es decir, trasladarse al punto (X=25 mm, Z=32 mm) a través de una línea recta.

Avance: 500 (mm/rev o mm/min, según se haya especificado previamente).

## **G02 X25.0 Y10.0 I10.0 J5.0 F500**

Realiza un arco en sentido horario con centro en x=10 e y=5 con origen del arco en el punto donde se encontraba la antorcha hasta los puntos x=25 e y=10.

Una línea de código M03 encenderá la antorcha.

# **Capítulo 4 Mantenimiento**

# 4.1 Diseño de plan de mantenimiento a banco CNC de corte por plasma

Establecer los parámetros que permitan reducir los tiempos de fallas y con ello dar máxima confiabilidad y disponibilidad del equipo. Para esto se revisa de manera teórica la metodología del plan para posteriormente definir tablas de inspección de piezas y elementos del banco CNC.

# 4.2 Objetivo específico de plan de mantenimiento

- Establecer frecuencia de inspección de equipo
- Creación de fichas de inspección que permitan crear registros históricos
- Permitir con el plan, reducciones de costos y continuidad al proceso productivo

# 4.3 Función de la mantención

El objetivo fundamental de la mantención es asegurar la disponibilidad de maquinarias, servicios e instalaciones en general, para que las diferentes unidades de la organización de una empresa industrial puedan cumplir con las funciones asignadas, logrando en esta forma un retorno óptimo de las inversiones de capital. En otras palabras, la mantención es la actividad encargada de mantener la parte física de la planta en las mejores condiciones, a fin de que pueda satisfacer las exigencias operacionales de la producción. La mantención es uno de los pilares fundamentales dentro de la organización de una industria y tiene por misión conservar en constante y perfecto estado de funcionamiento, todos los medios de producción, realizando esta función con un mínimo de costos. Para ello se cuenta con distintas técnicas que se diferencian por los métodos que emplean y por la oportunidad de su aplicación.

# 4.4 Mantenimiento

El mantenimiento abarca un conjunto de actividades que permiten un óptimo desempeño de la producción. Estas actividades se refieren a la disposición interna y mantención de los equipos y estructuras, orden y aseo de estas. Está comprobado que una de las actividades más importantes es el aseo, que apunta tanto al orden como a la limpieza de las máquinas, equipos, materiales, accesorios y dependencias. Un aseo ineficiente produce condiciones inseguras de trabajo y como consecuencia puede ocasionar daño a las personas y/o a las máquinas y equipos.

# 4.5 Importancia de la mantención

La mantención ha ido tomando cada vez mayor importancia en el desarrollo del proceso industrial, debido al aumento de la mecanización y muy especialmente, a causa de la competencia por obtener costos bajos de producción. Esta afirmación resulta evidente, por cuanto la mantención:

• Constituye una defensa del capital invertido en maquinarias e instalaciones.

• Tiene influencia directa en los costos de producción, debido a la relación que existe entre ellos y el estado de la maquinaria.

También, la importancia de la mantención ha crecido debido a la complejidad de los equipos que usa la industria moderna, cuyo costo de operación constituye una parte importante del costo total de fabricación, y porque su organización es uno de los factores principales en toda la industria.

#### Tipos de mantención

- Mantención preventiva
- Mantención correctiva
- Mantención sistemática
- Mantención predictiva

# 4.6 Plan de prevención de fallas a banco CNC

Las siguientes tablas describen el banco y entregan un listado de partes del equipo para inspeccionar, se realiza una inspección por horas de uso, si el equipo no es utilizado durante periodos de tiempo prolongado de un semestre, este debe someterse a una inspección general antes de iniciar sus trabajos.

**Tabla 10 Tabla descriptiva** 

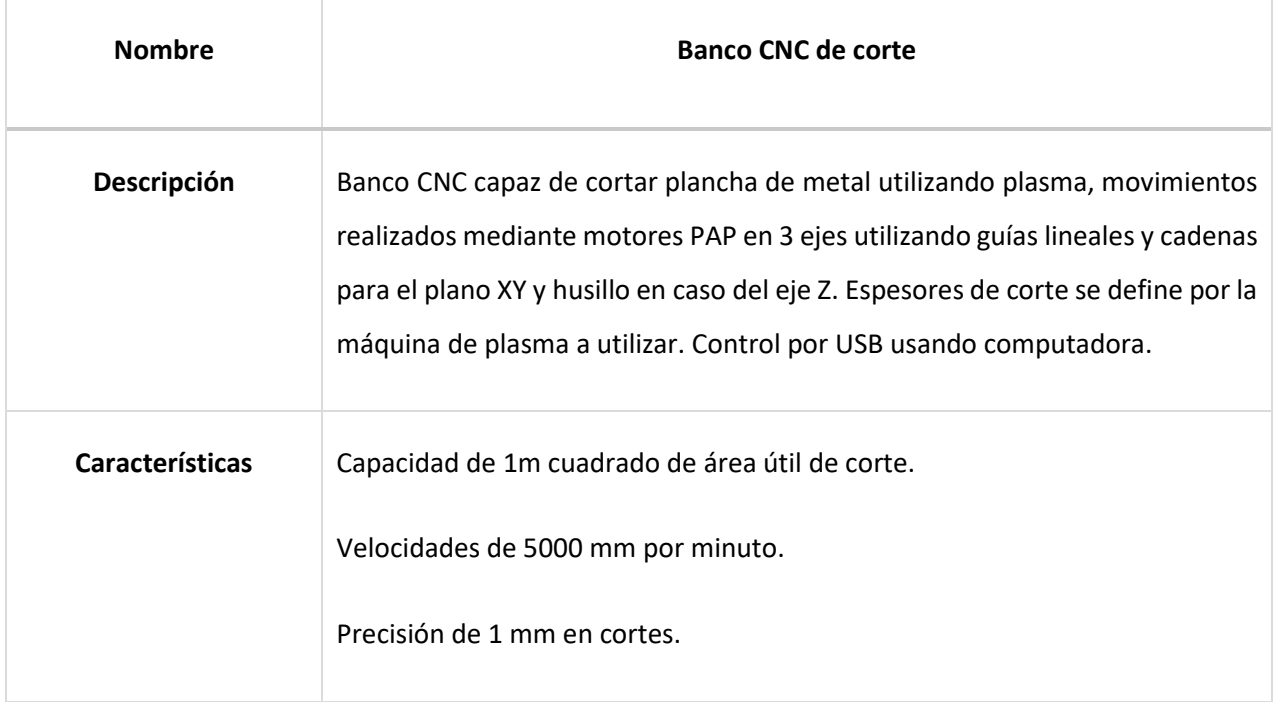

# **Tabla 11 Tabla de inspección**

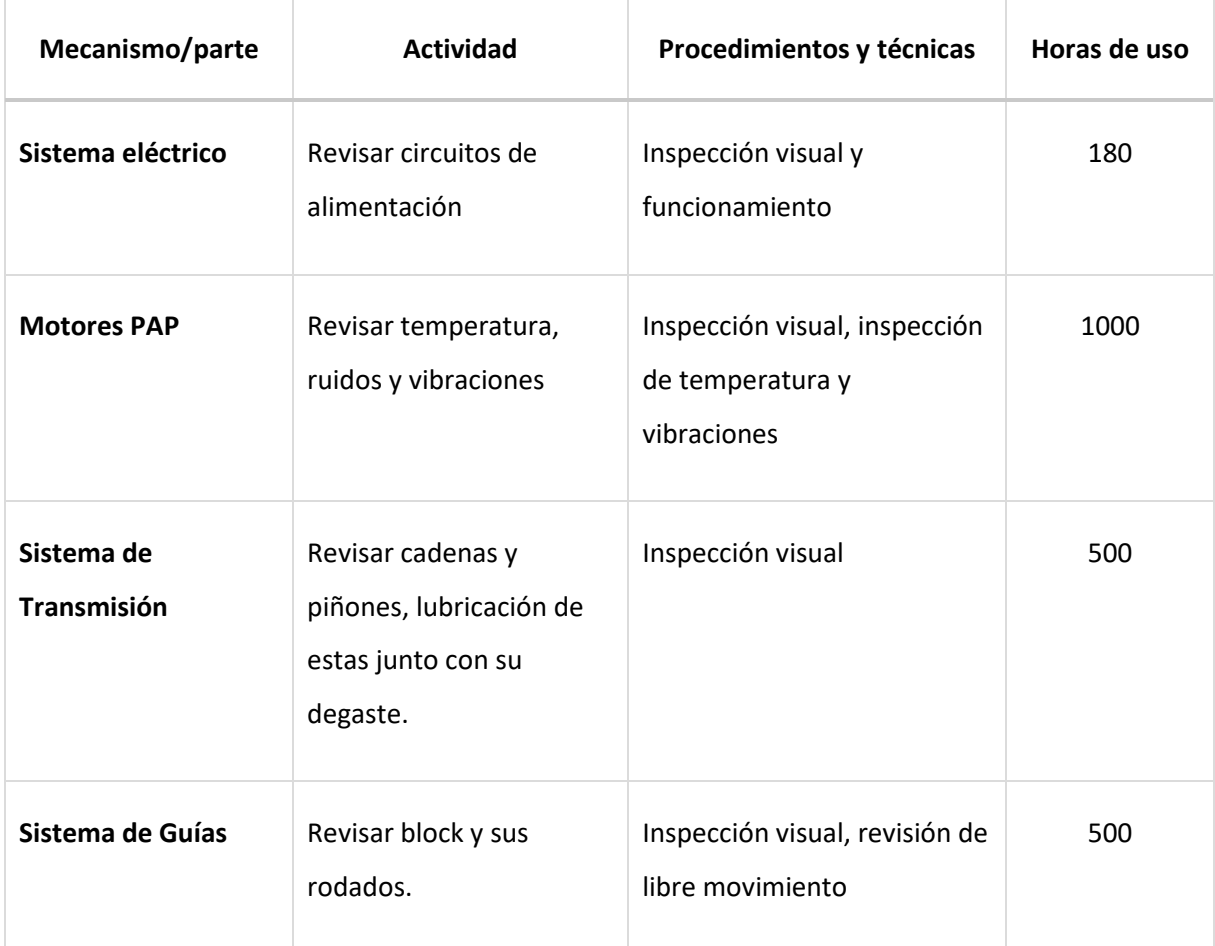

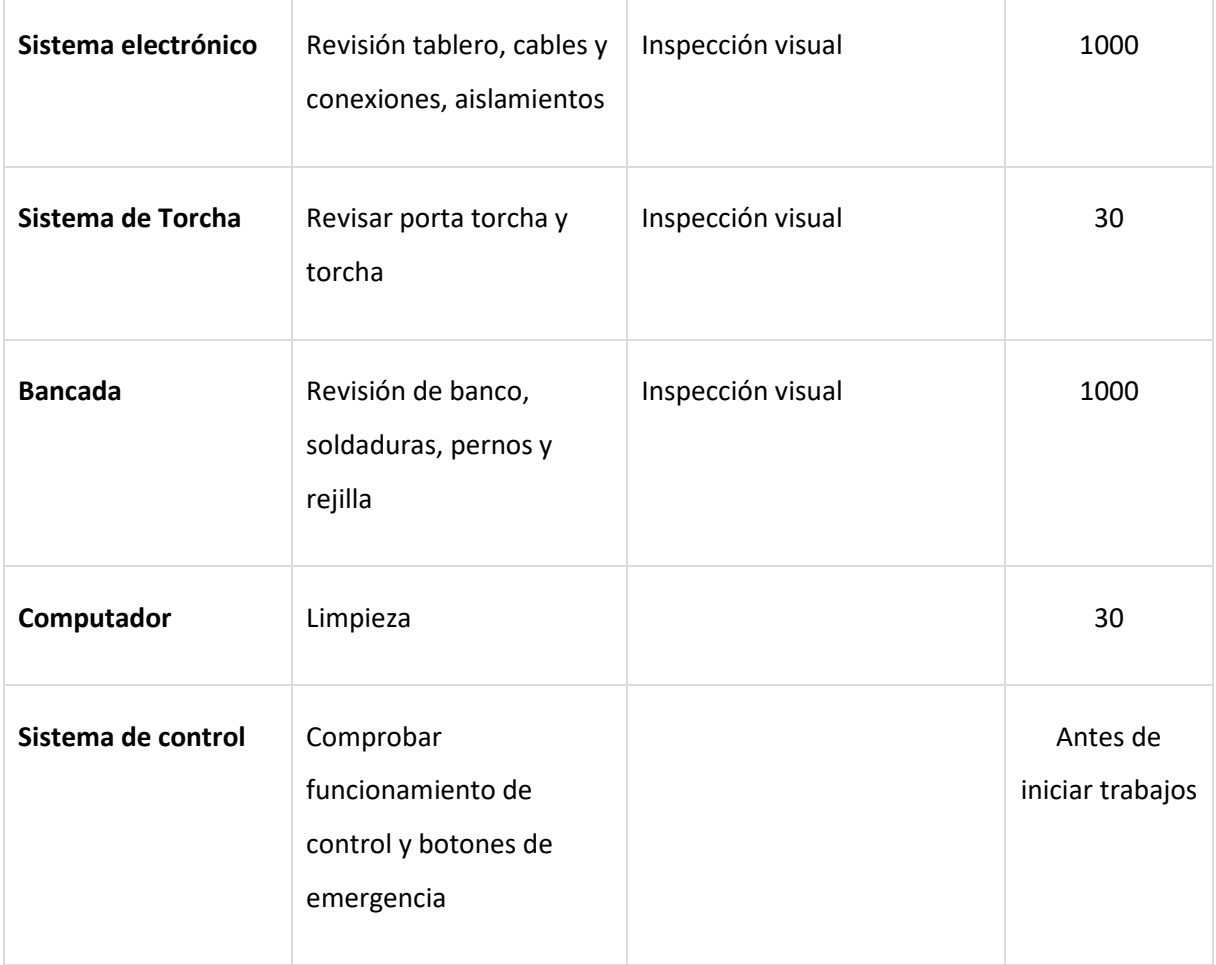

# 4.7 Indicadores de gestión

Con el objetivo de llevar un control de la gestión de mantenimiento, se hará uso de indicadores como la confiabilidad, disponibilidad y mantenibilidad.

# **Confiabilidad**

Se define como la probabilidad de que una maquina o equipo funcione satisfactoriamente, durante un tiempo específico y bajo condiciones operativas dadas. La confiabilidad se cuantifica mediante el tiempo medio entre fallos (MTBF).

Tiempo medio entre fallos (MTBF): Mide el tiempo promedio que es capaz de operar el equipo a su capacidad, sin interrupciones dentro de un periodo considerado.

Donde:

$$
MTBF = \frac{HROP}{NTFALLAS + 1}
$$

HROP: Horas de operación

NTFALLAS: Numero de fallas detectadas.

## **Mantenibilidad**

Es la probabilidad de que un equipo, pueda ser reparado a una condición especifica en un periodo de tiempo determinado y quedar en condiciones operativas.

La mantenibilidad depende de distintos factores como:

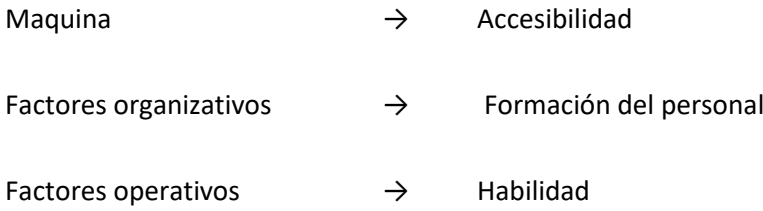

Se cuantifica mediante el tiempo medio de reparaciones (MTTR).

$$
MTTR = \frac{TTF}{NTFALLAS}
$$

Donde:

TTF: Tiempo total de fallas.

NTFALLAS: Numero de fallas detectadas.

# **Disponibilidad**

Es el principal parámetro asociado al mantenimiento, dado que limita la capacidad de producción. Se define como la probabilidad de que un equipo esté disponible para su uso en un periodo de tiempo dado. Para realizar un análisis de disponibilidad del equipo se debe tener en cuenta los correctivos y fallos, así como las actividades de mantenimiento programado que le aplican.

La disponibilidad depende de:

- La frecuencia de las fallas
- El tiempo que no demande en reanudar el servicio.

Así, se tiene que:

$$
Disp. = \frac{MTBF}{MTBF + MTTR}
$$

Donde:

MTBF: Tiempo medio entre fallos.

MTTR: Tiempo medio de reparaciones.

# **Nota:**

La empresa busca que sus máquinas y equipos tengan una alta confiabilidad y disponibilidad y esto va a depender de la empresa donde opere, con la finalidad de obtener un proceso productivo continuo, pero también mejorar la seguridad del trabajador.

Los tiempos de fallos y reparaciones se podrán obtener de los registros históricos que se crearán una vez comenzado el plan de mantenimiento.

# **Capítulo 5 Conclusión**

#### 5.1 Conclusiones

Este trabajo fue de gran ayuda para el entendimiento y comprensión del área que abarca la Mecatrónica ya que se combinaron las diferentes disciplinas que la componen.

La parte mecánica inicio desde la investigación de las mesas existentes en el mercado, nos permitió definir el resultado que queríamos lograr al final de este proyecto, obteniendo muy buenos resultados ya que la mesa plataforma que se diseñó es competitiva debido a que es genérica y de bajo costo.

En general este proyecto cumplió con las expectativas planteadas en los objetivos ya que como resultado se obtuvo un diseño de un banco CNC de corte por plasma que puede ser armada con productos disponibles en el mercado.

#### 5.2 Trabajos a futuro

Este proyecto tiene amplias áreas de mejora y desarrollo para trabajos futuros, como integrar un control THC que permitiría controlar la altura del soplete de forma automática lo que permite realizar cortes en planchas que no se encuentran totalmente planas.

Una mejora importante es en la precisión del banco CNC, esto porque el uso de cadenas dentadas provoca un error, el cual puede ser disminuido mediante el uso de un mecanismo de cremalleras.

También puede ser factible la incorporación de un eje rotatoria para poder realizar cortes a perfiles redondos, utilizando los mismos ejes de la máquina diseñada.

# **Bibliografía.**

- [1] J. Colt, 24 04 2014. [En línea]. Available: http://www.thefabricator.com/spanish/la-evoluci-ndel-corte-con-plasma. [Último acceso: 22 09 2016].
- [2] M. m. Shop, «Encuesta Mundial de Máquinas-Herramienta,» Mexico, 2016.
- [3] A. L. Mateos, «Router CNC aplicado al desarrollo de PCB´s,» Instituto Politecnico Nacional, Ciudad de mexico, 2016.
- [4] D. d. F. Maderero, «forestal maderero,» 30 agosto 2019. [En línea]. Available: http://www.forestalmaderero.com/articulos/item/la-historia-del-cnc-control-numerico-porcomputadora.html. [Último acceso: 10 03 2020].
- [5] A. Machines, "American Machines," [Online]. Available: https://www.americanmachines.com/store/Heavy-Duty-Plasma-Oxyfuel-p101104938. [Accessed 13 07 2020].
- [6] C. plasma, «city plasma services ltd,» [En línea]. Available: http://www.cityplasma.co.uk/cncplasma-cutter-table/. [Último acceso: 13 09 2016].
- [7] J. J. Craig, Robótica, 3ra Edición ed., P. M. G. Rosas, Ed., Prentice Hall, 2006, p. 234.
- [8] lenguajedeingenieria, «Introducción al CAD-CAM,» 02 2013. [En línea]. Available: https://lenguajedeingenieria.files.wordpress.com/2013/02/introduccic3b3n-al-cad-cam.pdf. [Último acceso: 09 2016].
- [9] Castor, «Castor,» [En línea]. Available: http://www.castor.es/historia\_CAD\_CAM.html. [Último acceso: 14 09 2016].
- [10] Arqhys, 12 2012. [En línea]. Available: http://www.arqhys.com/contruccion/cad-historia.html.. [Último acceso: 09 09 2016].
- [11] M. P. Groover, Fundamentos de manufactura moderna, 1a Ed ed., W. Stenquist, Ed., Pearson Educación, 1997.
- [12] F. D. d. C. Rodríguez, «Procesos de maquinado sin arranque de viruta,» Cuautitlán, 2011.
- [13] Mipsa. [En línea]. Available: https://mipsa.com.mx/dotnetnuke/Procesos/Oxicorte-CNC. [Último acceso: 23 09 2016].
- [14] Mipsa. [En línea]. Available: https://mipsa.com.mx/dotnetnuke/Procesos/Corte-CNC-Agua. [Último acceso: 22 09 2016].
- [15] D. G. Alciatore y M. B. Histand, Introduccion a la Mecatrónica y los sistemas de medicion, 3ra edicion ed., McGraw-Hill, 2008.
- [16] Contaval, «convatal,» 30 noviembre 2018. [En línea]. Available: http://contaval.es/afecta-lainercia-los-servos/. [Último acceso: 10 03 2020].
- [17] A. USA, «Mach 3 CNC controller software installation and configuration,» 2008.
- [18] C. I. O. Tagle, «Fuentes Conmutadas y estudio de fuentes ATX,» Universidad Tecnica Federico Santa Maria, Santiago, 2018.
- [19] M. E. M. Co., «Manual usuario spectrum 875,» WI EEUU, 2013.
- [20] A. P. Gonzales, «Mecapedia,» 03 2011. [En línea]. Available: www.mecapedia.uji.es/transmision\_por\_cadena.htm.
- [21] MachSupport, «MachSupport,» [En línea]. Available: https://www.machsupport.com/forum/index.php?action=dlattach;topic=32867.0;attach=44061 . [Último acceso: 2020].
- [22] C. Gavazzi, «Fuentes de Alimentación Conmutadas,» [En línea]. Available: https://www.gavazzionline.com/pdf/SPPC480Wsp.pdf. [Último acceso: 07 2020].
- [23] E. L. d. Real, «Sistema de pocisionamiento de alta carrera para corte por plasma usando CAD/CAM,» Instituto politecnico nacional, 2013.
# **Fuentes de figuras**

- Figura 1 https://www.american-machines.com/store/Heavy-Duty-Plasma-Oxyfuelp101104938
- Figura 2 http://www.cityplasma.co.uk/cnc-plasma-cutter-table/
- Figura 3 Elaborado por: Elvis Salazar (Adobe Ilustrador), basado desde [12, fig. 1.2]
- Figura 4 Elaborado por: Elvis Salazar (Adobe Ilustrador), basado desde [13]
- Figura 5 Elaborado por: Elvis Salazar (Adobe Ilustrador), basado desde [14]
- Figura 6 Elaborado por: Elvis Salazar (Adobe Ilustrador), basado desde [12, fig. 2.5]
- Figura 7 https://cnc-technologies.ru/komplektushie/shagovie-dvigateli/23hs6403
- Figura 8 Elaborado por: Elvis Salazar (SmartArt Office Word), basada desde [23, p. 38]
- Figura 9 [17]
- Figura 10 [18, fig. 1-3]
- Figura 11 [11, fig. 37.8]
- Figura 12 Elaborada por: Elvis Salazar (Autodesk Inventor)
- Figura 13 Elaborada por: Elvis Salazar (Autodesk Inventor)
- Figura 14 Elaborada por: Elvis Salazar (Autodesk Inventor)
- Figura 15 Elaborada por: Elvis Salazar (Autodesk Inventor)
- Figura 16 https://www.cimech3d.cl/producto/acople-flexible-de-abrazadera-diferentesdimensiones/, https://cncrepowering.com.co/es/tornillos-de-bolas/470-tornillo-debolas-recirculantes-2510.html
- Figura 17 Elaborada por: Elvis Salazar (Autodesk Inventor)
- Figura 18 Elaborada por: Elvis Salazar (Autodesk Inventor)
- Figura 19 Elaborada por: Elvis Salazar (Autodesk Inventor)
- Figura 20 Elaborada por: Elvis Salazar (Autodesk Inventor)
- Figura 21 [19, fig. 4-2]
- Figura 22 Elaborado por: Elvis Salazar (Adobe Ilustrador)
- Figura 23 https://es.aliexpress.com/i/4000530014517.html
- Figura 24 https://www.roboter-bausatz.de/es/292/st-m5045-2m542-microstep-driver-4.5a

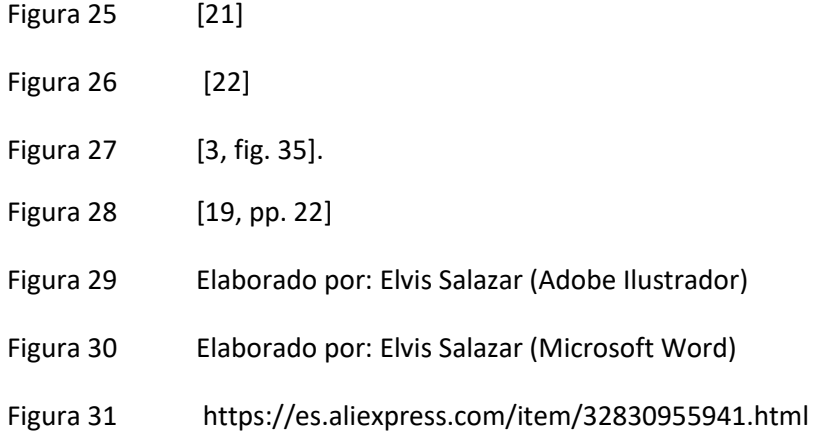

# **Fuente de tablas**

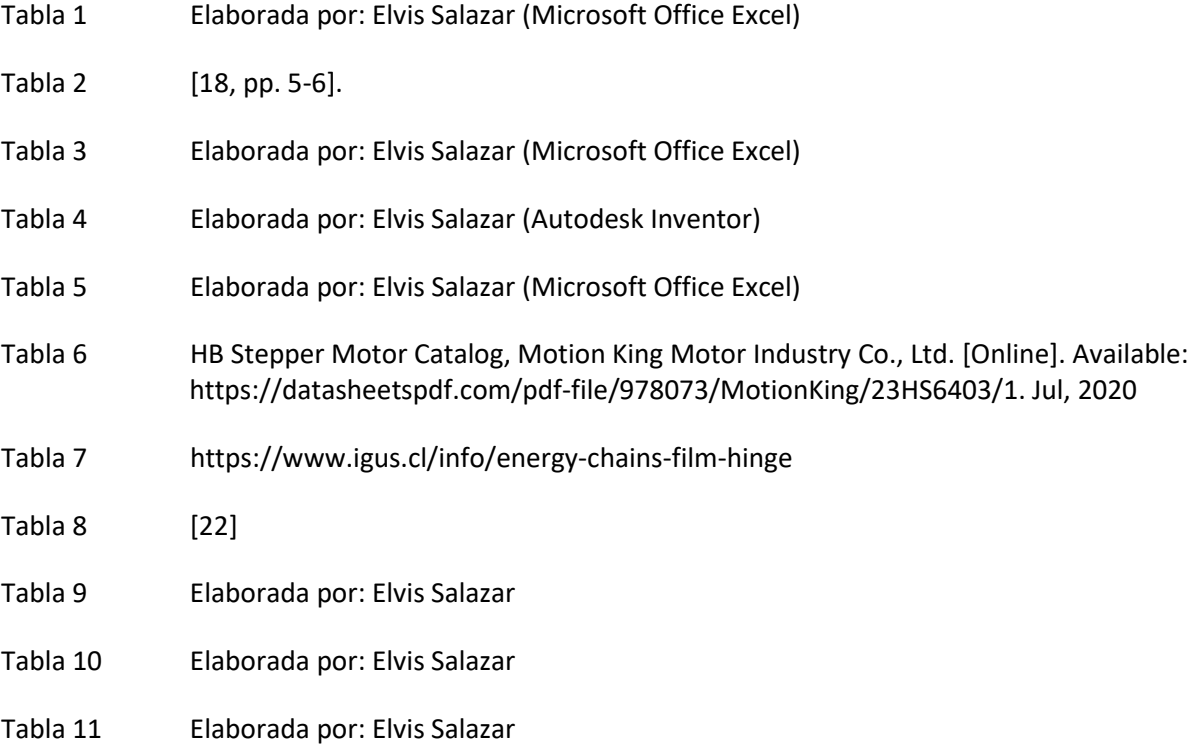

Anexos 74

# **Anexos**

#### **Características banco CNC para corte**

# **Alimentación**  Tensión de alimentación 220V – 50Hz Corriente de alimentación 4A **Dimensiones de Corte** Recorrido ancho 1000mm Recorrido largo 1000mm Recorrido espesor and a settlement of the 100mm **Dimensiones**  Dimensiones 1220x1200x400mm Altura banco 900mm Peso total and the set of the set of the set of the set of the set of the set of the set of the set of the set of the set of the set of the set of the set of the set of the set of the set of the set of the set of the set o

#### **Especificaciones de motores**

**Otros**

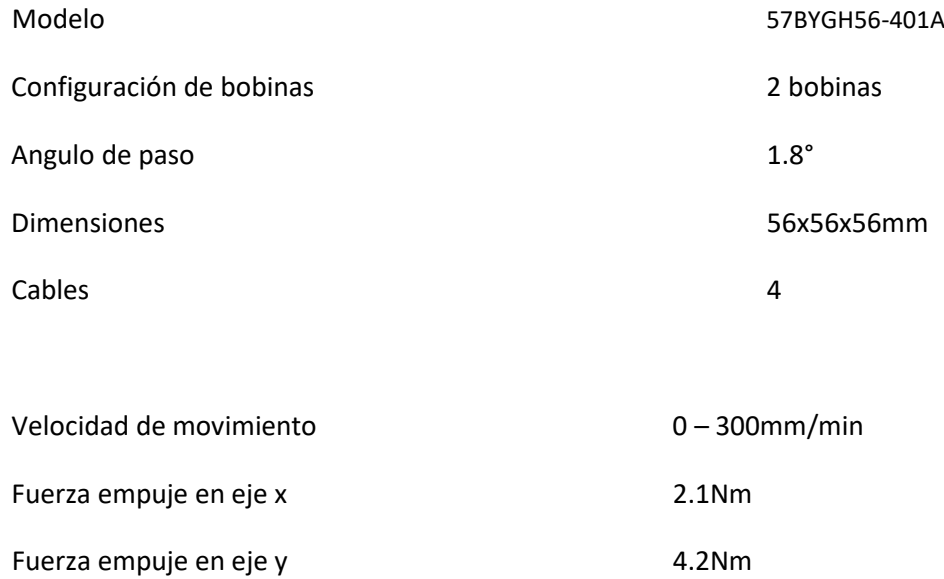

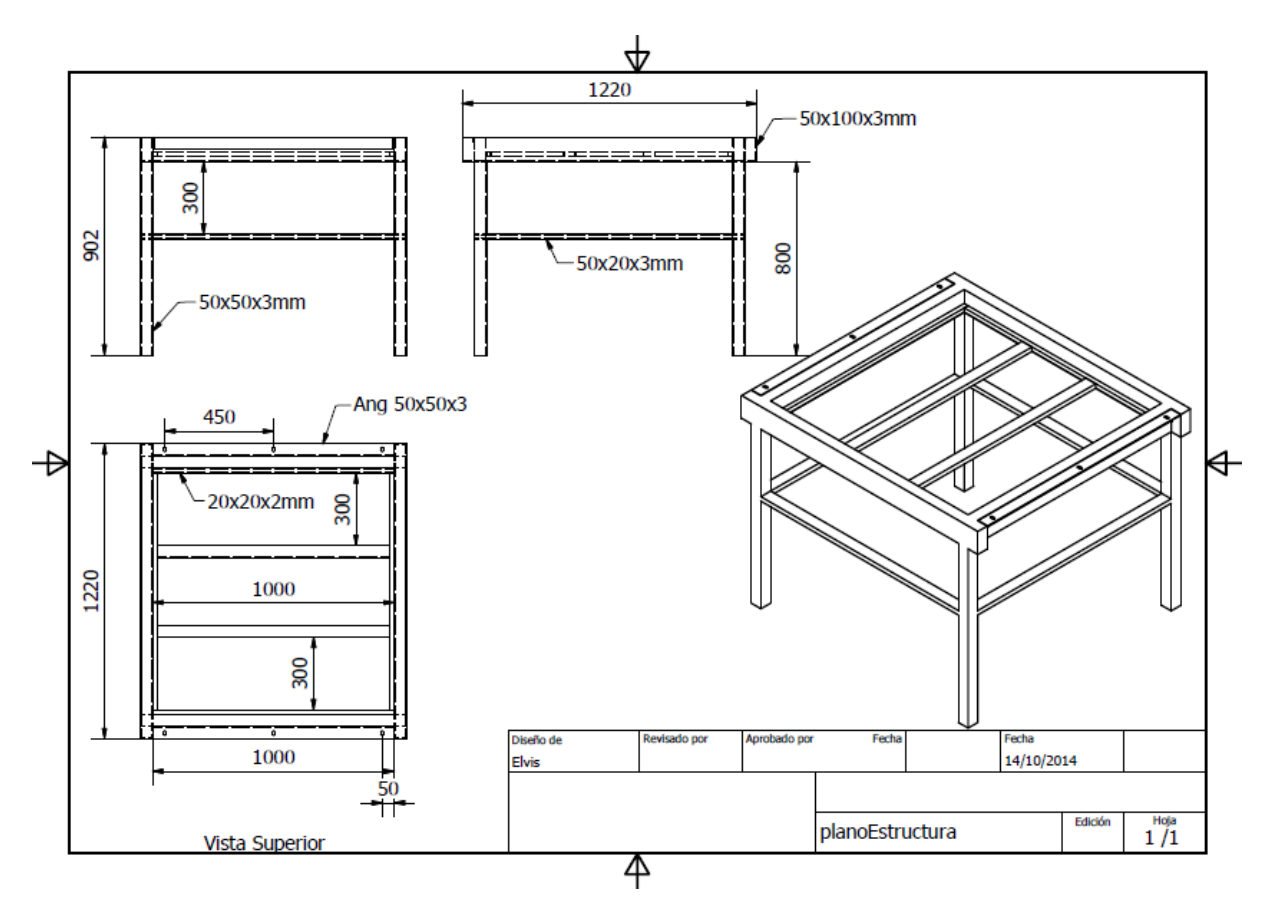

#### **Dimensiones base banco CNC[1](#page-76-0)**

<span id="page-76-0"></span><sup>1</sup> Elaborado por: Elvis Salazar

# **Dimensiones bloque de desplazamiento eje Y[2](#page-77-0)**

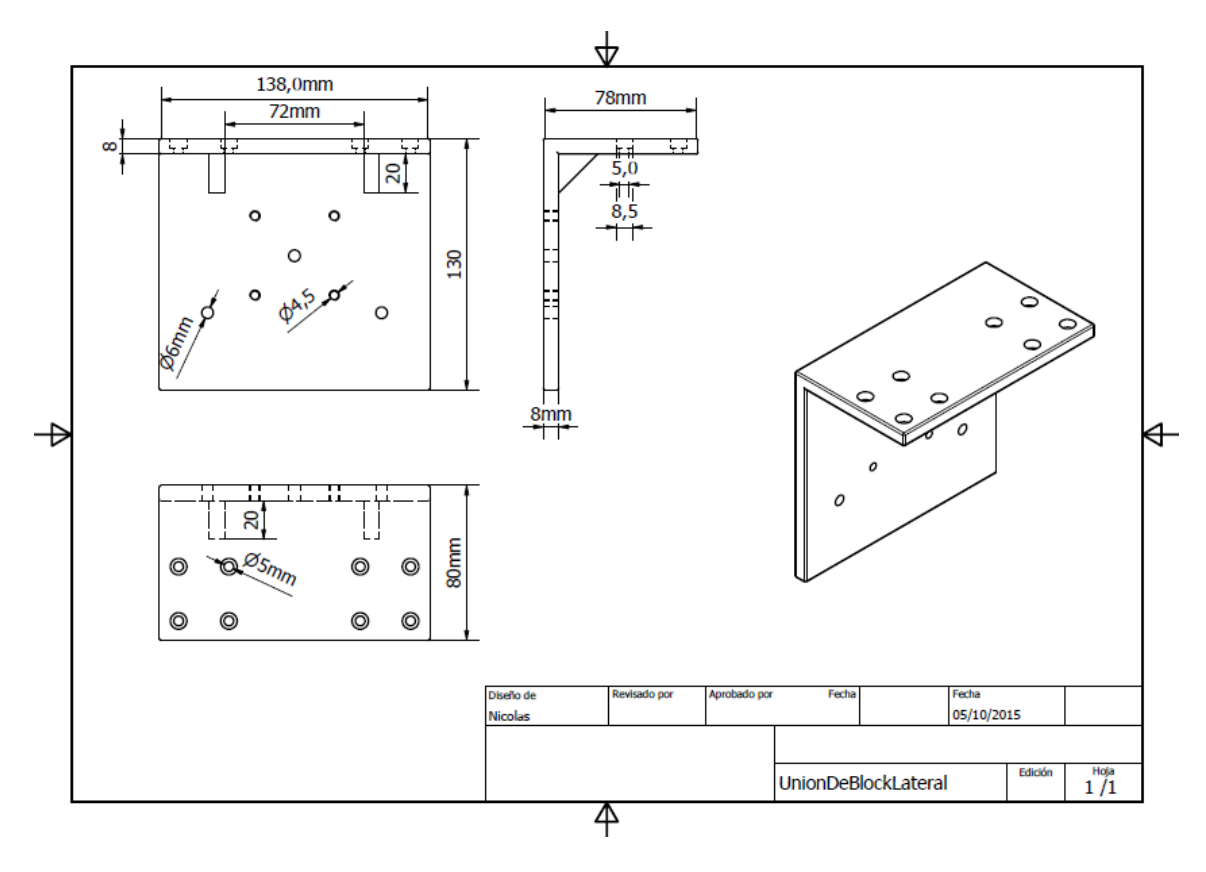

**Dimensiones bloque movimiento eje X**

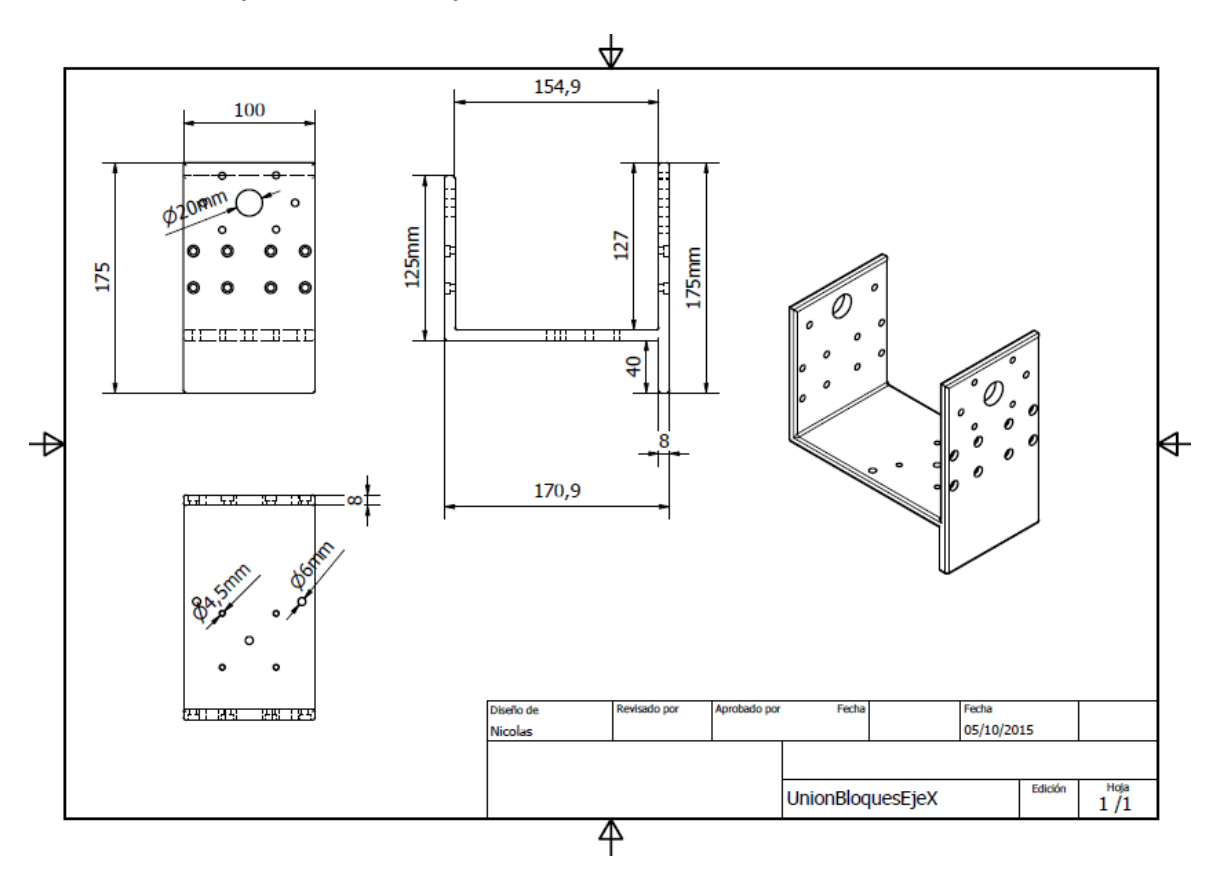

<span id="page-77-0"></span><sup>2</sup> Elaborado por: Elvis Salazar

# **Dimensiones bloque de desplazamiento eje Z[3](#page-78-0)**

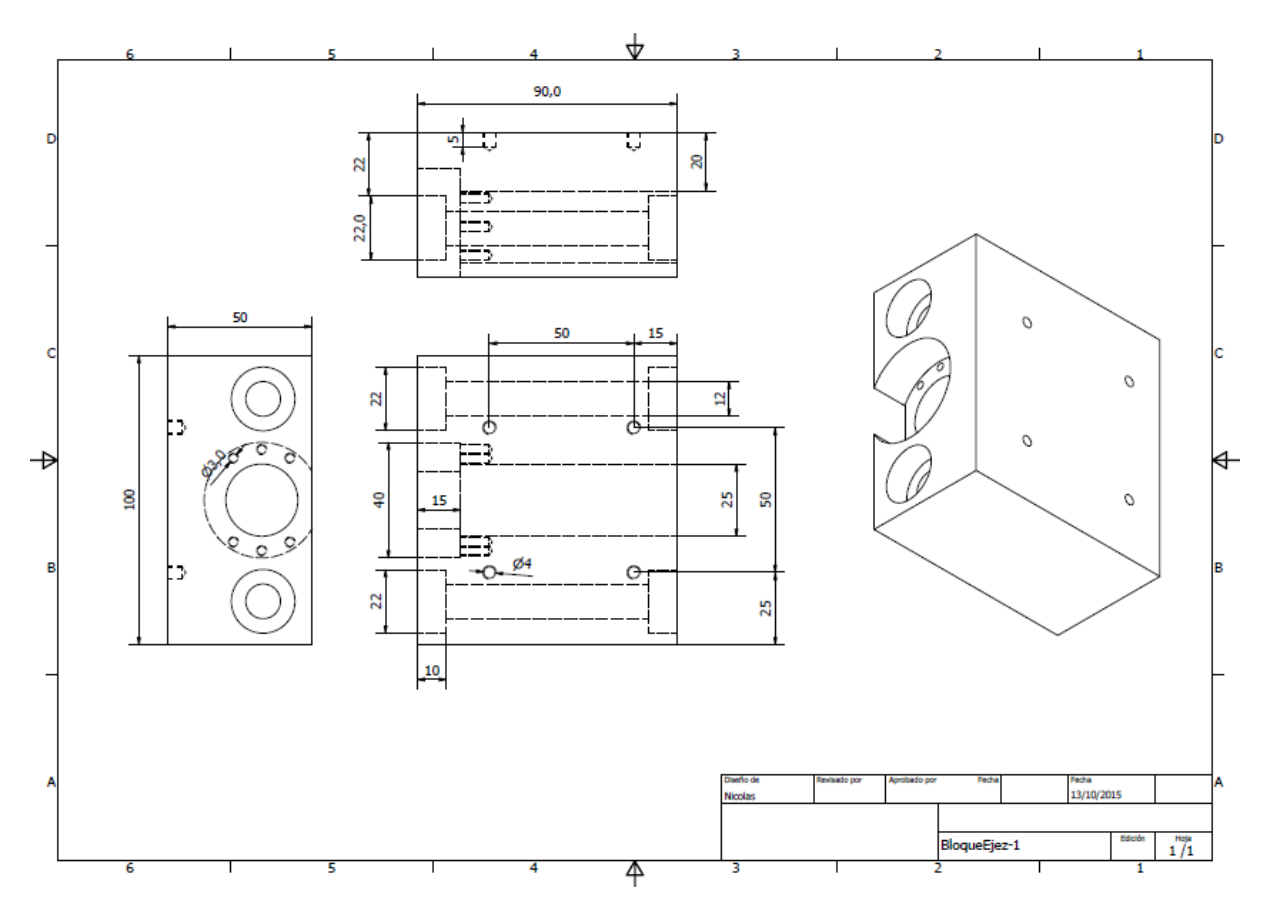

<span id="page-78-0"></span><sup>3</sup> Elaborado por: Elvis Salazar

# **Dimensiones vigas laminada en UPN[4](#page-79-0)**

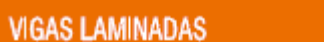

**UPN** 

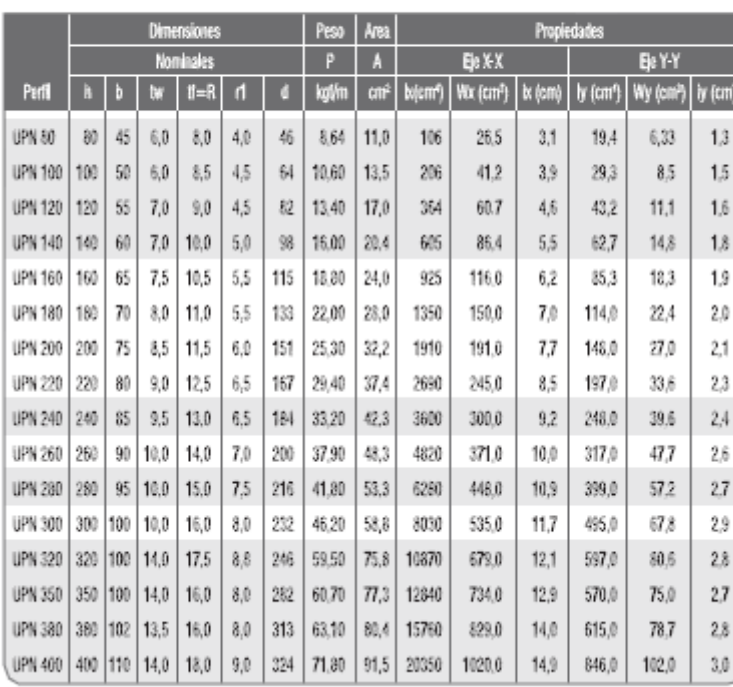

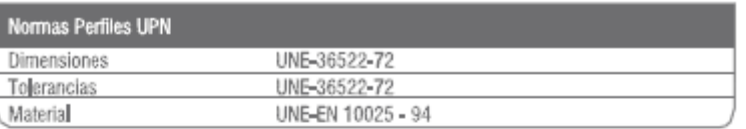

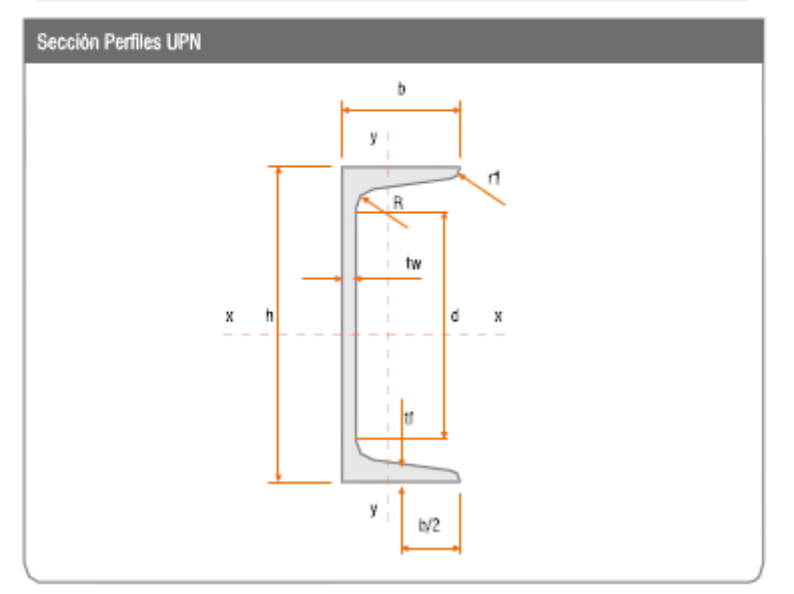

<span id="page-79-0"></span><sup>4</sup> Cintac, [En línea]. Available: https://www.cintac.cl/wp-content/uploads/2011/03/vigas\_laminadas.pdf

# **Dimensiones acople flexible[5](#page-80-0)**

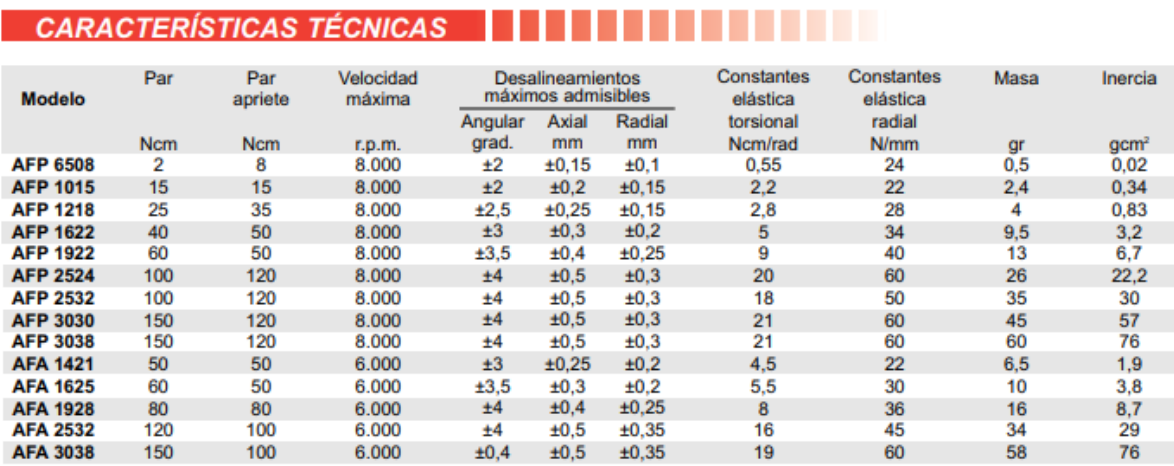

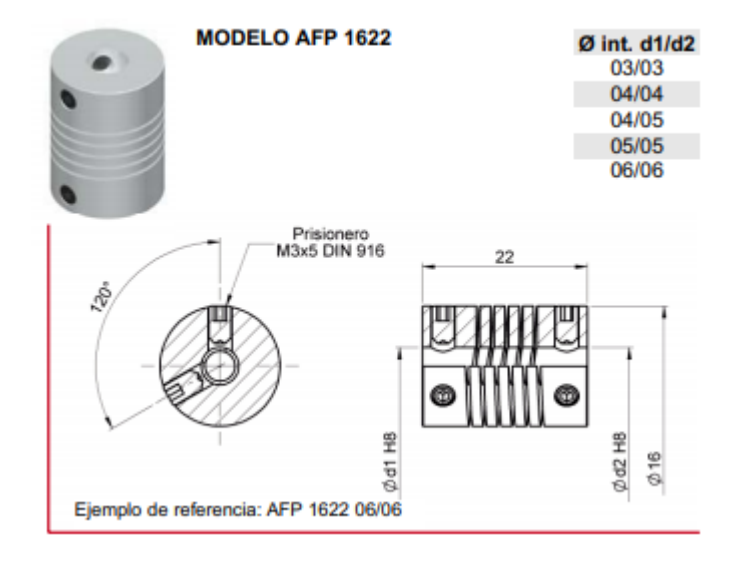

<span id="page-80-0"></span><sup>5</sup> Disai Automatic Sistems, [En línea]. Available: https://www.disai.net/wpcontent/uploads/catalogos\_pdf/Acoplamientos.pdf

#### **Dimensiones block SRB[6](#page-81-0)**

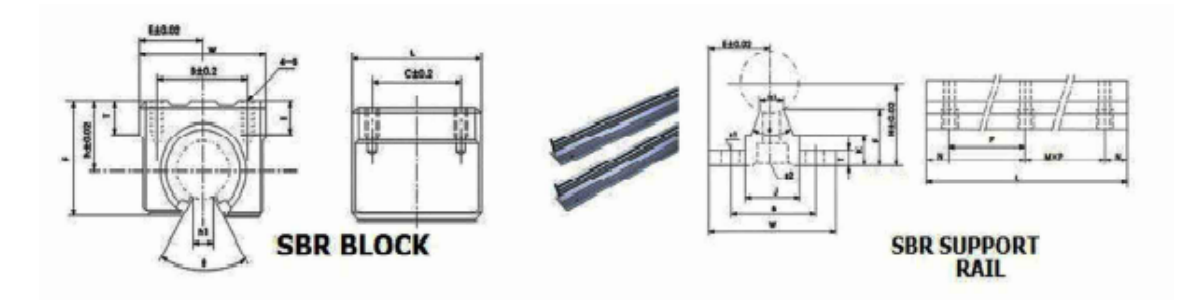

#### DIMENSIONS OF SBR BEARING BLOCKS

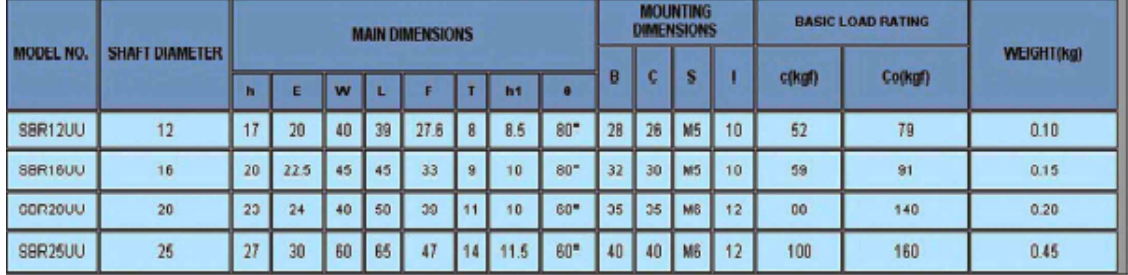

#### **DIMENSIONS OF SBR SUPPORT RAILS:**

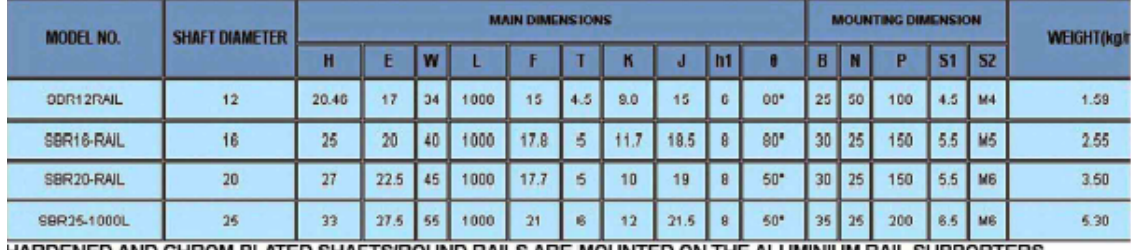

HARDENED AND CHROM-PLATED SHAFTS/ROUND RAILS ARE MOUNTED ON THE ALUMINIUM RAIL SUPPORTERS.

<span id="page-81-0"></span><sup>6</sup> Inserhid, [En línea]. Available: http://www.inserhid.cl/product/block-sbr16/

#### **Planos de husillo de bolas recirculantes**

3 Ball & roller screws Precision rolled ball screws

#### SND/BND - Precision ball screws

Ball recirculation with composite inserts, nut shape according to DIN standard. Steel inserts are optional mserts are optional<br>SND: axial play<br>BND: backlash elimination by oversized balls<br>Lead precision G5, G7 or G9.

#### **PND - Precision ball screws**

Ball recirculation with composite inserts, nut shape according to DIN standard, preloaded for optimal rigidity. Steel inserts are optional Lead precision G5, G7 or G9.

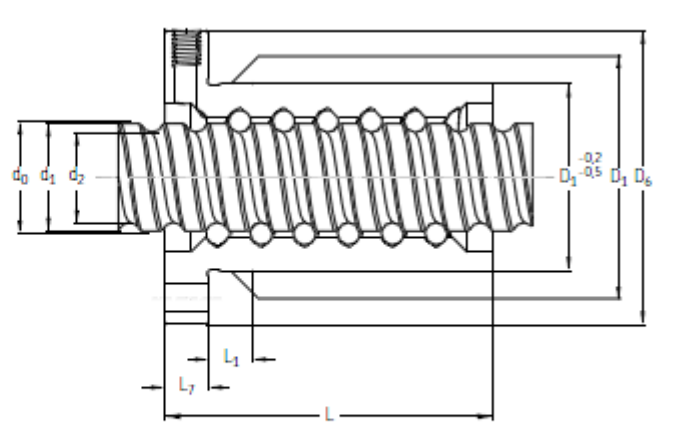

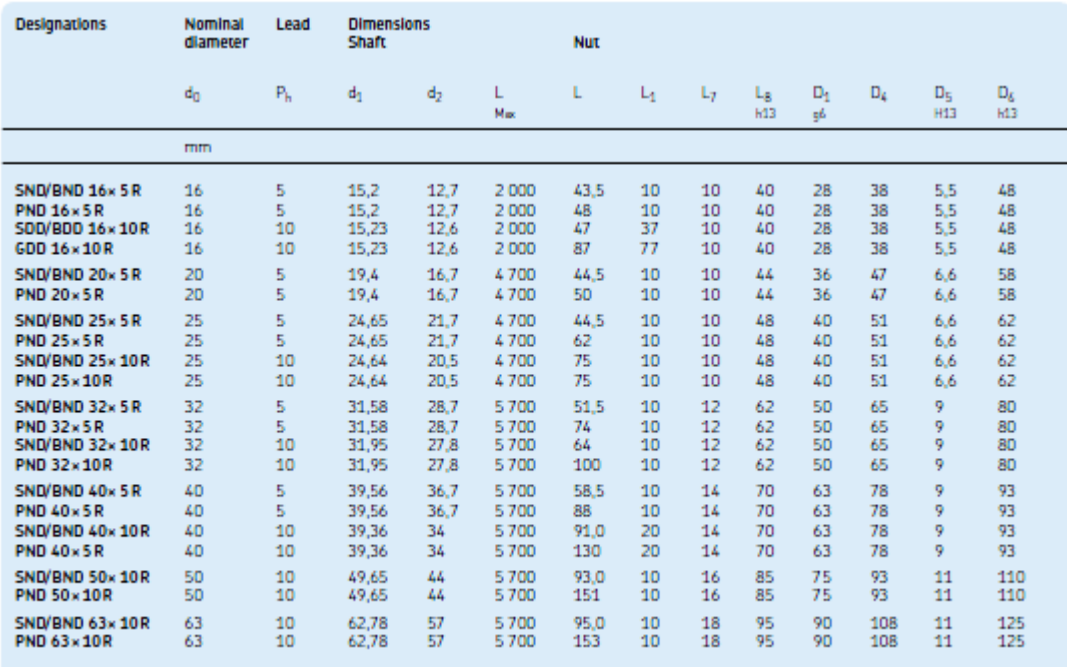

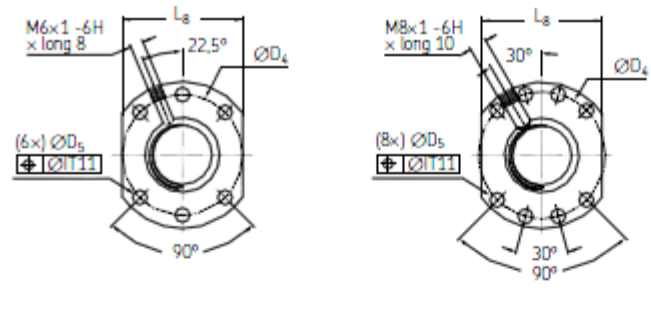

Design 1

Design 2

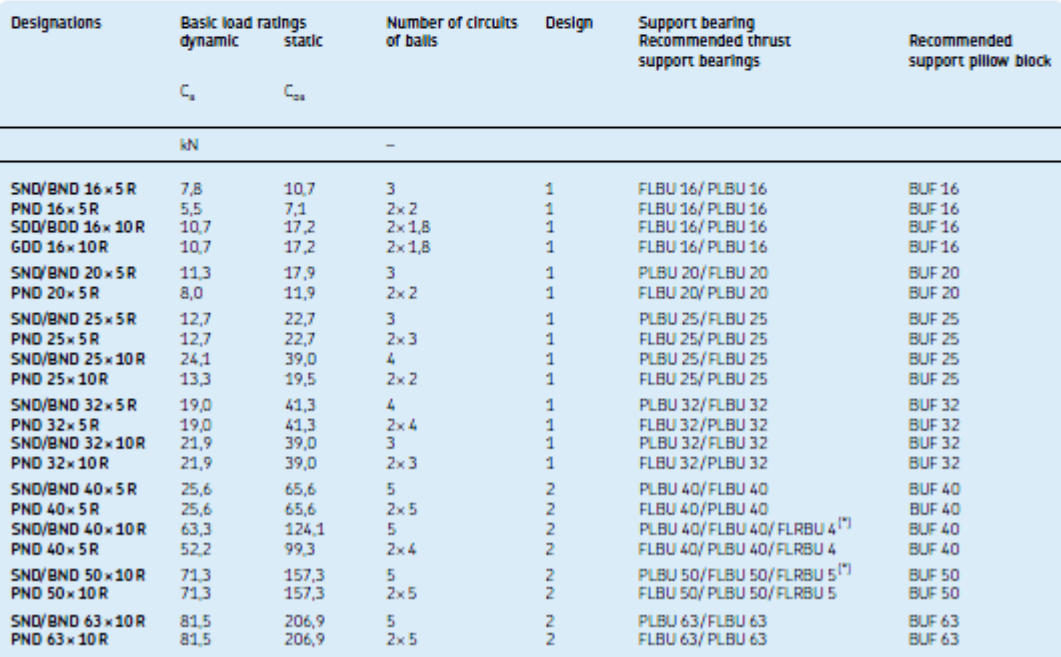

#### **Dimensiones y características motor paso a paso[7](#page-84-0)**

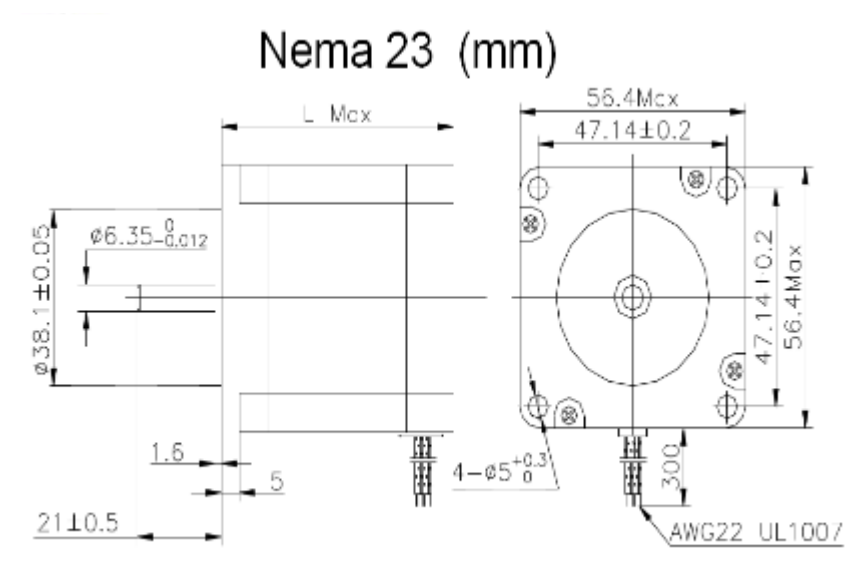

#### Electrical Specification:NEMA23

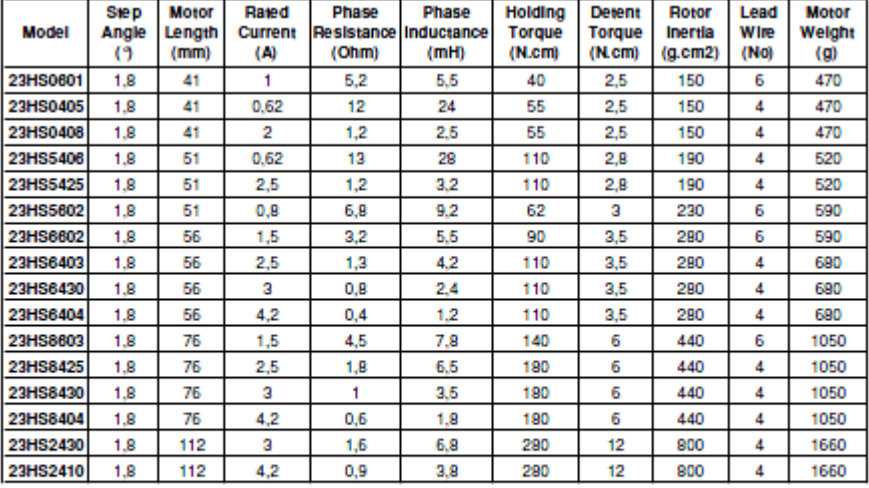

Santiaguillo 1070 Local 1 Santiago, Metro Parque O'Higgings

Fono: 02 25548315

Mail: inserhid@inserhid.cl Web: www.inserhid.cl

<span id="page-84-0"></span><sup>7</sup> MotionKing motor industry, [En línea]. Available: https://datasheetspdf.com/pdffile/978074/MotionKing/23HS6430/1

# **Dimensiones piñones [8](#page-85-0)**

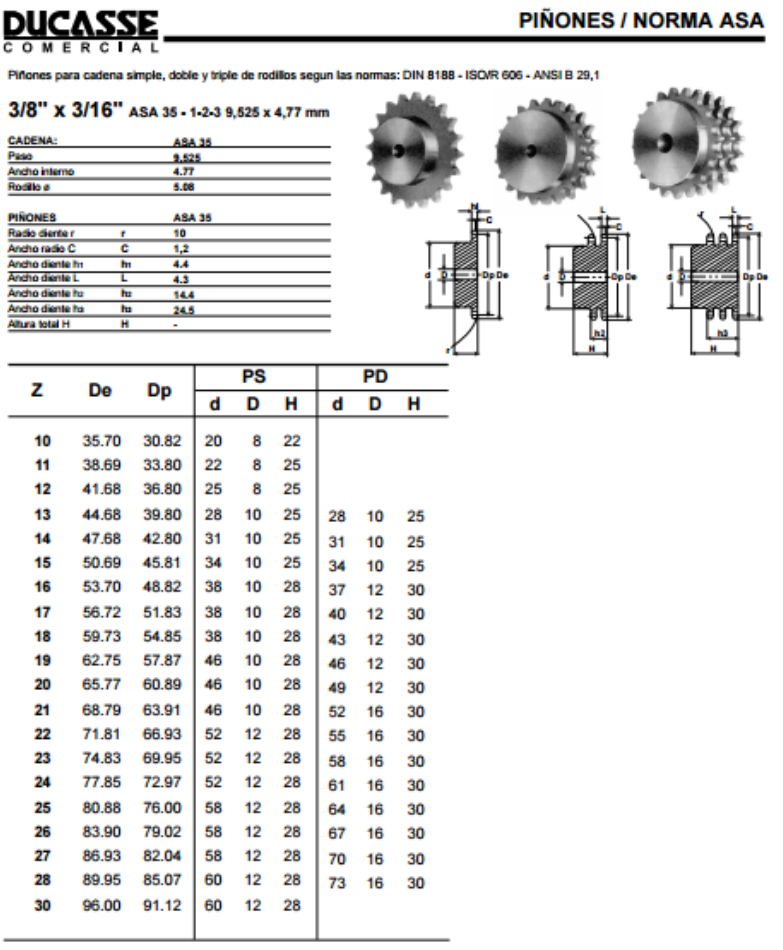

<span id="page-85-0"></span><sup>8</sup> Ducasse, [En línea]. Available: http://argenbelt.com/wpcontent/uploads/2018/06/cadenas\_a\_rodillo\_pinones\_norma\_asa.pdf

#### **Tabla cadena DIN 8187-1**

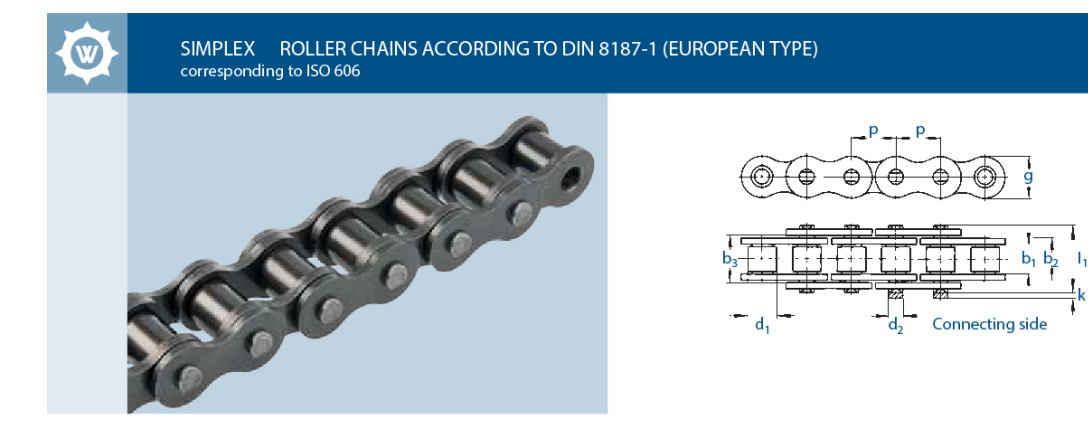

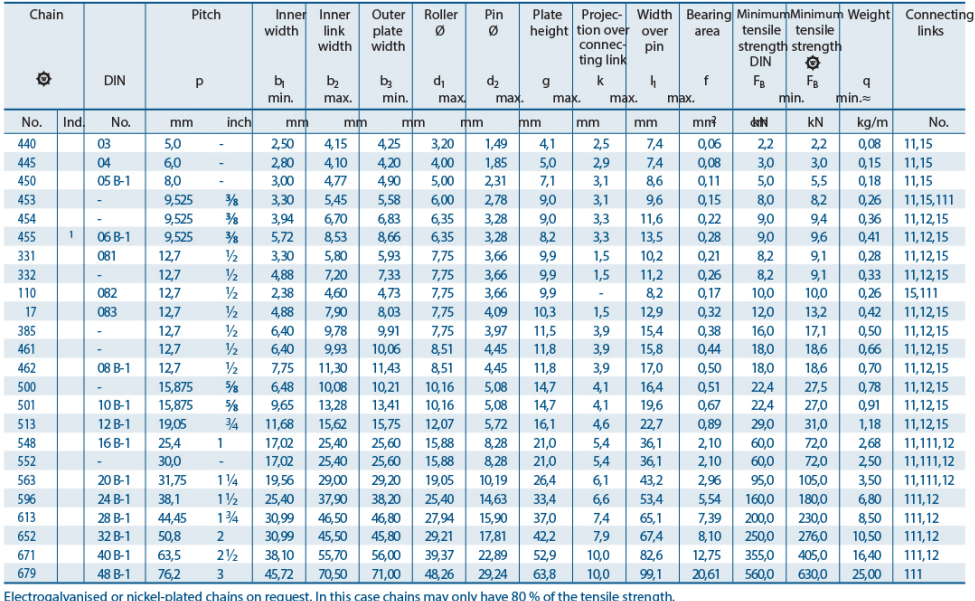

 $\frac{1}{1}$  with straight side plates

For details on orders and enquiries see page 128. Standard sprockets as of page 75.<br>Information on the selection of chain sizes and drives as of page 115.

Connecting links: According to DIN (...)

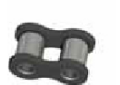

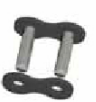

No. 7 (A)

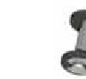

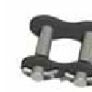

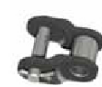

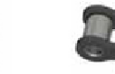

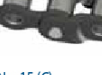

**WIPPERMANN** 

No. 4 (B)

**Inner link** 

 $\overline{10}$ 

Outer link<br>(to be riveted)

No. 11 (E) Spring clip<br>connecting link

No. 111 (S) Connecting link with<br>cottered pin

No. 12 (L) Single<br>cranked link

No. 15 (C) Double<br>cranked link

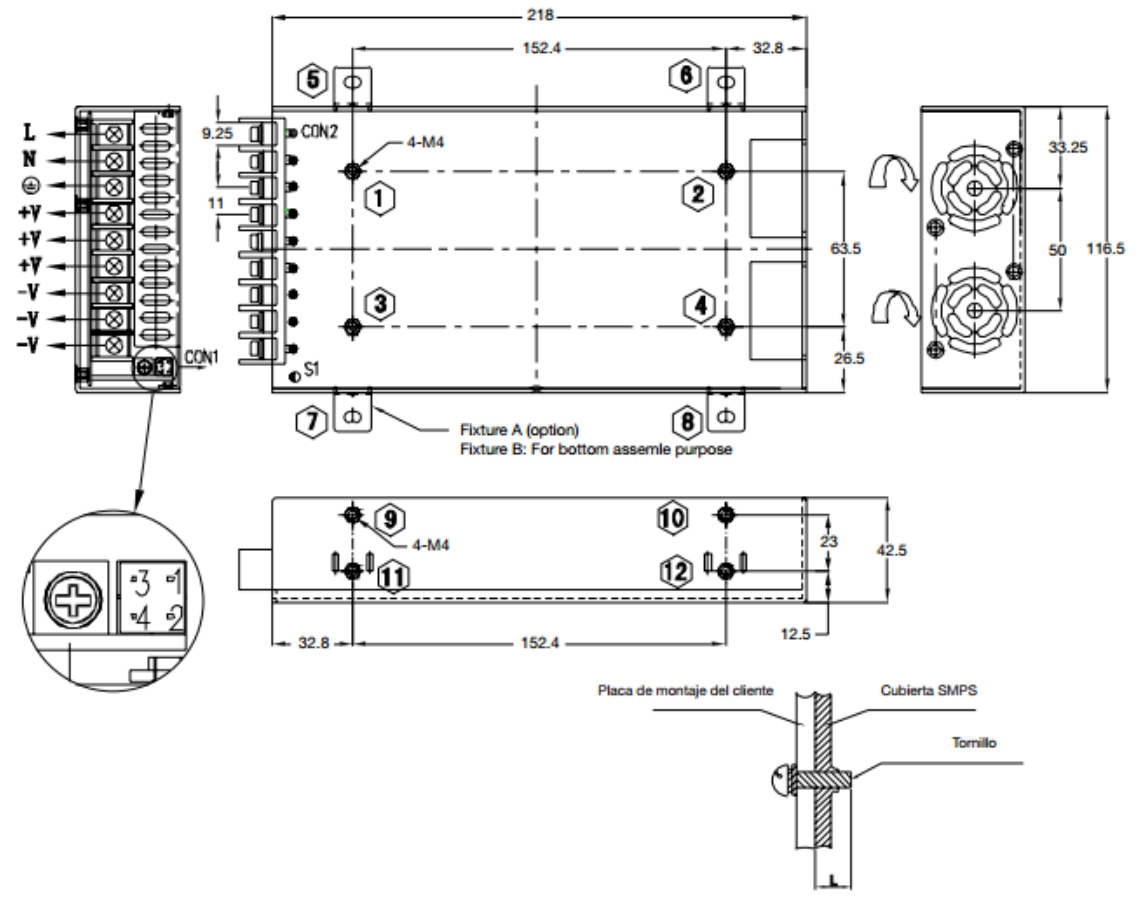

# **Dimensiones fuente de alimentación conmutada** [22]

 $L \leq 4mm$ 

# **Tabla códigos "G y M" generales** [17]

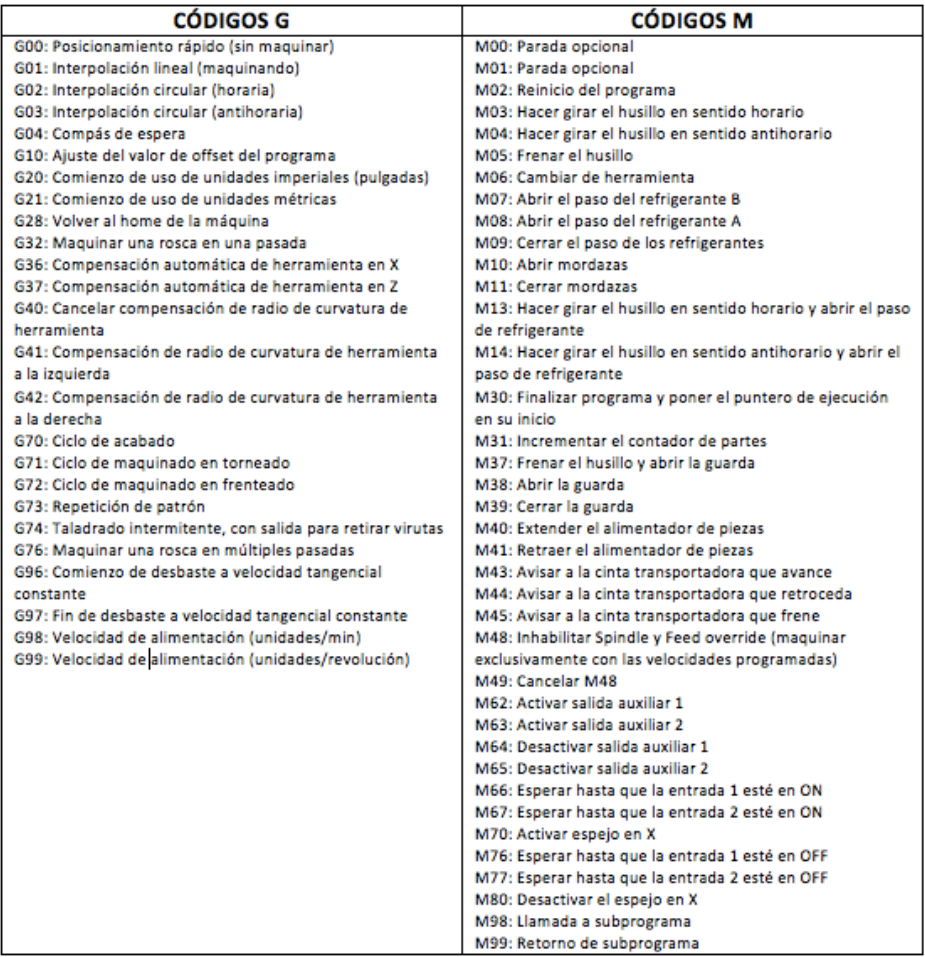

#### **Dimensiones de antorcha Miller** [19]

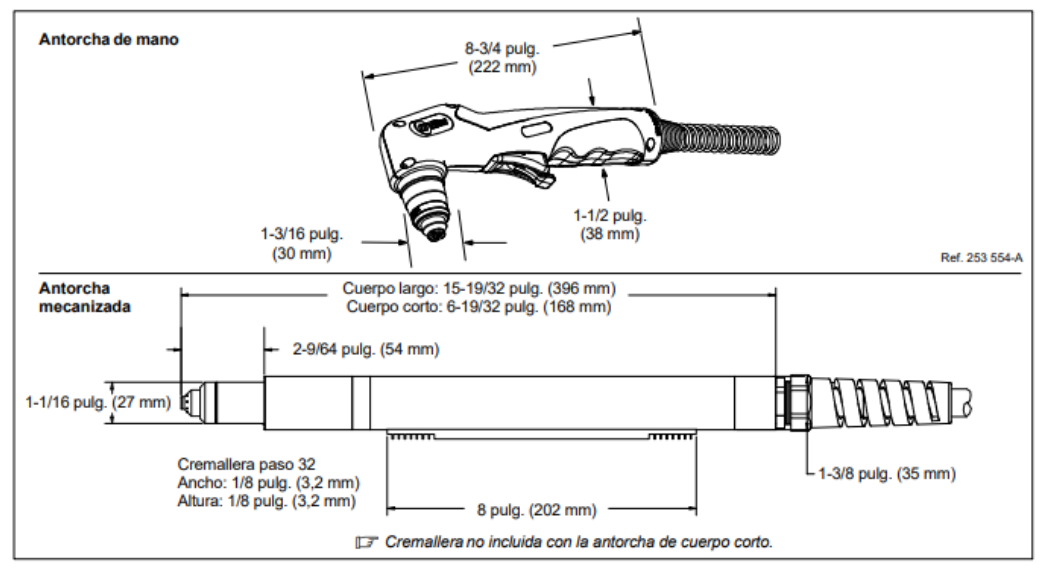

#### 3-4. Dimensiones de la antorcha